## **Министерство образования и науки Российской Федерации** Федеральное государственное автономное образовательное учреждение высшего образования **«НАЦИОНАЛЬНЫЙ ИССЛЕДОВАТЕЛЬСКИЙ ТОМСКИЙ ПОЛИТЕХНИЧЕСКИЙ УНИВЕРСИТЕТ»**

#### ЮРГИНСКИЙ ТЕХНОЛОГИЧЕСКИЙ ИНСТИТУТ

Федерального государственного автономного образовательного учреждения высшего образования «НАЦИОНАЛЬНЫЙ ИССЛЕДОВАТЕЛЬСКИЙ ТОМСКИЙ ПОЛИТЕХНИЧЕСКИЙ УНИВЕРСИТЕТ»

Направление подготовки 15.03.01 «Машиностроение» Кафедра и «Технология машиностроения»

#### **ВЫПУСКНАЯ КВАЛИФИКАЦИОННАЯ РАБОТА на соискание квалификации «бакалавр»**

**Тема работы**

РАЗРАБОТКА ТЕХНОЛОГИЧЕСКОГО ПРОЦЕССА ИЗГОТОВЛЕНИЯ ВЕНЦА КС4871.328.100.018

#### Индекс УДК 621.81-226.1.002

Студент

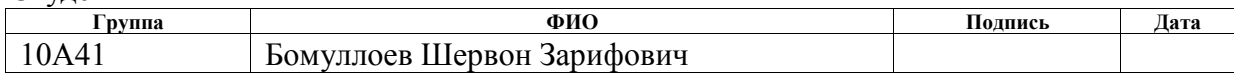

Руководитель

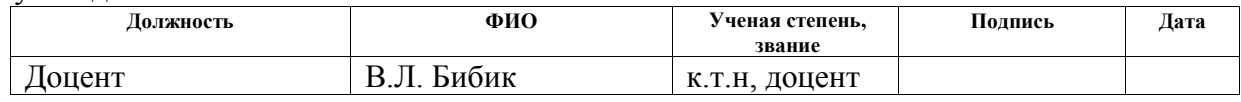

#### **КОНСУЛЬТАНТЫ:**

По разделу «Финансовый менеджмент, ресурсоэффективность и ресурсосбережение»

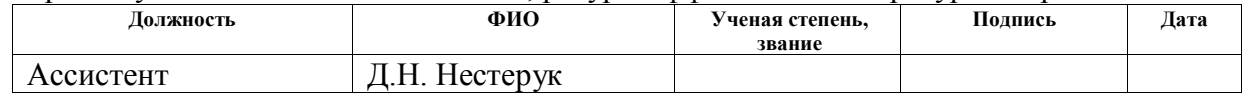

#### По разделу «Социальная ответственность»

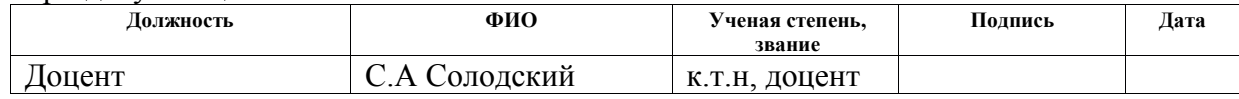

#### Нормоконтроль

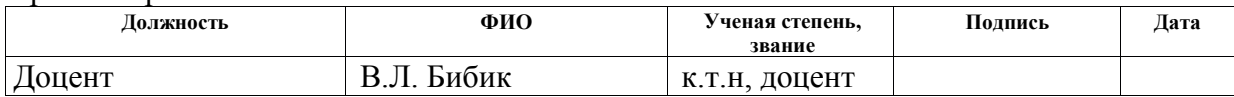

#### **ДОПУСТИТЬ К ЗАЩИТЕ:**

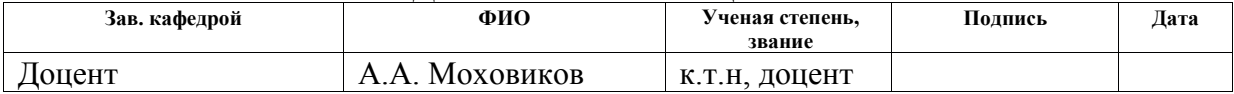

# *Планируемые результаты обучения по ООП «Машиностроение»*

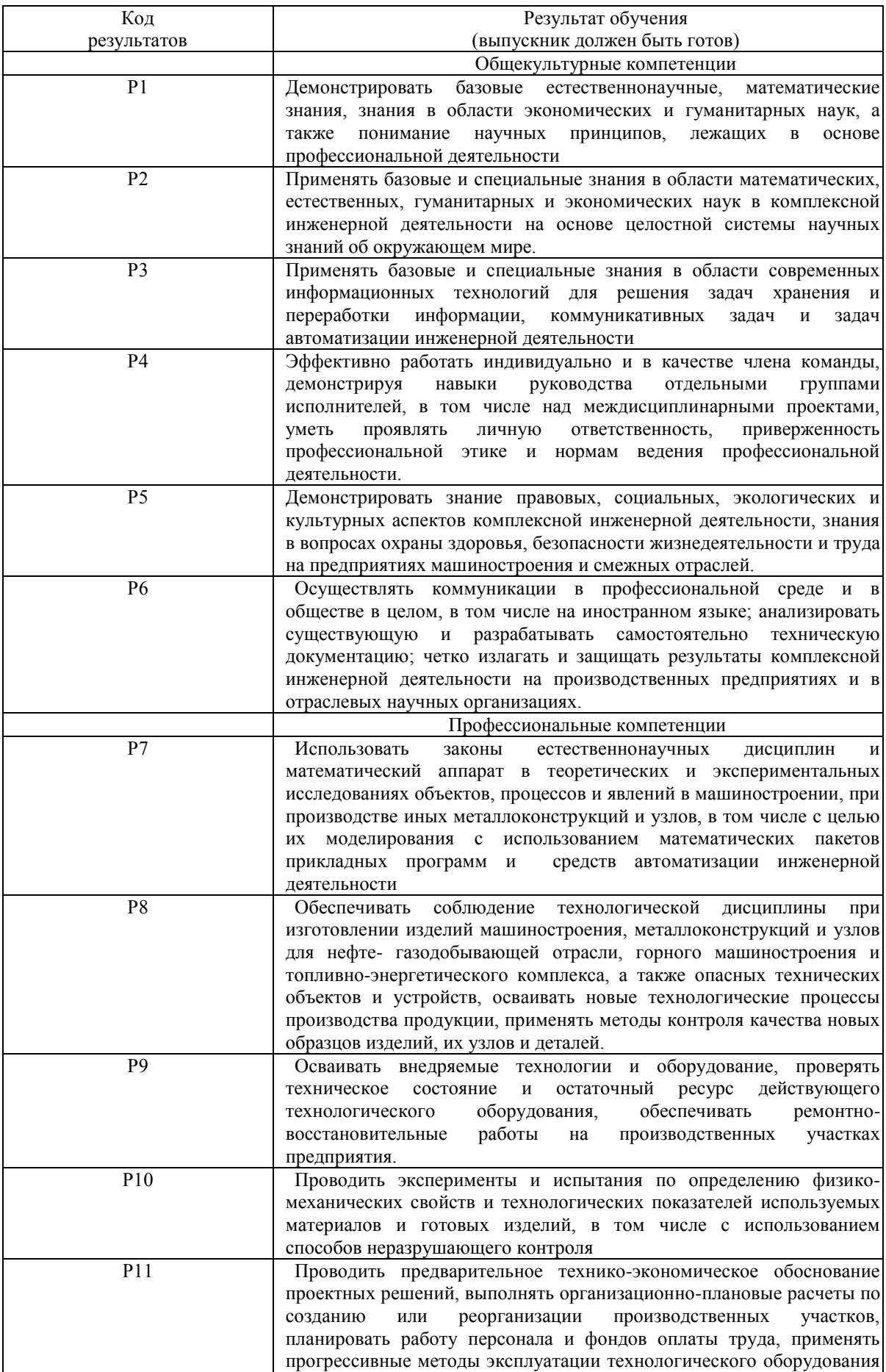

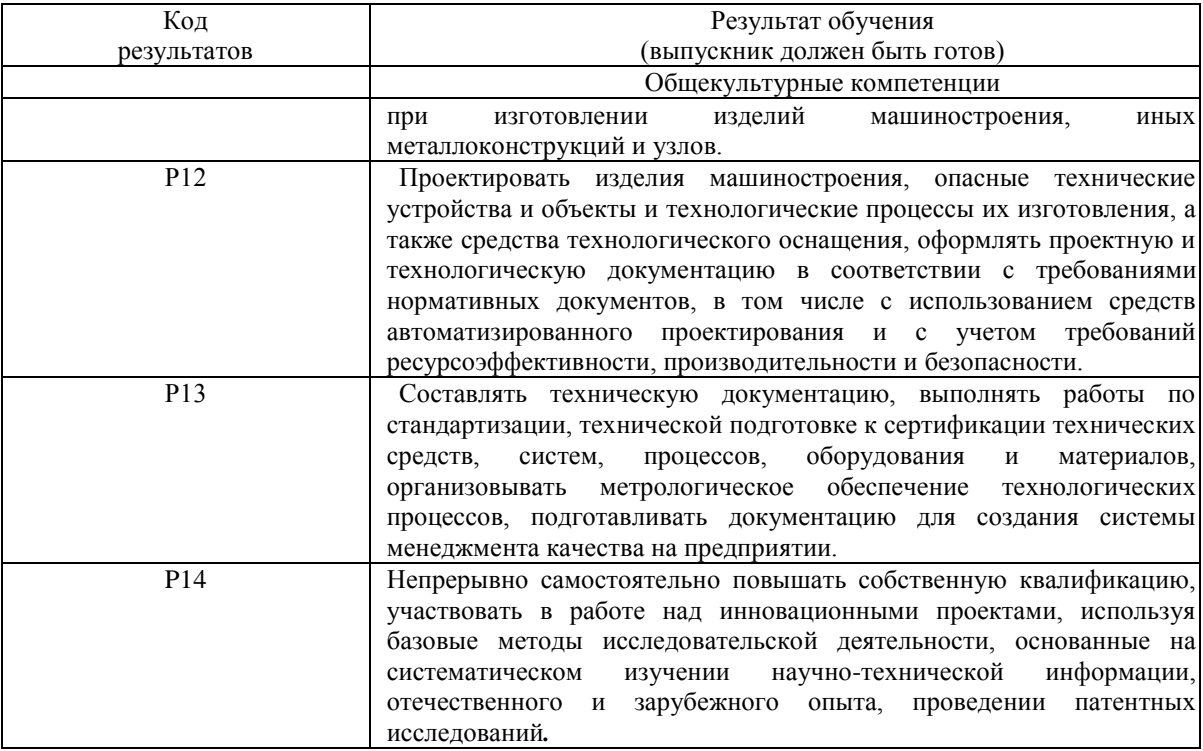

#### **Министерство образования и науки Российской Федерации** Федеральное

#### государственное автономное образовательное учреждение высшего образования **«НАЦИОНАЛЬНЫЙ ИССЛЕДОВАТЕЛЬСКИЙ ТОМСКИЙ ПОЛИТЕХНИЧЕСКИЙ УНИВЕРСИТЕТ»**

#### ЮРГИНСКИЙ ТЕХНОЛОГИЧЕСКИЙ ИНСТИТУТ

Федерального государственного автономного образовательного учреждения высшего образования

## «НАЦИОНАЛЬНЫЙ ИССЛЕДОВАТЕЛЬСКИЙ ТОМСКИЙ ПОЛИТЕХНИЧЕСКИЙ УНИВЕРСИТЕТ»

Направление подготовки 15.03.01 «Машиностроение» Кафедра \_\_\_\_\_\_\_ «Технология машиностроения»

#### **ЗАДАНИЕ**

#### **на выполнение выпускной квалификационной**

**работы** В форме:

Бакалаврской работы

(бакалаврской работы, дипломного проекта/работы, магистерской диссертации) Студенту:

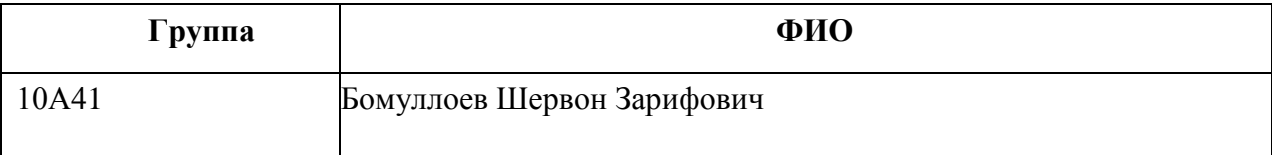

Тема работы:

РАЗРАБОТКА ТЕХНОЛОГИЧЕСКОГО ПРОЦЕССА ИЗГОТОВЛЕНИЯ ВЕНЦА КС4871.328.100.018

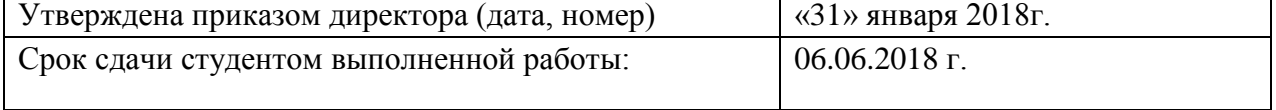

## **ТЕХНИЧЕСКОЕ ЗАДАНИЕ:**

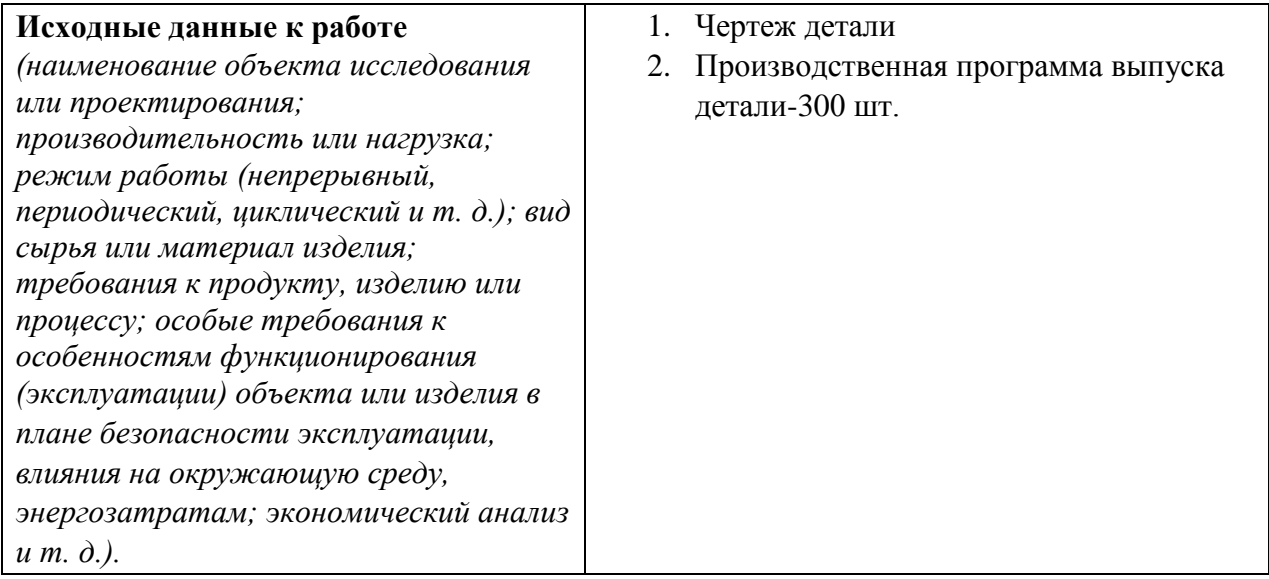

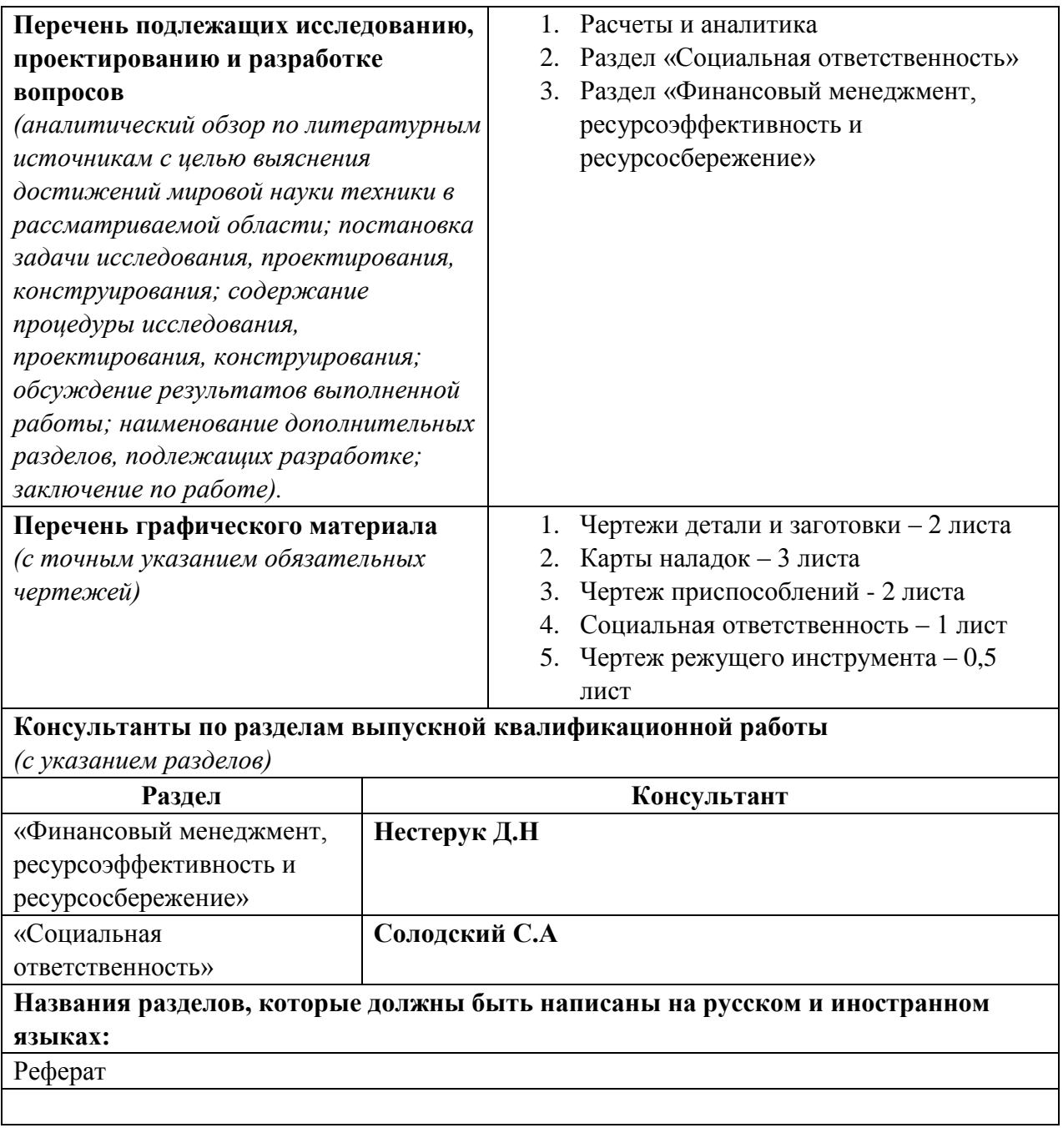

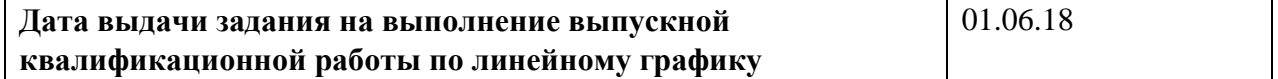

#### **Задание выдал руководитель:**

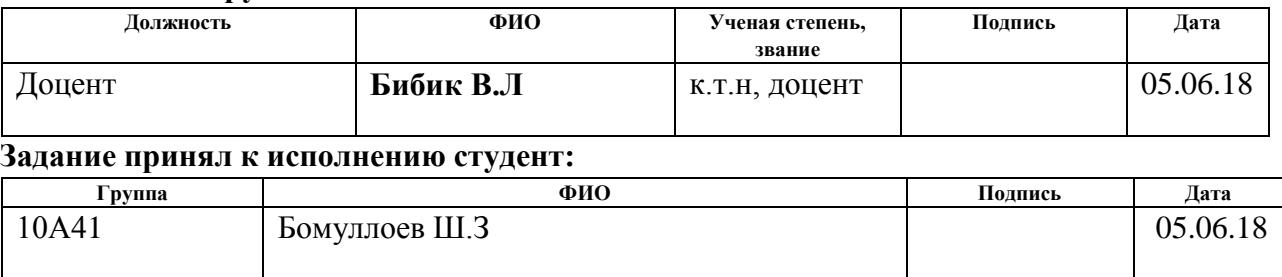

#### **ЗАДАНИЕ ДЛЯ РАЗДЕЛА «СОЦИАЛЬНАЯ ОТВЕТСТВЕННОСТЬ»**

Студенту:

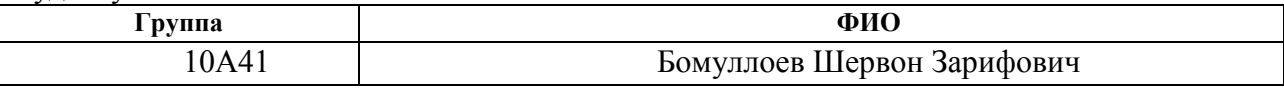

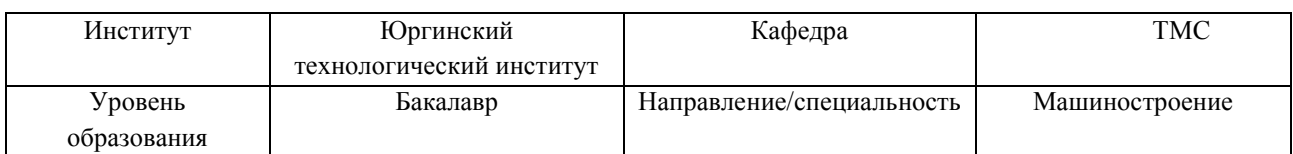

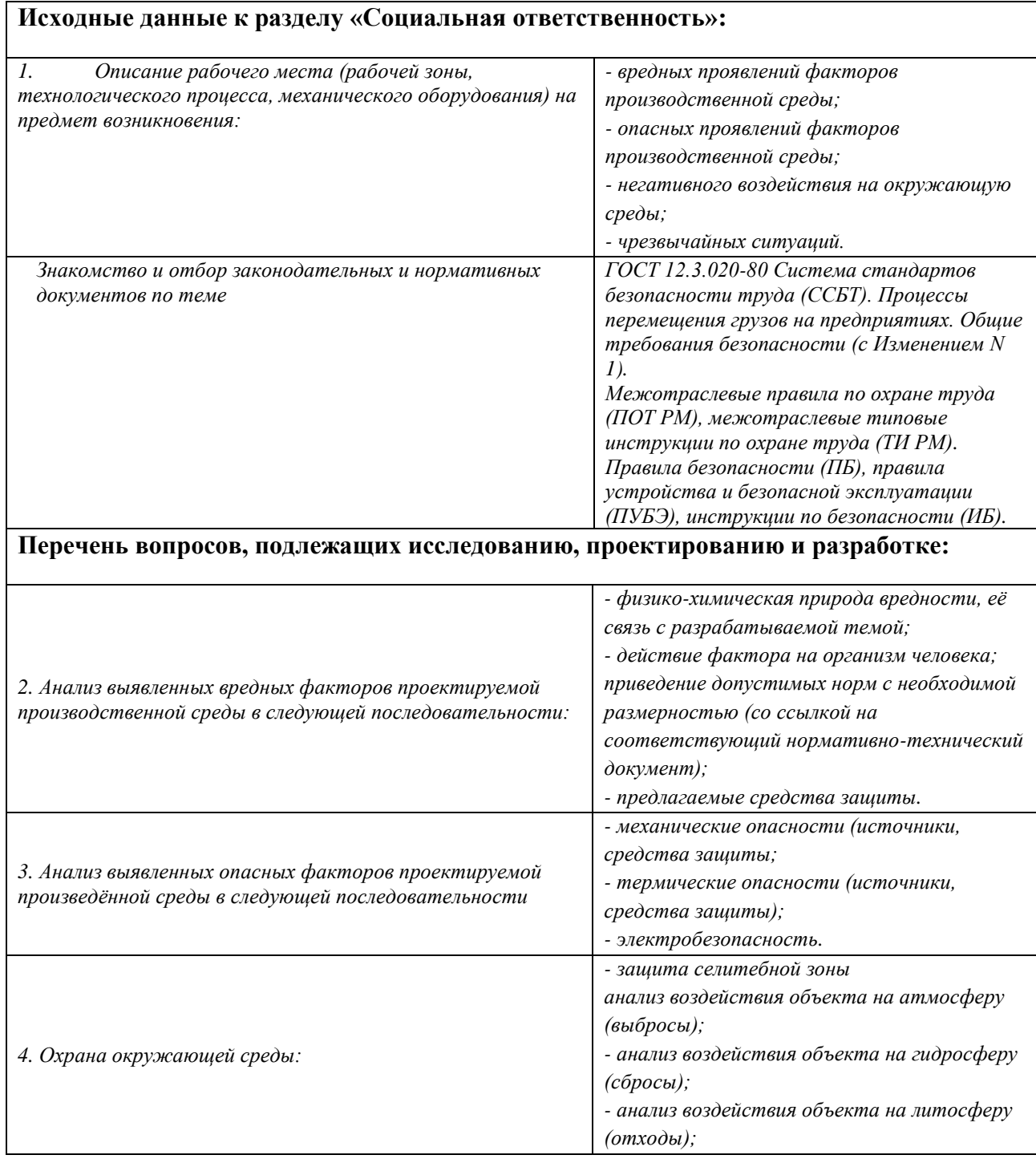

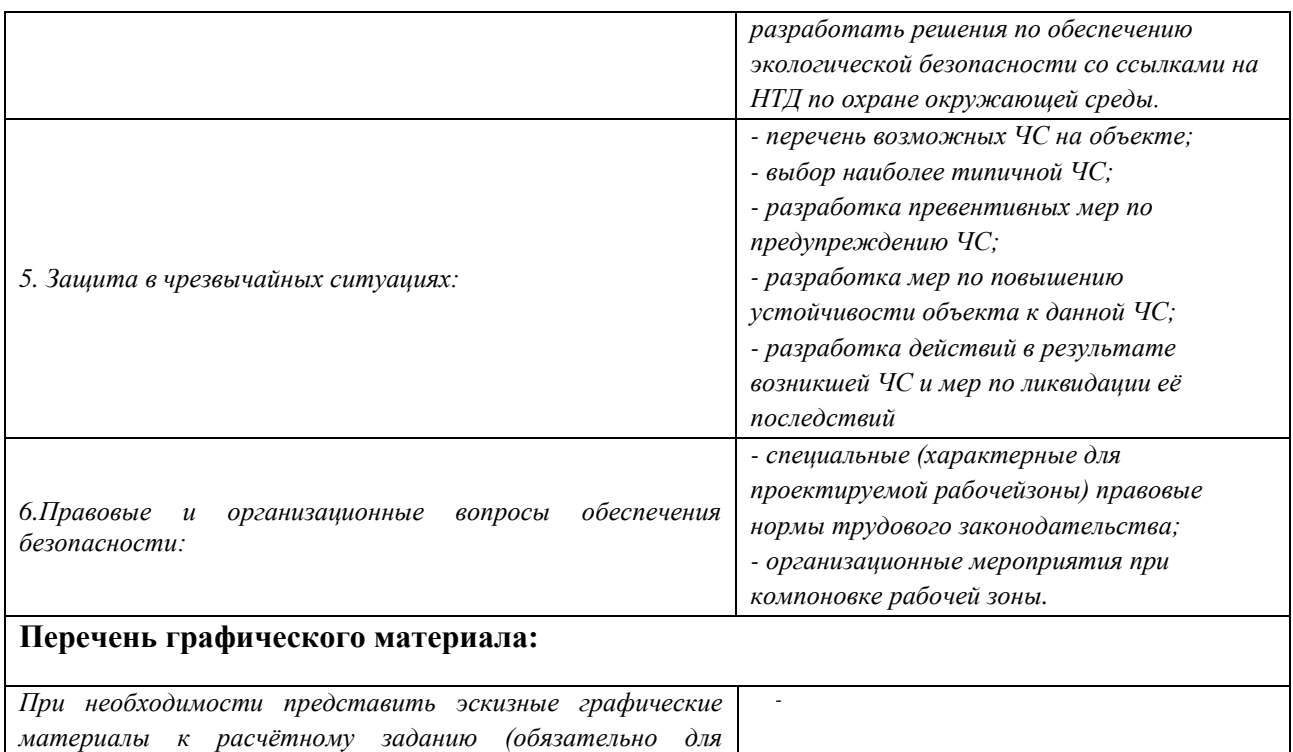

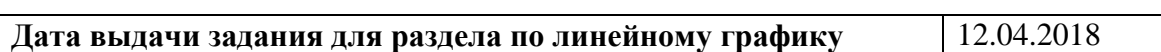

#### **Задание выдал консультант:**

*специалистов и магистров)*

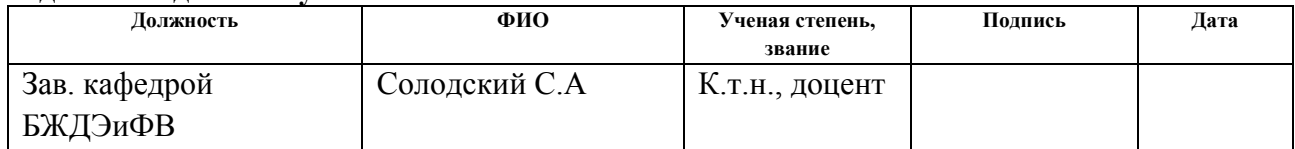

#### **Задание принял к исполнению студент:**

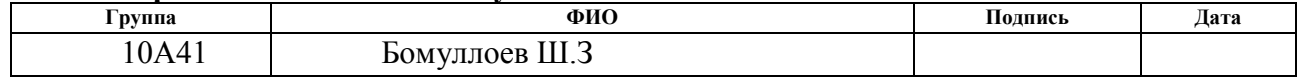

## **ЗАДАНИЕ ДЛЯ РАЗДЕЛА «ФИНАНСОВЫЙ МЕНЕДЖМЕНТ, РЕСУРСОЭФФЕКТИВНОСТЬ И РЕСУРСОСБЕРЕЖЕНИЕ»**

#### $C_{\text{TV}}$ пенту:

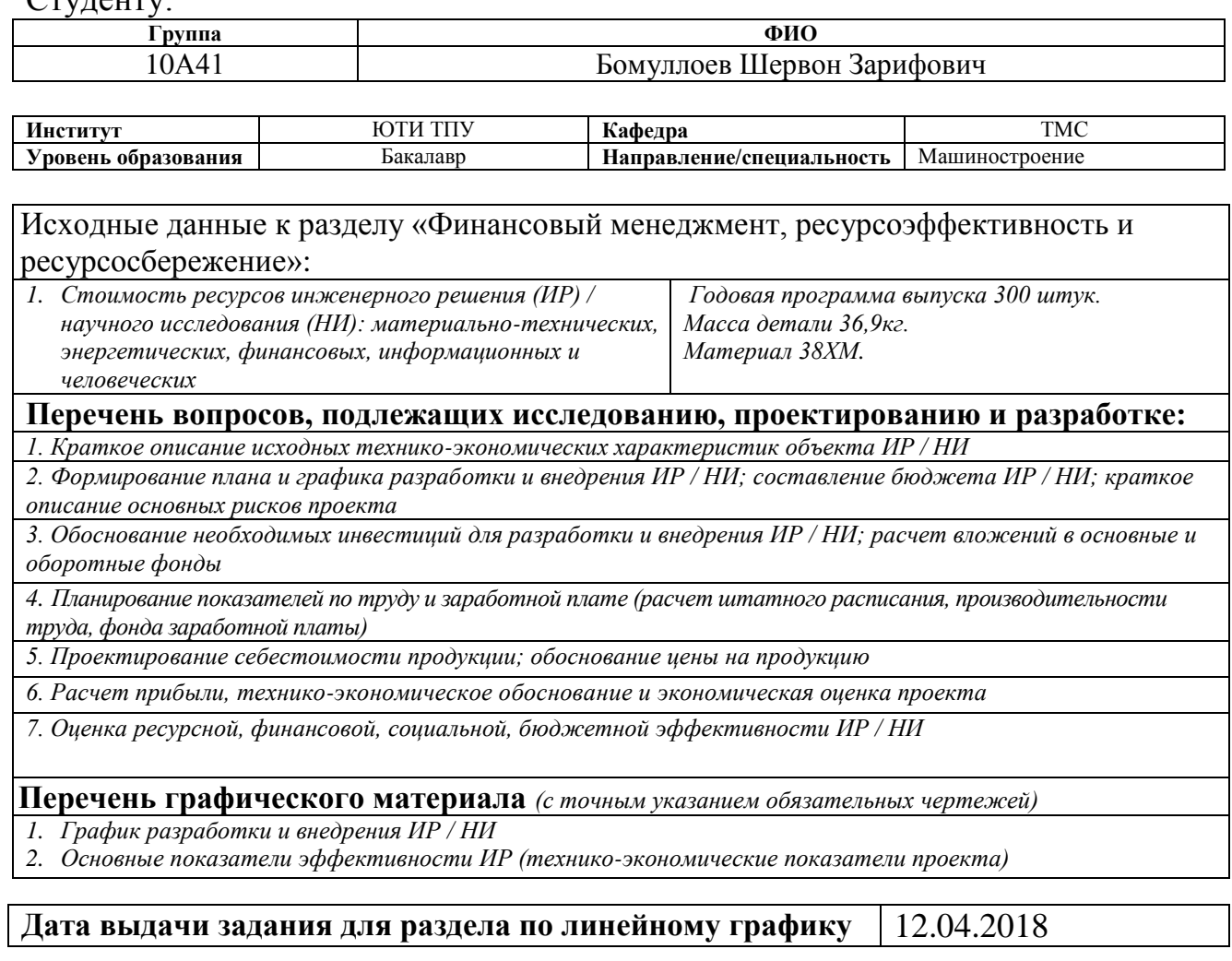

## **Задание выдал консультант:**

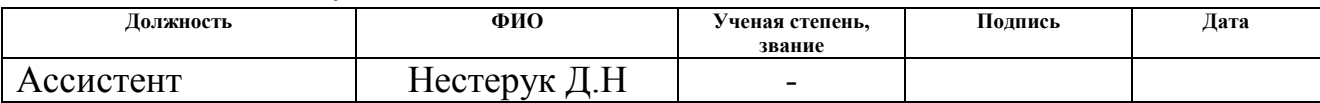

## **Задание принял к исполнению студент:**

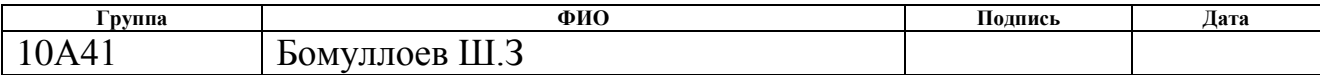

## РЕФЕРАТ

Выпускная квалификационная работа 87с., 8 рисунков, 19 таблиц, 18 источников, 9 листов графической части.

Тема выпускной квалификационной работы: «Разработка технологического процесса изготовления венца КС-4871.328.100.018».

Ключевые слова: ТЕХНОЛОГИЧЕСКИЙ ПРОЦЕСС, ДЕТАЛЬ, ЗАГОТОВКА, РЕЖУЩИЙ ИНСТРУМЕНТ, МЕРИТЕЛЬНЫЙ ИНСТРУМЕНТ, ТЕХНОЛОГИЧЕСКОЕ ОБОРУДОВАНИЕ.

Цель данной выпускной квалификационной работы – подведение итогов о полученных инженерных навыках на протяжении всего срока обучения, разработка оптимального технологического процесса механической обработки корпуса в условиях мелкосерийного производства, с учетом важнейших направлений развития технологии механической обработки в машиностроении.

В аналитической части работы приводится описание: служебного назначения изделия, действующего технологического процесса механической обработки, отработки конструкции детали на технологичность.

В технологической части работы решены вопросы выбора заготовки и метода ее получения, составления маршрута механической обработки, выбора средств технологического оснащения, расчет режимов резания и припуска на механическую обработку, нормирование механической обработки.

В конструкторской части содержится описание конструкции разработанного приспособления, конструкции режущего и мерительного инструмента.

В организационной части приводится расчет требуемого количества оборудования и коэффициентов его загрузки, расчет числа работающих.

В разделе «Социальная ответственность» разработан необходимый комплекс мероприятий по технике безопасности, охране труда и защите окружающей среды.

В экономической части выполнены соответствующие расчеты, определена себестоимость детали и ожидаемая годовая прибыль от реализации.

## ABSTRACT

Graduation thesis 87p., 8 drawings, tables 19, 18 sources, 9 sheets graphic part.

The theme of the final qualifying work: "Development of technological process of manufacturing the crown of KS-4871.328.100.018".

Key words: TECHNOLOGICAL PROCESS, PART, WORKPIECE, CUTTING TOOL, MEASURING TOOL, EQUIPMENT.

The purpose of this final qualifying work – summing up the results of the engineering skills obtained throughout the training period, the development of the optimal technological process of machining the body in small-scale production, taking into account the most important areas of development of machining technology in engineering.

In the analytical part of the work is a description of the service of the product, the current technological process of mechanical processing, testing of the design of the part for manufacturability.

In the technological part of the work, the issues of selection of the workpiece and the method of its production, drawing up the route of machining, selection of technological equipment, calculation of cutting conditions and allowance for machining, normalization of machining.

The design part contains a description of the design of the developed device, the design of the cutting and measuring tool.

In the organizational part is the calculation of the required amount of equipment and its load factors, the calculation of the number of workers.

In the section "Social responsibility" the necessary complex of measures on safety, health and environment protection is developed.

In the economic part of the relevant calculations are made, determined the cost of parts and the expected annual profit from sales.

## Оглавление:

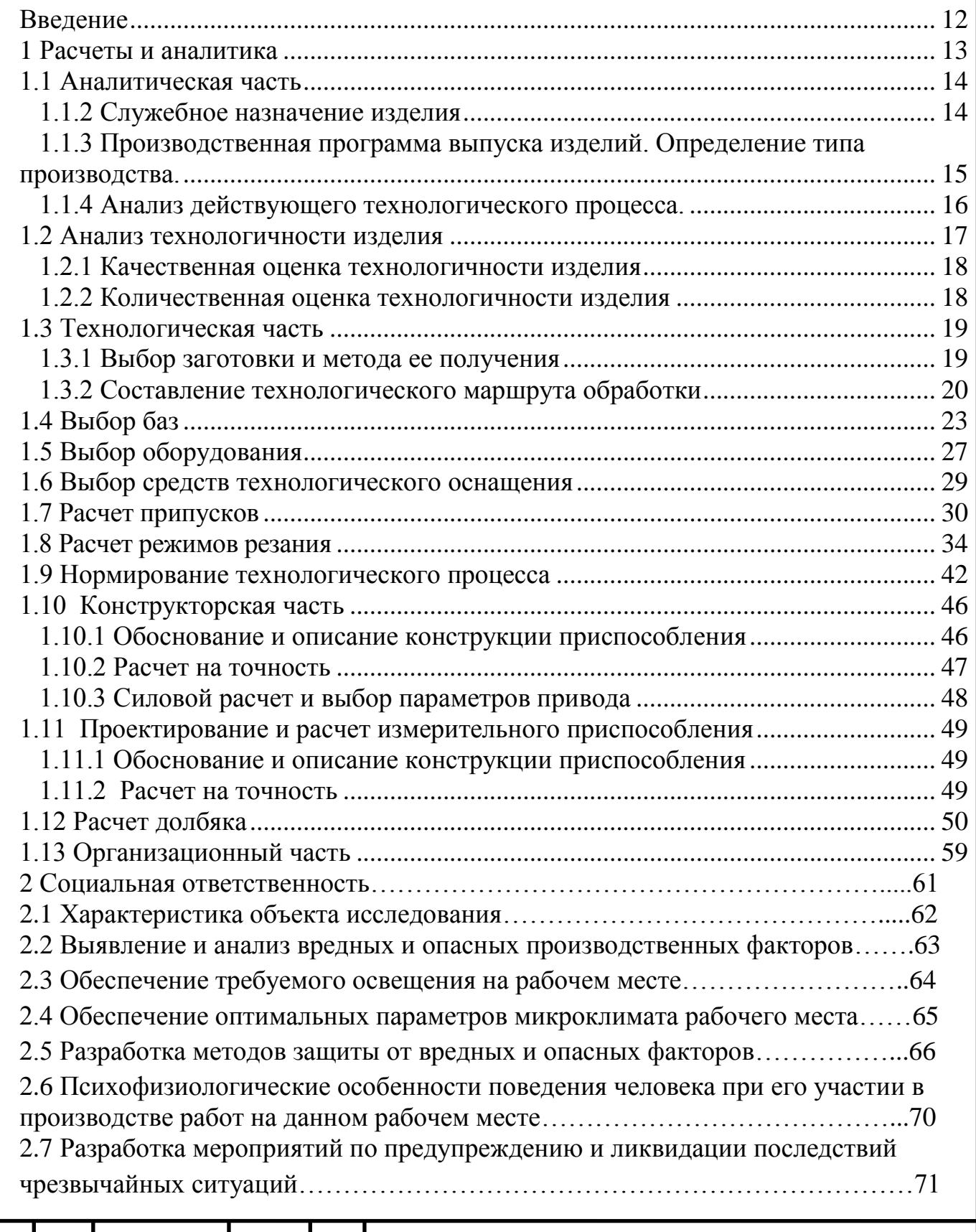

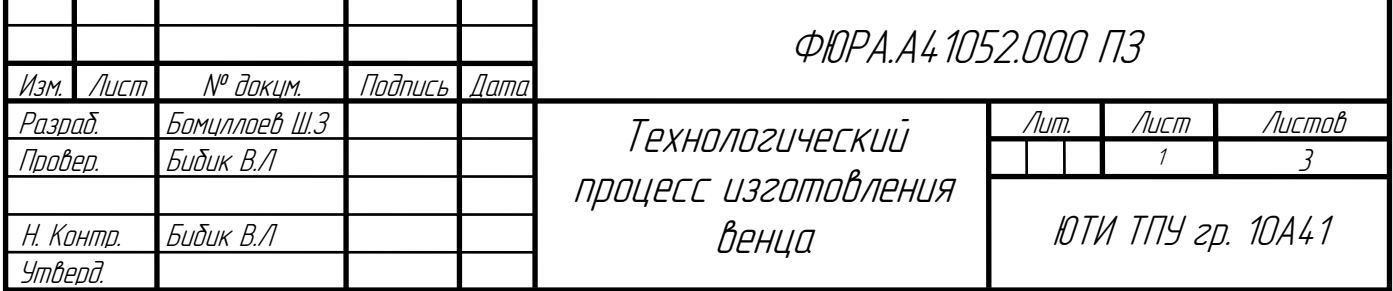

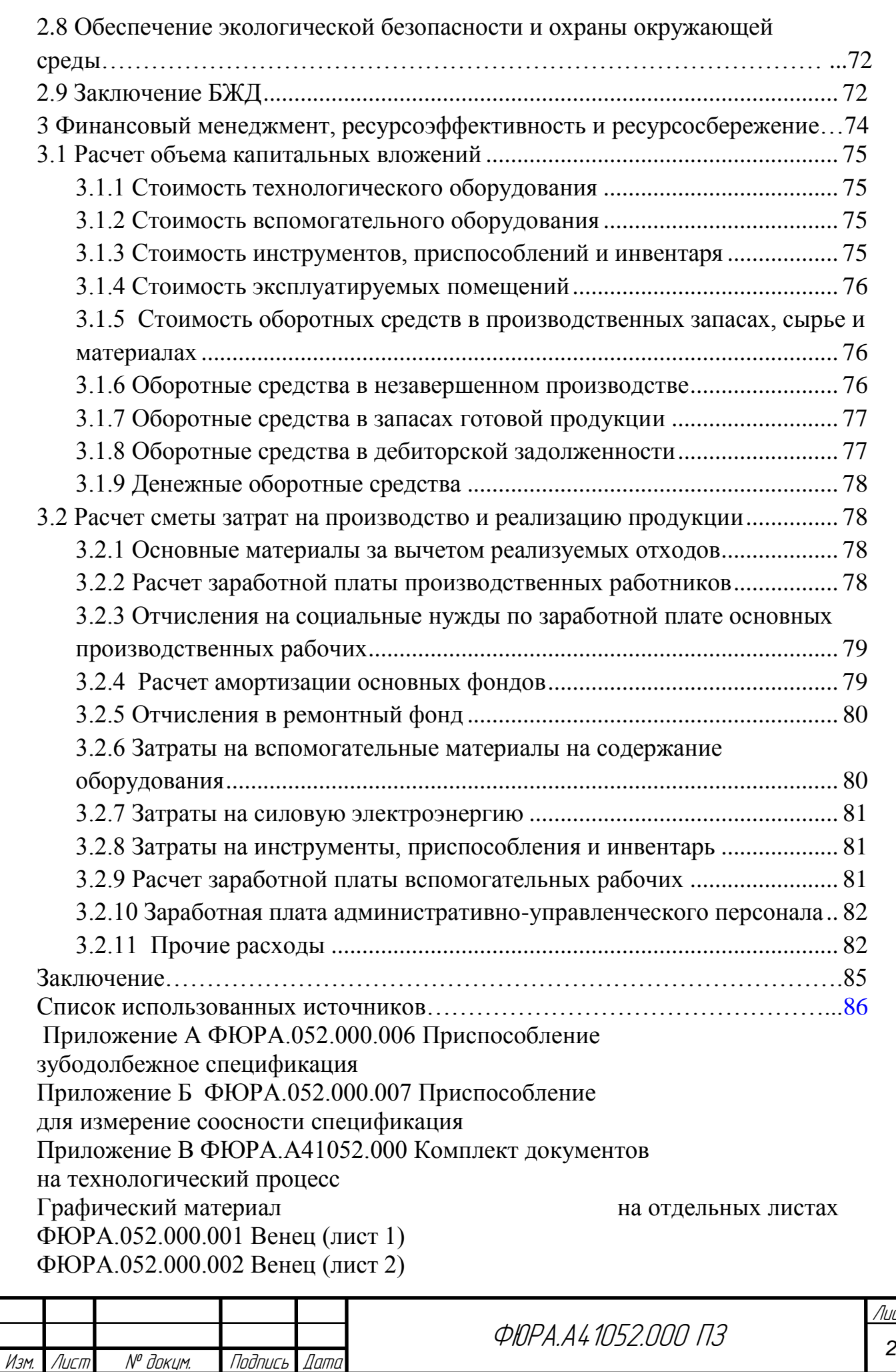

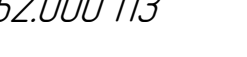

ФЮРА.052.000.003 Карта наладки (лист 3) ФЮРА.052.000.004 Карта наладки (лист 4) ФЮРА.052.000.005 Карта наладки (лист 5) ФЮРА.052.000.006 Приспособление фрезерное (лист 6) ФЮРА.052.000.007 Приспособление для измерение соосности (лист 7) ФЮРА.052.000.008 Социальная ответственность (лист 8) ФЮРА.052.000.009 Долбяк (лист 9) Диск CD-R в конверте на обороте обложки Файл Пояснительная записка в формате Документ Word Файл ФЮРА.052.000.001 Венец в формате Компас-чертежи «CDW» Файл ФЮРА.052.000.002 Карты наладки в формате Компас-чертежи «CDW» Файл ФЮРА.052.000.003 Карты наладки в формате Компас-чертежи «CDW» Файл ФЮРА.052.000.004 Карты наладки в формате Компас-чертежи «CDW» Файл ФЮРА.052.000.006 Приспособление зубодолбежное Компас-чертежи «CDW» Файл ФЮРА.052.000.007 Приспособление для измерение соосности Компасчертежи «CDW»

Файл ФЮРА.052.000.008 Социальная ответственность в формате Компасчертежи «CDW»

Файл ФЮРА.052.000.009 Долбяк в формате Компас-чертежи «CDW»

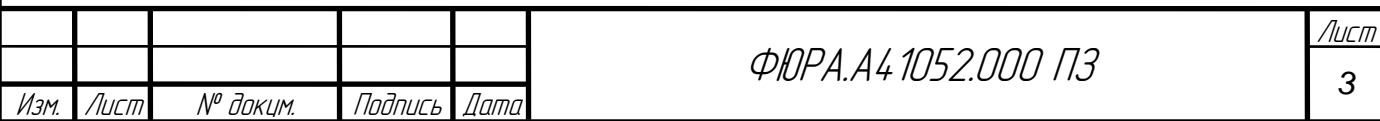

#### Введение

Машиностроение определяет состояние производственного потенциала Российской Федерации, обеспечивает устойчивое функционирование жизненно важных комплексов отраслей промышленности и секторов экономики, а также строительной индустрии и наполнения потребительского рынка. От уровня развития машиностроения напрямую зависят важнейшие удельные показатели валового внутреннего продукта страны, уровень экологической безопасности промышленного производства, производительность труда.

Развитый машиностроительный комплекс, высокий уровень его технологий, конкурентоспособность выпускаемых машин и механизмов являются непременным условием динамического развития экономики.

Задача машиностроения заключается в создании совершенных конструкций машин и передовой технологии её изготовления. Основное направление в развитии технологического процесса - это создание принципиально новых технологических процессов и замена существующих процессов более точными и экономичными.

Главное внимание уделяется вопросам сокращения сроков подготовки производства и повышению качества продукции машиностроения. В значительной степени качество и технико-экономические показатели выпускаемой продукции зависят от подготовки производства, важной составной частью которой является проектирование технологического процесса.

В данной выпускной квалификационной работе рассматривается проектирование технологического процесса механической обработки детали «Венец», с заводским номером КС-4871.328.100.018 выпускаемого на предприятии ООО «Юргинский машиностроительный завод».

Целью разработки ВКР является сокращение сроков технологической подготовки производства, снижение трудоемкости изготовления детали, рост производительности труда, разработки оптимального технологического процесса для данного типа производства.

Проектируемый технологический процесс должен являться оптимальным вариантом решения проектной задачи. Предлагается применить технологический процесс, который даёт возможность использовать высокопроизводительное оборудование и инструмент, обеспечивающие стабильность качества, применить приспособления, спроектированные для данной детали. Проектирование технологического процесса позволит повысить коэффициент загрузки оборудования без его переналадки, повысить производительность и снизить себестоимость изделия.

# 1 РАСЧЕТЫ И АНАЛИТИКА

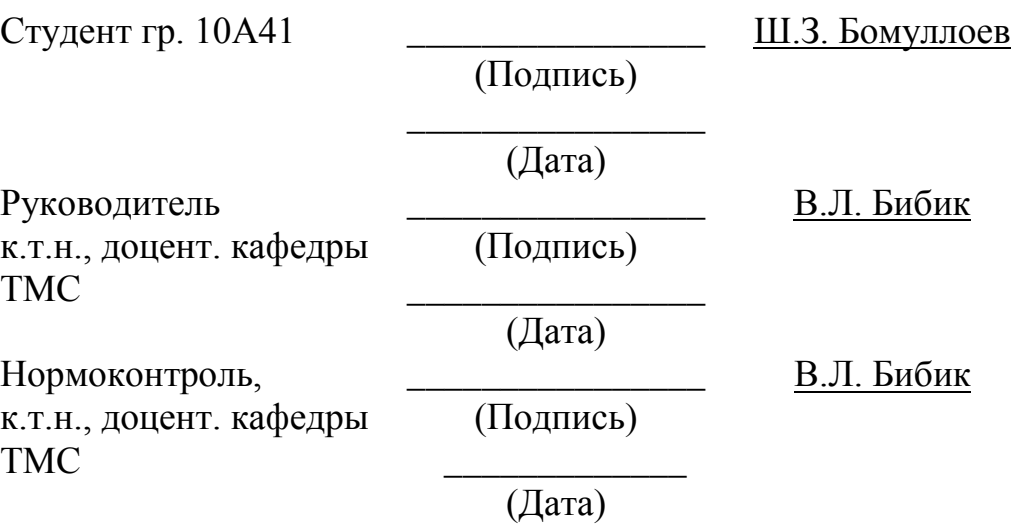

## 1.1 Аналитическая часть

## 1.1.2 Служебное назначение изделия

Служебное назначение и техническая характеристика узла и деталей

Деталь «Венец» КС-4871.328.100.018 изготавливается на ООО «Юргинском машзаводе в цехе №41. Данная деталь входит в сборку КС-4871.328.100.000СБ «Редуктор вращения». «Венец является основной деталью для сборки. К нему крепятся основные делали редуктора.

«Венец» изготавливается из марки стали 38ХМ ГОСТ 4543-71.

Класс: Сталь конструкционная легированная (хромомолибденовая)

Хромомолибденовая сталь широко применяется при изготовлении деталей, если планируется их эксплуатация с возможным нагревом до четырехсот градусов Цельсия. Обычно это детали различных турбин и некоторых двигателей. Благодаря наличию в составе сплава присадок хрома и молибдена изделия из этого вида стали имеют очень невысокие показатели деформации изменения первоначальных свойств при нагреве в указанных интервалах. Сталь 38ХМ является одной из самых востребованных и часто применяемых марок сплавов подобного типа.

Химический состав, свойства и характеристики и механические свойства стали 38ХМ приведены в таблицах 1, 2 и 3.

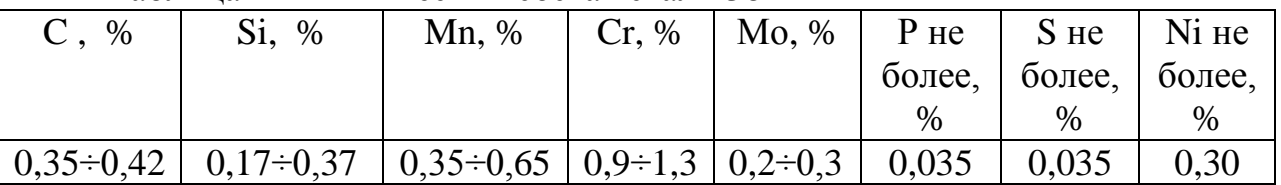

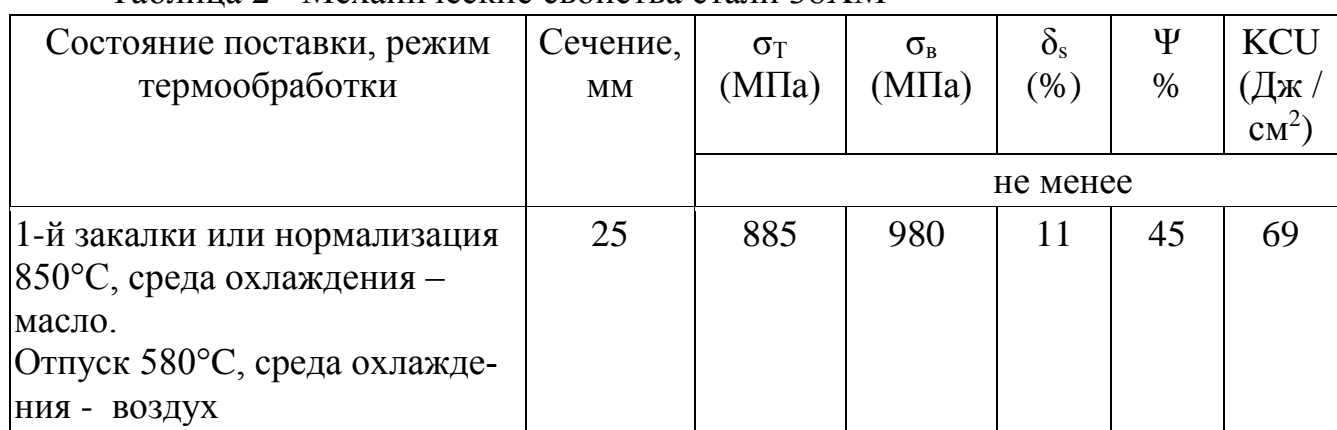

## Таблица 2 **-** Механические свойства стали 38ХМ

Таблица 1 – Химический состав стали 38ХМ

Таблица 3 – Свойства и характеристики стали 38ХМ

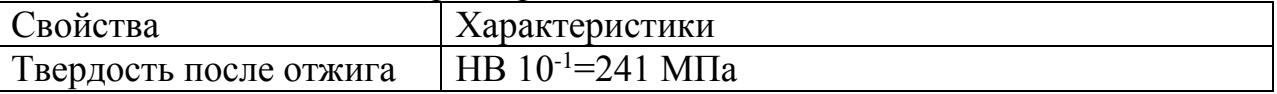

1.1.3 Производственная программа выпуска изделий. Определение типа производства.

Исходя из массы детали и годовой программы выпуска, находим тип производства. Масса детали и годовая программа выпуска приведены в табл. 4.

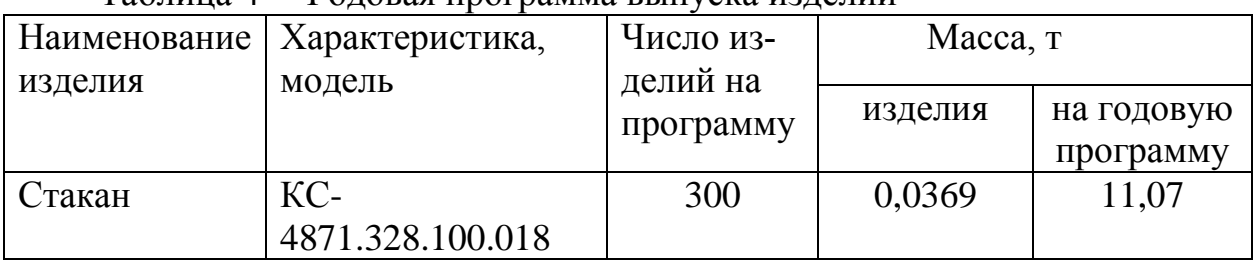

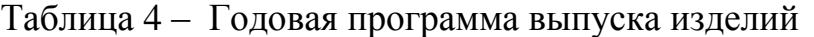

Тип производства при изготовлении деталей - мелкосерийное

Тип производства определён приближённо. В дальнейшем после разработки технологических процессов сборки и изготовления детали серийность производства будет уточняться. Уточнение производится по коэффициенту закрепления операций в соответствии с ГОСТ 14.004-83.

Тип производства зависит от двух факторов, а именно: заданной программы и трудоемкости изготовления изделия. На основании заданной программы рассчитывается такт выпуска изделия t<sub>в</sub>, а трудоемкость определяется средним штучным временем *Тшт* по операциям действующего на производстве или аналогичного технологического процесса. Отношение этих величин принято называть коэффициентом серийности:

$$
k_c = \frac{t_{\rm b}}{T_{\rm mrt}},
$$
  
(1)

Обычно считают, что коэффициент серийности определяет количество различных операций по обработке одной или нескольких дета лей, закрепленных за одним станком в течение года. Приняты следующие значения коэффициента серийности:

для массового производства  $k_c = 1$ ; для крупносерийного  $k_c = 2 - 10$ ; для среднесерийного  $k_c = 10 - 20$ ; для мелкосерийного k<sup>c</sup> *>* 20. По заводской технологии Tшт=5,4 ч/см. Величина такта выпуска рассчитывается по формуле: д в  $60 \cdot F$ = N .  $t_{\rm s} = \frac{364 \text{ A}}{100 \text{ A}}$ , (2)

где F<sup>д</sup> =2000 ч/см – действительный годовой фонд времени и работы

оборудования;

N – годовая программа выпуска деталей, шт. Программа в штуках вычисляется по формуле:

$$
N = N_1 \cdot m \cdot \left(1 + \frac{\beta}{100}\right),\tag{3}
$$

где N<sup>1</sup> =289 шт.– годовая программа выпуска изделий;

m=1 – количество деталей данного наименования на изделие;

β=4% – количество деталей, которое необходимо изготовить дополнительно в качестве запасных частей, заданное в процентах от годовой программы.

$$
N = 289 \cdot 1 \cdot \left(1 + \frac{4}{100}\right) = 300 \text{ mT},
$$
  
\n
$$
t_{\text{B}} = \frac{60 \cdot 2000}{300} = 400 \text{ mm/mT},
$$
  
\n
$$
k_{\text{c}} = \frac{400}{5,4} = 74,1.
$$

По коэффициенту серийности тип производства мелкосерийное.

В производстве количество деталей в партии для одновременного запуска, согласно рекомендациям, допускается определять упрощенным способом:

$$
n = \frac{N \cdot a}{F},
$$
  
\n
$$
r_{\text{A}} = F = 250 - \text{4M CJO} \text{ pađov} + \text{Hm} \text{ b} \text{ rogy};
$$
  
\n
$$
a = 3, 6, 12, 24 - \text{n} \text{ epmog} + \text{Ogm} \text{ amy} \text{ c}
$$
  
\n
$$
n = \frac{300 \cdot 3}{250} = 3, 6 \text{ mJ}.
$$

## 1.1.4 Анализ действующего технологического процесса.

Базовый технологический процесс изготовления стакана разработан для мелкосерийного производства и имеет структуру, представленную в таблице 5.

| Операция | Наименование | Оборудование, приспособления, режущий | $1$ $_{\rm HIT}$ , |  |
|----------|--------------|---------------------------------------|--------------------|--|
|          | операции     | и измерительный инструмент            | МИН                |  |
|          |              |                                       |                    |  |
| 005      | Токарная     | 1M <sub>63</sub>                      |                    |  |
|          |              | Кулачки расточенные на партию деталей |                    |  |

Таблица 5 – Базовый технологический процесс

Продолжение таблицы 5

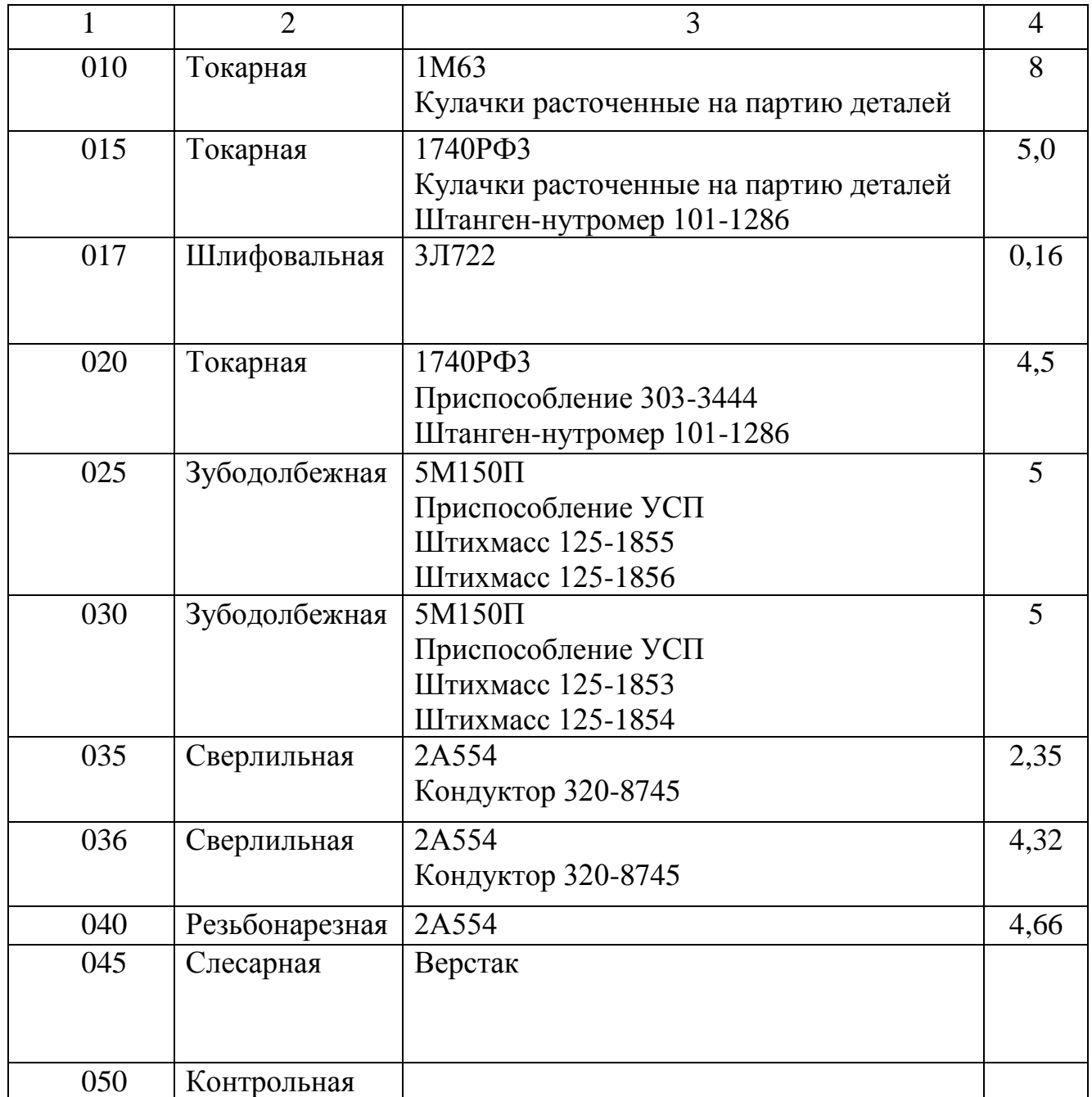

## 1.2 Анализ технологичности изделия

Технологичность конструкции изделия определена ГОСТ 14.205–83 как совокупность свойств конструкции изделия, определяющих ее приспособленность к достижению оптимальных затрат при производстве, эксплуатации и ремонте для заданных показателей качества, объема выпуска и условий выполнения работ.

Технологичность конструкции обуславливается рациональным выбором исходных заготовок, технологичностью формы детали, рациональной постановкой размеров, назначением оптимальной точности размеров, форм и взаимного расположения поверхностей, параметров шероховатости и технических требований.

Технологичность конструкции оценивается качественно и количественно.

1.2.1 Качественная оценка технологичности изделия

В качестве заготовки принята штампованная поковка, полученная на кривошипном горячештамповочном прессе. Этот вид заготовки является оптимальным для данной конструкции деталей и серийности производства – мелкосерийного.

В основной надписи указаны все необходимые сведения (название детали, масса детали, масштаб, марка материала). На чертеже количество видов, сечений и разрезов достаточно для чтения чертежа и понимания конструкции детали

Из чертежа видно, два точных отверстия диаметром 150Н7, самая точная шероховатость Ra2,5. Обрабатываемые поверхности детали являются достаточно открытыми для свободного доступа инструмента для обработки поверхностей.

Шероховатость на чертеже часть указана по Ra.

Имеются отверстия диаметром 223,2Н11 и 221,5Н11. Ось отверстия параллельна поверхности обработки.

Имеются внутренния канавка шириной 30 мм глубиной 8,4 мм выполненная перпендикулярно поверхности обработки.

Все эти поверхности являются технологичными.

Ось отверстия перпендикулярна поверхности обработки.

Проведя анализ технологичности конструкции детали можно сделать вывод, что деталь является технологичной, так как имеет небольшое количество поверхностей с высокой точностью и шероховатостью. Имеет развитые поверхности для базирования и закрепления при обработке. Конструкция детали позволяет применять для механической обработки на станках с ЧПУ.

## 1.2.2 Количественная оценка технологичности изделия

Количественную оценку технологичности изделия производим по следующим показателям:

По коэффициенту унификации конструктивных элементов детали:

$$
K_{y3} = \frac{Q_{y3}}{Q_3},\tag{5}
$$

где  $Q_3$  – количество элементов детали,  $Q_3 = 64$ ;

 $Q_{v3}$  – количество унифицированных элементов детали,  $Q_{v3}$  =58;

$$
K_{y_3} = \frac{58}{64} = 0,906.
$$

По этому показателю деталь технологична, так как  $K_{v2} > 0.6$ . По коэффициенту использования материала:

$$
K_{\text{HM}} = \frac{m_{\text{aer}}}{m_{\text{aar}}},\tag{6}
$$

где  $m_{\text{per}}$  – масса готовой детали;

mзаг – масса заготовки;

 $K_{\text{W}} = 36.9/45 = 0.82$ .

КИМ<0,7, что свидетельствует об удовлетворительном использовании материала. По этому показателю деталь технологична.

Таким образом, делаем вывод что, деталь является технологичной.

Для улучшения технологичности необходимо провести следующие мероприятия:

1. Изменить способ получения заготовки с целью уменьшения припусков на механическую обработку;

2. Применение специализированных инструментов и приспособлений;

3. Рассмотреть возможность снижение точности поверхности и шероховатости.

1.3Технологическая часть

1.3.1 Выбор заготовки и метода ее получения

Метод получения заготовки, а также метод ее получения определяется назначением и конструкцией детали, ее материалом, техническими требованиями, типом производства, а также экономичностью изготовления.

Венец

Материал – сталь 38ХМ ГОСТ 4543-71

Масса детали – 36,9 кг.

Производство мелкосерийное.

Сравним два метода получения заготовки из сортового проката и штамповка в открытых штампах на КГШП

Согласно формулы масса заготовки из проката равна

$$
G_{_3} = \frac{\pi \cdot D^2}{4} \cdot L \cdot \rho \,,\tag{7}
$$

где D – диаметр заготовки; L – длина заготовки;  $\rho$  – плотность.

$$
T_{\text{A}} = \frac{4}{4}
$$
  
где D – диаметр заготовки; L – длина заготовки; ρ – 1  

$$
G_s = \frac{3,14}{4} \cdot (28,9^2 - 20,9^2) \cdot 21,2 \cdot 7,8 \cdot 10^{-3} = 51,7 \text{ кг.}
$$

 $K_{\text{H, M}} = 36.9/51.7 = 0.714.$ 

$$
C_{\text{TOIMMOCTB}} \text{заготовки определяем по формуле:}
$$
\n
$$
S_s = G_g \cdot S_{\text{3ac}} - S_{\text{omx}} \cdot (G_{\text{3ac}} - G_g),
$$
\n(8)

где *Gзаг* - масса заготовки, кг.;

*G<sup>g</sup>* - масса детали, кг.;

 Sзаг - стоимость 1кг материала заготовки, руб.; Sотх - стоимость 1кг стружки, руб.; S<sub>3ar</sub> - стоимость 1кг материала заготовки, р<br>
S<sub>0TX</sub> - стоимость 1кг стружки, руб.;<br> *S<sub>3</sub>* = 51,7 · 186 – 1,5 · (51,7 – 36,9) = 9594 руб. Штамповка в открытых штампах Оборудование – КГШП. Нагрев заготовок – индукционный. Масса детали 36,9 кг. Заготовку проектируем по ГОСТ 7505-89. Определяем группу стали она соответствует группе М1. Класс точности – Т3. Масса поковки  $m_{\overline{n}} = m_{\overline{\mu}} \cdot K_p,$  (9) где  $K_p = 1, 4$ .  $m_{\text{n}}=36.9 \cdot 1.4=51.7 \text{ K}$ F. Степень сложности поковки определятся по показателю:  $G_n/G_{\phi}$ , Диаметр 29,4 (28·1,05) Высота 21,5 (20,5·1,05) Масса описывающей фигуры a описывающей фигуры<br>  $\frac{3.14}{4} \cdot 29.4^2 \cdot 21.5 \cdot 7.8 \cdot 10^{-3} = 113.8 \text{ кг.}$  $G_{\rm s} = \frac{3.14}{4} \cdot 29.4^2 \cdot 21.5 \cdot 7.8 \cdot 10^{-7}$ cca описывающей фигуры<br>=  $\frac{3,14}{4} \cdot 29,4^2 \cdot 21,5 \cdot 7,8 \cdot 10^{-3} = 113,8$  к  $G_{\text{n}}$  / $G_{\phi}$ =36,9/113,8=0,324. Принимаем С2. Конфигурация поверхности разъема штампа П ( плоская). Исходный индекс – 13. Находим основные припуски на размеры поковки. Таблица 6 Размер поверхности, мм Шероховатость поверхности Ra, мкм Основной припуск, на сторону, мм  $\emptyset$ 280h14 6,3 2,5  $\emptyset$ 221,5H11 | 3,2 | 2,2

Находим дополнительные припуски:

Припуск на смещение поверхности штампов -  $T = 0.4$  мм;

Припуск на изогнутость и отклонения от плоскостности и прямолинейности –  $T = 0.5$  мм.

 $205\pm0.5$  12.5 1.9

Рассчитываем размеры поковки и назначаем допуски:

280+2⋅(2,5+0,4) =285,8; принимаем Ø 286<sup>+2,4</sup>;

221,5–2⋅(2,2+0,4)=216,3; принимаем 216,5<sup>+2,1</sup>;

205+2⋅(1,9+0,4)=209,6; принимаем 210<sup>+2,1</sup>;

Штамповочные уклоны наружной поверхности -  $5^0$ .

Штамповочные уклоны внутренней поверхности – 7<sup>0</sup>.<br>Масса заготовки:<br> $G_s = \frac{3,14}{4} \cdot (28,6^2 - 21,65^2) \cdot 21 \cdot 7,8 \cdot 10^{-3} = 45 \text{ кг.~cm}^3$ Масса заготовки:

$$
G_{3} = \frac{3,14}{4} \cdot (28,6^{2} - 21,65^{2}) \cdot 21 \cdot 7,8 \cdot 10^{-3} = 45 \text{ K} \cdot 10^{3}.
$$

Коэффициент использования материала:  $K_{\mu\nu}$ =36,9/45=0,82.

Произведём сравнение вариантов выбора заготовки на основе экономического расчёта по формуле технологической себестоимости детали. оизведём сравнение вариантов выбора заготовк<br>расчёта по формуле технологической себест<br>= $(C_{\text{sar}} \cdot Q \cdot k_t \cdot k_c \cdot k_{\text{a}} \cdot k_{\text{m}} \cdot k_{\text{n}}) - (Q - q) \cdot S_{\text{orx}}$ ,

$$
\mathbf{S}_{\mathrm{T}}^{I} = \left(\mathbf{C}_{\mathrm{3ar}} \cdot \mathbf{Q} \cdot \mathbf{k}_{\mathrm{t}} \cdot \mathbf{k}_{\mathrm{c}} \cdot \mathbf{k}_{\mathrm{a}} \cdot \mathbf{k}_{\mathrm{m}} \cdot \mathbf{k}_{\mathrm{n}}\right) - \left(\mathbf{Q} - \mathbf{q}\right) \cdot \mathbf{S}_{\mathrm{orx}}\,,\tag{10}
$$

где Сзагг. – стоимость 1 кг материала заготовки, руб;

Q – масса заготовки, кг; q – масса готовой детали, кг;

 $k_{t}$ , $k_{s}$ , $k_{s}$ , $k_{u}$ , $k_{u}$  – коэффициенты, зависящие от класса точности, группы сложности, массы, марки материала и объема производства;

Q=45 кг, q=36,9 кг,  $C_{\text{3ar}}$  =260 руб, k<sub>t</sub>=0,9, k<sub>c</sub>=0,9, k<sub>B</sub>=0,75, k<sub>M</sub>=1,98, k<sub>n</sub>=1. юсти, массы, марки материала и объема производства;<br>Q=45 кг, q=36,9 кг, C<sub>3ar</sub>=260 руб, k<sub>t</sub>=0,9, k<sub>e</sub>=0,9, k<sub>B</sub>=0,75, k<sub>M</sub>=1,98,<br>S<sub>T</sub> = (210·45·0,9·0,9·0,75·1,98·1) – (45 – 36,9)·1,5=11354,8 руб.

 $I_{\rm T}^{\rm I} = (210.45 \cdot 0.9 \cdot 0.9 \cdot 0.75 \cdot 1.98 \cdot 1) - (45 - 36.9)$ 

Примерную экономическую прибыль определяем по формуле:

 $S = (S_T^I - S_T^II) \cdot N$ 

,  $(11)$ 

где N= 300 – годовая программа выпуска, шт.

 $S=(11354,8-9594)\cdot 300 = 528240$  руб.

Сравнивая два метода получения заготовок делаем вывод.

Заготовка из трубы более проста в изготовлении по сравнению со штамповкой, но конфигурация заготовки, получаемая вторым способом позволяет уменьшить затраты на механическую обработку.

Окончательно принимаем метод получения заготовки из трубы 299×50 ГОСТ 8131-87

## 1.3.2 Составление технологического маршрута обработки

Выбор технологических баз в значительной степени определяет точность линейных размеров относительного положения поверхностей, получаемых в процессе обработки.

В основе выбора технологических баз лежат следующие принципы:

 При обработке заготовок, полученных литьем, необработанные поверхности можно использовать в качестве баз только на первой операции. Это обеспечивает наименьшее смещение обработанных поверхностей относительно необработанных.

 При обработке у заготовок всех поверхностей в качестве технологических баз для первой операции целесообразно использовать поверхность с наименьшими припусками, тем самым снижется вероятность появления «чернот» при дальнейшей обработке.

 При прочих равных условиях наибольшая точность обработки достигается при использовании на всех операциях одних и тех же баз поверхностей, т.е. при соблюдении единства баз.

- Желательно совмещать технологические базы с конструкторски-
- ми.

Проектируемый маршрут обработки детали приведен в таблице 16. Таблица 7 – Маршрут обработки детали

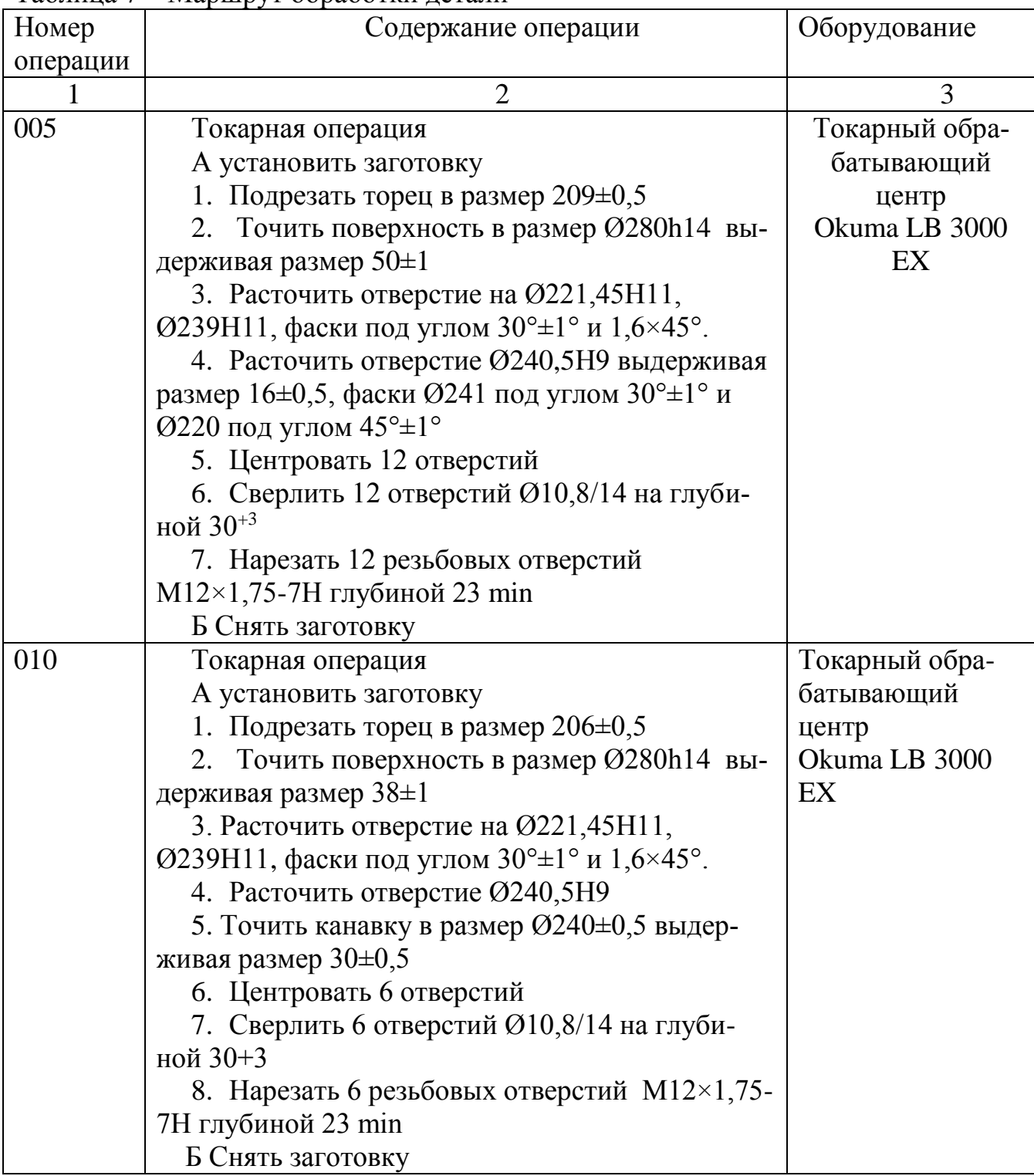

Продолжение таблицы 7

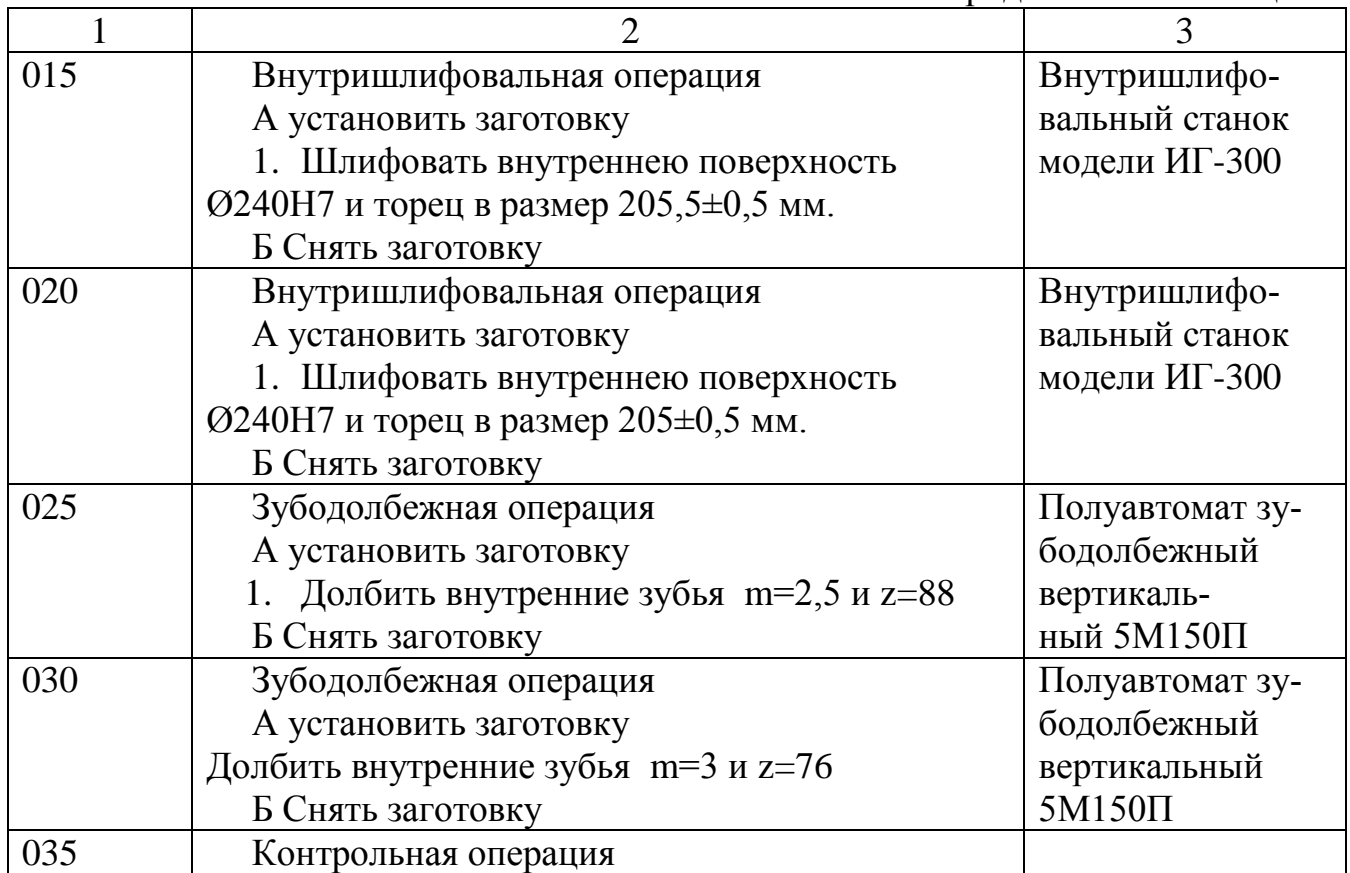

## 1.4 Выбор баз

005 Токарная операция:

Базирование осуществляется по необработанному торцу в трех кулачковом патроне.

Погрешность базирования для размера 209 $\pm$ 0,5 и диаметры  $\varepsilon_6$ =0, на остальные размеры  $\varepsilon_6=1$  мм.

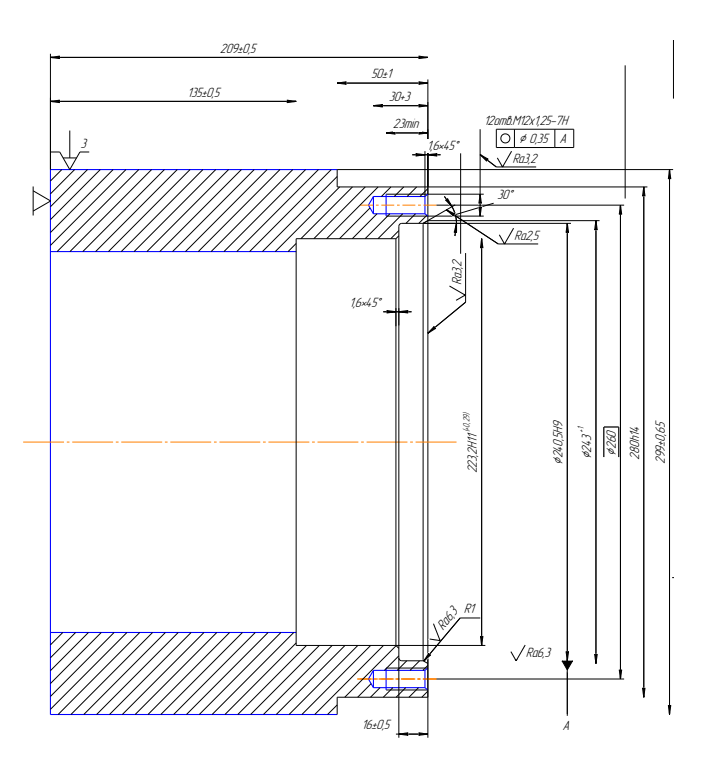

*Рисунок 1*

010 Токарная операция:

Базирование осуществляется по обработанному торцу в трех кулачковом патроне.

Погрешность базирования для размера 206 $\pm$ 0,5 и диаметры  $\varepsilon_6$ =0, на остальные размеры  $\varepsilon_6=1$  мм.

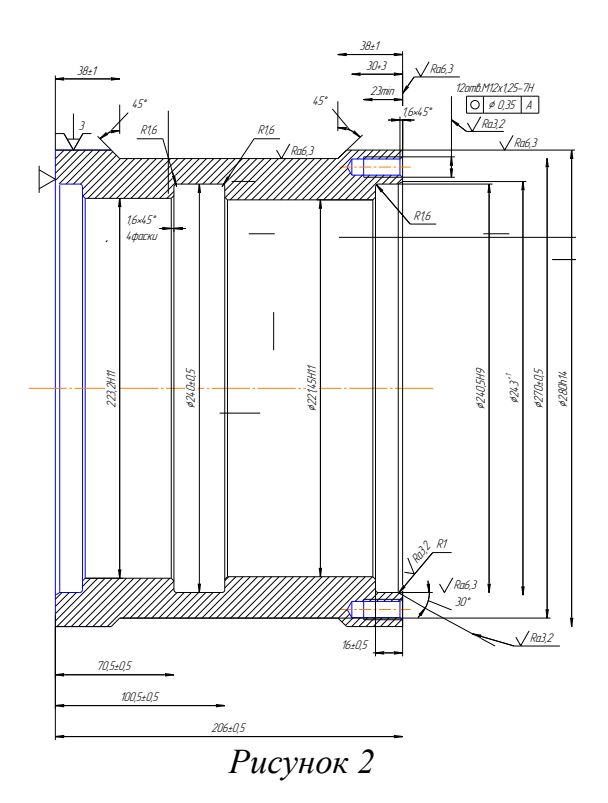

015 Внутришлифовальная операция:

Базирование осуществляется по обработанному торцу и в трех кулачковом патроне предварительно расточенном.

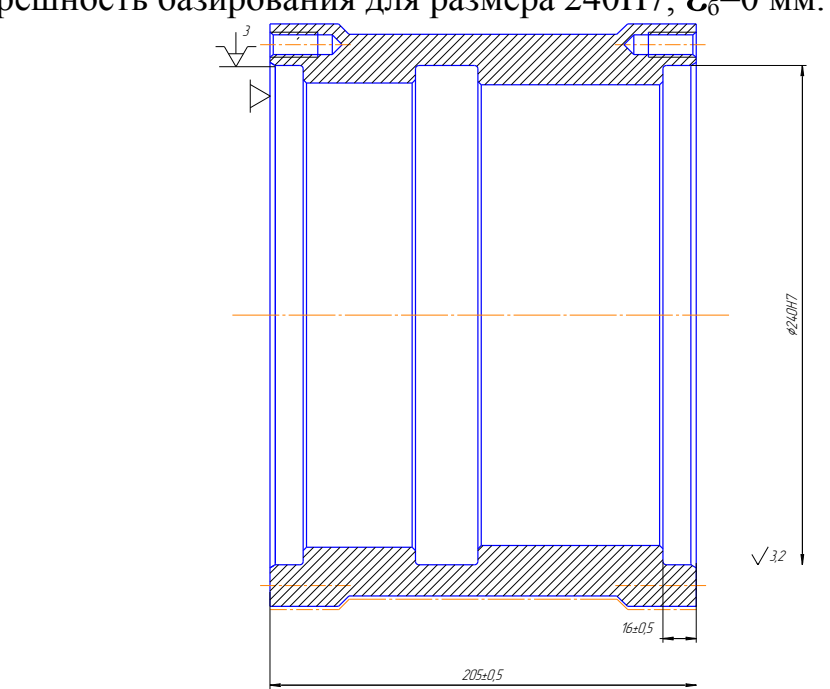

Погрешность базирования для размера 240Н7,  $\epsilon_0$ =0 мм.

*Рисунок 3*

020 Внутришлифовальная операция:

Базирование осуществляется по обработанному торцу и в трех кулачковом патроне предварительно расточенном.

Погрешность базирования для размера 240Н7,  $\mathcal{E}_6$ =0 мм.

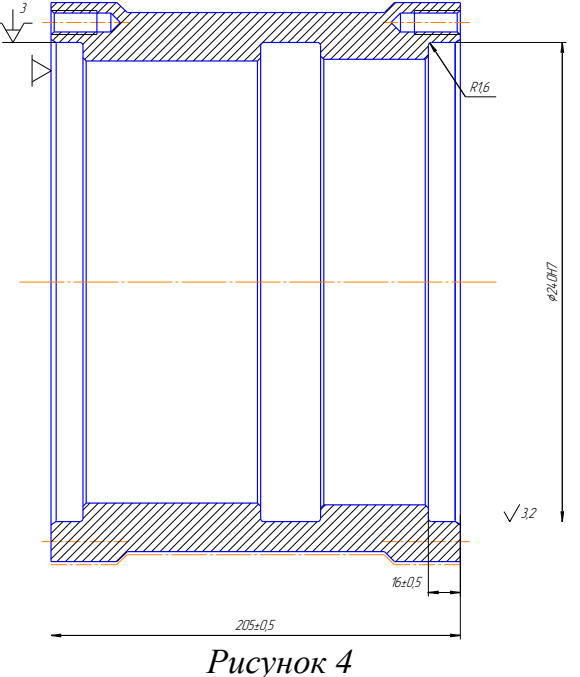

025 Зубодолбежная операция:

Базирование осуществляется по обработанному торцу и пальцу в специальном приспособлении.

Погрешность базирования для размера  $220, 255^{+0.666}_{-0.402}$ мм  $\varepsilon_6=T_D+T_d=0,046+0,072=0,118$  мм  $(\emptyset240H7(^{+0,046})$ ,  $\emptyset240h8(^{+0,072})$ .

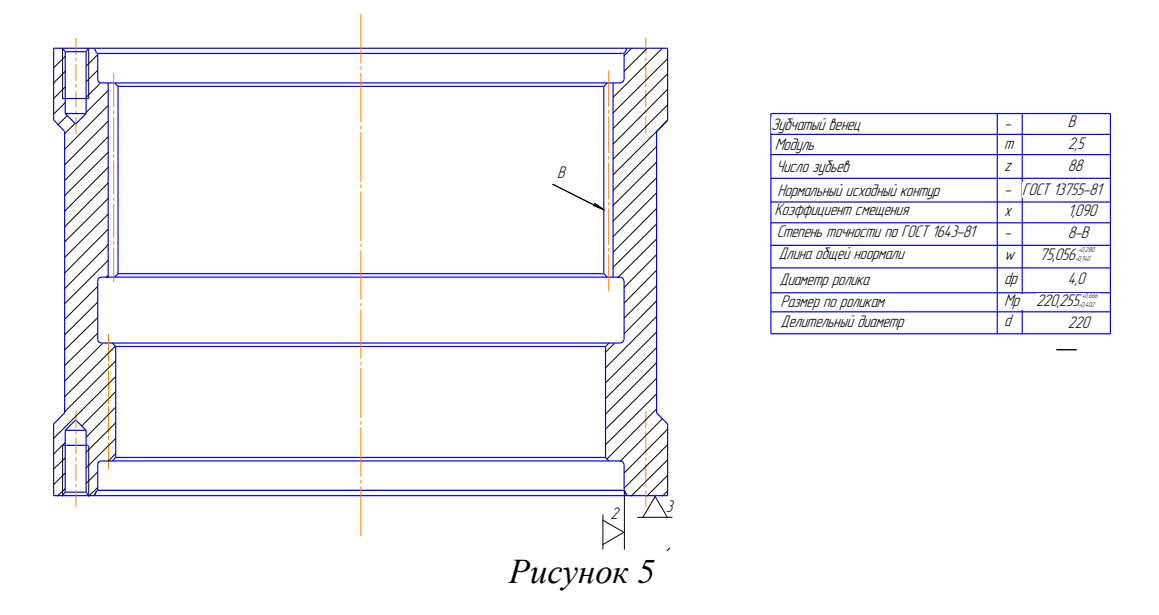

040 Зубодолбежная операция:

Базирование осуществляется по обработанному торцу и пальцу в специальном приспособлении.

Погрешность базирования для размера 223,289 $^{\scriptscriptstyle +0,759}_{\scriptscriptstyle -0,465}$  $\varepsilon_6 = T_D + T_d = 0,046 + 0,072 = 0,118$  мм (Ø240H7(<sup>+0,046</sup>), Ø240h8(<sub>+0,072</sub>)).

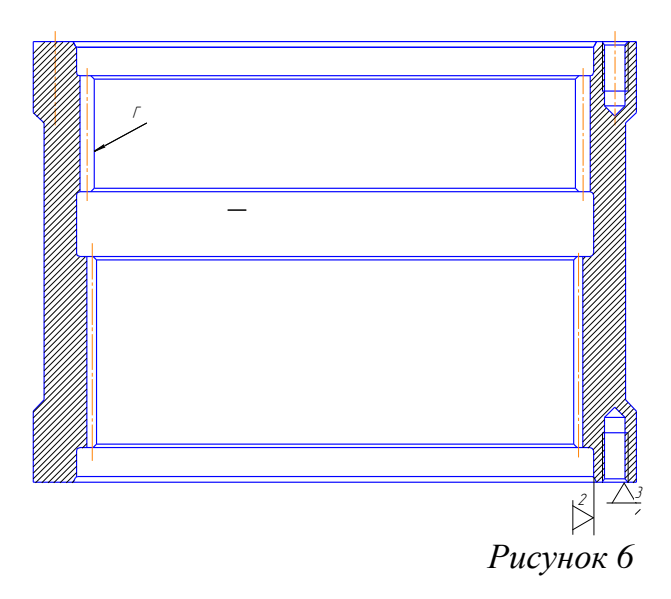

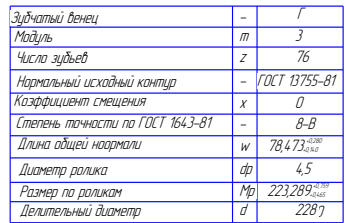

# 1.5 Выбор оборудования

В таблице 8 приведены применяемое в технологических процессах оборудование и его технические характеристики

Таблица 8– Параметры оборудования

| Технические характеристики                                  | Параметры              |  |  |  |
|-------------------------------------------------------------|------------------------|--|--|--|
|                                                             | $\overline{2}$         |  |  |  |
| Токарный обрабатывающий центр Okuma LB 3000 EX              |                        |  |  |  |
| Максимальный диаметр обработки над станиной, мм             | 580                    |  |  |  |
| Максимальный диаметр над суппортом, мм                      | 470                    |  |  |  |
| Максимальный диаметр обработки, мм                          | LO410/MO340            |  |  |  |
| Максимальная длина обработки, мм                            | 500/1000               |  |  |  |
| Перемещение                                                 |                        |  |  |  |
| Перемещение Ось Ү, мм                                       | 120                    |  |  |  |
| Перемещение Ось Z, мм                                       | 565                    |  |  |  |
| Перемещение Ось W, мм                                       | 595/895                |  |  |  |
| Шпиндель                                                    |                        |  |  |  |
| Скорость шпинделя, мин <sup>-1</sup>                        | $45 - 5000$            |  |  |  |
| Торец шпинделя                                              | JIS A2-6 (JIS A2-8)    |  |  |  |
| Диаметр отверстия шпинделя, мм                              | 80                     |  |  |  |
| Диаметр переднего подшипника, мм                            | 120                    |  |  |  |
| Револьверная головка                                        |                        |  |  |  |
| Тип                                                         | V12                    |  |  |  |
| Сечение резца, мм                                           | 25/040                 |  |  |  |
| Время индексации, сек                                       | 0,15                   |  |  |  |
| Присоединительный размер борштанги, мм                      | 20                     |  |  |  |
| Скорость вращения приводного инструмента, мин <sup>-1</sup> | $45 - 6000$            |  |  |  |
| Задняя бабка                                                |                        |  |  |  |
| Отверстие вращающего центра                                 | MT <sub>5</sub>        |  |  |  |
| Отверстие встроенного центра                                | MT4                    |  |  |  |
| Диаметр пиноли, мм                                          | 90                     |  |  |  |
| Ход задней бабки, мм                                        | 515/1015               |  |  |  |
| Вспомогательный шпиндель                                    |                        |  |  |  |
| Торец шпинделя                                              | <b>Ø140/плоский</b>    |  |  |  |
| Диаметр подшипника, мм                                      | 62/100                 |  |  |  |
| Частота вращения шпинделя, мин <sup>-1</sup>                | $50 - 6000$            |  |  |  |
| Быстрое перемещение X/Y/Z, м/мин                            | 25, 30, 12,5           |  |  |  |
| Двигатели                                                   |                        |  |  |  |
| Главный шпиндель, кВт                                       | 22/15 [30/22]          |  |  |  |
| Инструментальный шпиндель, кВт                              | $7,1/4,1$ (25мин/пост) |  |  |  |
| Вспомогательный шпиндель, кВт                               | 11/7,5                 |  |  |  |
| Мощность осевых приводов, кВт X/Y/Z:                        | 2,8, 2,8, 3,5          |  |  |  |
| Мощность мотора привода помпы (сбоку/сзади), кВт            | 0,25/0,8               |  |  |  |

Продолжение таблицы 8

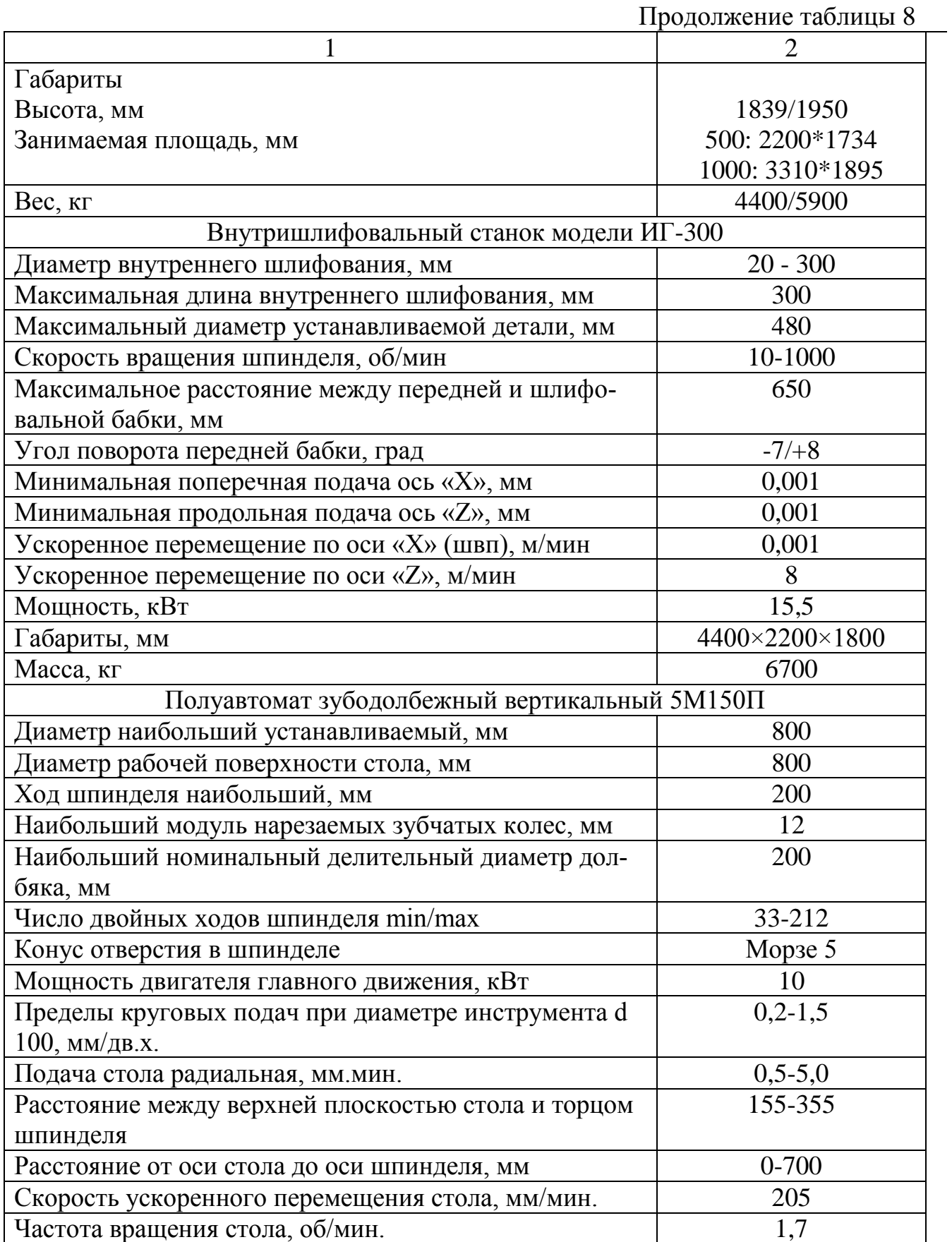

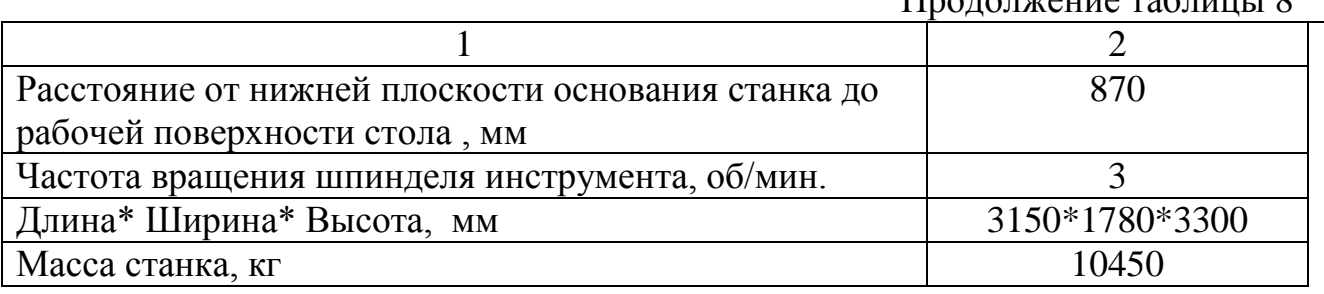

 $\prod_{n \geq 0} \frac{1}{n}$ 

1.6 Выбор средств технологического оснащения 005 Токарная с ЧПУ Sandvik державка PSKNP 3225 P12 пластина SNMG 12.24.24; Sandvik державка PCLNR 3225 P12 пластина CNMG 12.24.24; Sandvik державка A25 T- 3225 PCLNR пластина CNMG 12.24.24; Sandvik державка A25 T- 3225 PCLNR пластина CNMG 12.04.08; Резцедержатель для расточных резцов ID-H40-S; Державка для продольного точения, левая SH 25; Переходная втулка для расточных резцов BS 32-H40; Головка угловая сверлильно-фрезерная с цанговым патроном ER DIN

## 6499;

Цанга ER32; Сверло Ø4; Сверло 10,8/14; Метчик М12×1,25-7Н 2621-1497ГОСТ 3266-81; Патрон 6162-4003-20 ТУ РБ 00223728.001-98; Штангенциркуль ШЦ-II-300-0,5 ГОСТ 166-89; Нутромер НИ 160-250 ГОСТ 868-82; Штангенглубомер ШГ-250-0,05 ГОСТ162-80; Пробка ПР 1221-0044.7Н ГОСТ 17756-72; Пробка НЕ 8221-1044.7Н ГОСТ 17757-72; Шаблон 30° Тара; Очки О. ГОСТ 12.4.013-85. 010 Токарная с ЧПУ Sandvik державка PSKNP 3225 P12 пластина SNMG 12.24.24; Sandvik державка PCLNR 3225 P12 пластина CNMG 12.24.24; Sandvik державка A25 T- 3225 PCLNR пластина CNMG 12.24.24; Sandvik державка A25 T- 3225 PCLNR пластина CNMG 12.04.08; Резец канавочный внутренний  $40 \times 40 \times 315$  a=12 мм, m=12 мм DIN263; Резцедержатель для расточных резцов ID-H40-S; Державка для продольного точения, левая SH 25; Переходная втулка для расточных резцов BS 32-H40;

Головка угловая сверлильно-фрезерная с цанговым патроном ER DIN 6499;

Цанга ER32; Патрон 6162-4003-20 ТУ РБ 00223728.001-98; Штангенциркуль ШЦ-II-300-0,5 ГОСТ 166-89; Штангенциркуль ШЦ-II-250-0,5 ГОСТ 166-89; Нутромер НИ 160-250 ГОСТ 868-82; Штангенглубомер ШГ-250-0,05 ГОСТ162-80 Пробка ПР 1221-0044.7Н ГОСТ 17756-72; Пробка НЕ 8221-1044.7Н ГОСТ 17757-72; Шаблон 30° Тара; Очки О. ГОСТ 12.4.013-85. 015 Внутришлифовальная Круг ПВ 100х50х20 25А С2 7 К5 35 м/с А1 ГОСТ 2424-83; Калибр-пробка 8141-0051 Н7 ГОСТ 14826 – 69; Тара; Очки О. ГОСТ 12.4.013-85. 020 Внутришлифовальная Круг ПВ 100х50х20 25А 60 С2 7 К5 35 м/с А1 ГОСТ 2424-83; Калибр-пробка 8141-0051 Н7 ГОСТ 14826 – 69; Тара; Очки О. ГОСТ 12.4.013-85. 025 Долбежная Долбяк 2530-0208 А ГОСТ 9323 – 79; Оправка; Ролик 4; Приспособление долбежное; Тара; Очки О. ГОСТ 12.4.013-85. 030 Долбежная Долбяк 2530-0213 А ГОСТ 9323 – 79; Оправка; Ролик 4,5; Приспособление долбежное; Тара; Очки О. ГОСТ 12.4.013-85.

## 1.7 Расчет припусков

Расчёт припусков на механическую обработку поверхности  $\varnothing$ 240H7 Выбираем следующие технологические переходы:

- растачивание черновое;
- растачивание получистовое;

растачивание чистовое;

- шлифование чистовое.

Заготовка прокат (труба)

Шероховатость поверхности – Rz = 320 мкм.

Глубина дефектного слоя – h = 400 мкм.

Суммарное отклонение расположения при обработке отверстий в отливке при базировании на плоскость

$$
\rho_{\rm s} = \sqrt{\rho_{\rm kop}^2 + \rho_{\rm u}^2} \tag{12}
$$

где  $\rho_{\text{kop}}$  – отклонение плоской поверхности отливки от плоскостности;

$$
\rho_{\text{kop}} = \frac{\Delta_k \cdot l}{\Delta_k^2 + 0.25} \tag{13}
$$

где  $\Delta_k$  – отклонение оси детали от прямолинейности при консольном закреплении;

*l* – длина детали;

ρ<sup>ц</sup> – смещение оси заготовки в результате погрешности центрирования.

$$
\rho_{\rm u} = 0.25 \cdot \sqrt{T^2 + 1} \tag{14}
$$

где Т – допуск на диаметральный размер базы заготовки, используемый при центрировании, мм.

$$
\Delta_{k} = 1,5 \text{ mm}, l=0,209 \text{ mm}.
$$
\n
$$
\rho_{\text{kop}} = \frac{1,5 \cdot 0,209}{1,5^{2} + 0,25} = 0,125 \text{ mm}.
$$
\nT=3 mm.\n
$$
\rho_{\text{u}} = 0,25 \cdot \sqrt{3^{2} + 1} = 0,79 \text{ mm}.
$$
\n
$$
\rho_{\text{u}} = \sqrt{0,125^{2} + 0,79^{2}} = 0,8 \text{ mm}.
$$
\nPacrauubahine uephoboe bhihouhen no 13-my kbajuntery.  
\nIIlepoxobatoro tioopynootru – Rz = 100 mkm\nTnyбина дефектного cioq – h = 50 mkm\nCymmaphile orriolhena формu и расположения поверхностё.  
\n
$$
\Delta_{\Sigma_{i}} = K_{y} \cdot \Delta_{\Sigma_{i-1}}, \qquad (15)
$$

где  $\Delta_{\Sigma_{i-1}}$  мкм – суммарные отклонения формы и расположения поверхностей на предыдущем переходе;

 $K_V = 0.06 -$  коэффициент уточнения.

 $\Delta_{\Sigma i} = 0.06 \cdot 800 = 48$  MKM.

Растачивание получистовое выполняем по 11-му квалитету. Шероховатость поверхности  $-Rz = 50$  мкм Глубина дефектного слоя – h = 30 мкм

$$
K_y = 0.04
$$
  
\n $\Delta_{zi} = 0.04 \cdot 800 = 32$  MKM.

Шлифование предварительное выполняем по 9-му квалитету. Шероховатость поверхности – Rz = 25 мкм

Глубина дефектного слоя – h = 20 мкм

$$
K_y = 0.02
$$
  
\n
$$
\Delta_{\Sigma i} = 0.02 \cdot 800 = 16
$$
 MKM.  
\nРастачивание чистовое выполняем по 7-му квалитету.  
\nШероховатость поверхности – Rz = 10 мкм  
\nГлубина дефектного слоя – h = 10 мкм  
\n
$$
K_y = 0
$$
  
\n
$$
\Delta_{\Sigma i} = 0.800 = 0
$$
мкм.  
\nНаходим минимальны припуск :  
\n
$$
2 \cdot Z_{min} = 2 \cdot \left[ (R_z + h) + \sqrt{\Delta_{\Sigma i}^2 + \epsilon_i^2} \right],
$$
\n(16)  
\n
$$
2 \cdot Z_{min} = 2 \cdot [320 + 400 + 800] = 2 \cdot 1520
$$
MKM – для растачивание чернового,

2 ·  $Z_{\text{min}} = 2 \cdot [320 + 400 + 800] = 2 \cdot 1520$  мкм – для растачивание чернового<br>2 ·  $Z_{\text{min}} = 2 \cdot [100 + 50 + 48] = 2 \cdot 198$  мкм – для растачивание получистово-

го,

2 ·  $Z_{\text{min}} = 2 \cdot [50 + 30 + 32] = 2 \cdot 112$  мкм – для шлифования предваритель-

ного,

 $2\cdot\mathrm{Z}_{\mathrm{min}} = 2\cdot\bigl[25+20+16\bigr] = 2\cdot6$ 1 мкм — для шлифования чистового.

За расчетный размер принимаем минимальный предельный размер обрабатываемой поверхности: 240 + 0,046= 240,046 мм.

Определяем максимальный предельный размер для каждого перехода:<br>  $d_{\text{max}-1} = d_{\text{max}i} - 2 \cdot Z_{\text{min}}$ , (17)

dmax=240,046 – 0,122= 239,924 мм – максимальный предельный размер для шлифования предварительного.

 $d_{\text{max}} = 239,924 - 0,224 = 239,7$  мм – максимальный предельный размер для растачивания получистового.

 $d_{\text{max}} = 239,7 - 0,396 = 239,3$  мм – максимальный предельный размер для растачивания чернового.

 $d_{\text{max}} = 239,3-3,04 = 236,26$  мм – максимальный предельный размер для заготовки.

Определяем минимальный предельный размер для каждого перехода:

 $d_{\min-1} = d_{i_{\max}} - Td_{i-1},$  (18)

 $d_{min} = 239,924 - 0,115 = 239,81$  мм – минимальный предельный размер для шлифования предварительного.

 $d_{\text{min}}$  =239,7 –0,29 = 239,41 мм – минимальный предельный размер для обтачивания получистового.

 $d_{\text{min}}$  = 239,3–0,72 = 238,24 мм – минимальный предельный размер для растачивания чернового.

 $d_{\text{min}} = 236,26-3 = 233,26$  мм – минимальный предельный размер для заготовки.

Определяем предельные значения припусков: Шлифование чистовое  $2 \cdot Z_{\text{min}} = 240,46 - 239,924 = 0,122 \text{ mm}.$  $2\text{·}Z_{\text{max}} = 240 - 239,809 = 0,22 \text{ MM}.$ Шлифование предварительное  $2\text{·}Z_{\text{min}} = 239,924 - 239,7 = 0,224 \text{ MM}.$  $2\text{·}Z_{\text{max}} = 239,809 - 239,41 = 0,399 \text{ M}.$ Растачивание получистовое  $2\text{·}Z_{\text{min}} = 239,7 - 239,3 = 0,4$  MM.  $2\text{·}Z_{\text{max}} = 239,41 - 238,58 = 0,83$  мм. Растачивание получистовое  $2\text{·}Z_{\text{min}} = 239,3 - 236,26=3,04 \text{ M.M.}$  $2\text{·}Z_{\text{max}} = 238,58-233,26=5,32 \text{ M.M.}$ Определяем общий минимальный и максимальный припуски:  $2Z_{\text{omin}} = 3,04+0,4+0,224+0,122=3,786 \text{ mm}$  $2Z_{\text{omax}}$  =5,32+0,83+0,399+0,191=6,74 мм Проверка правильности расчета:  $2\cdot Z_{\text{omax}} - 2\cdot Z_{\text{omin}} = \text{Td}_{\text{3ar}} - \text{Td}_{\text{7}}$ 

 $4,25-3,29 = 3,0-0,046.$ 

 $2,954 = 2,954$ .

Условие выполняется

Все полученные расчеты приведены в таблице 9.

Таблица 9– Расчет припусков

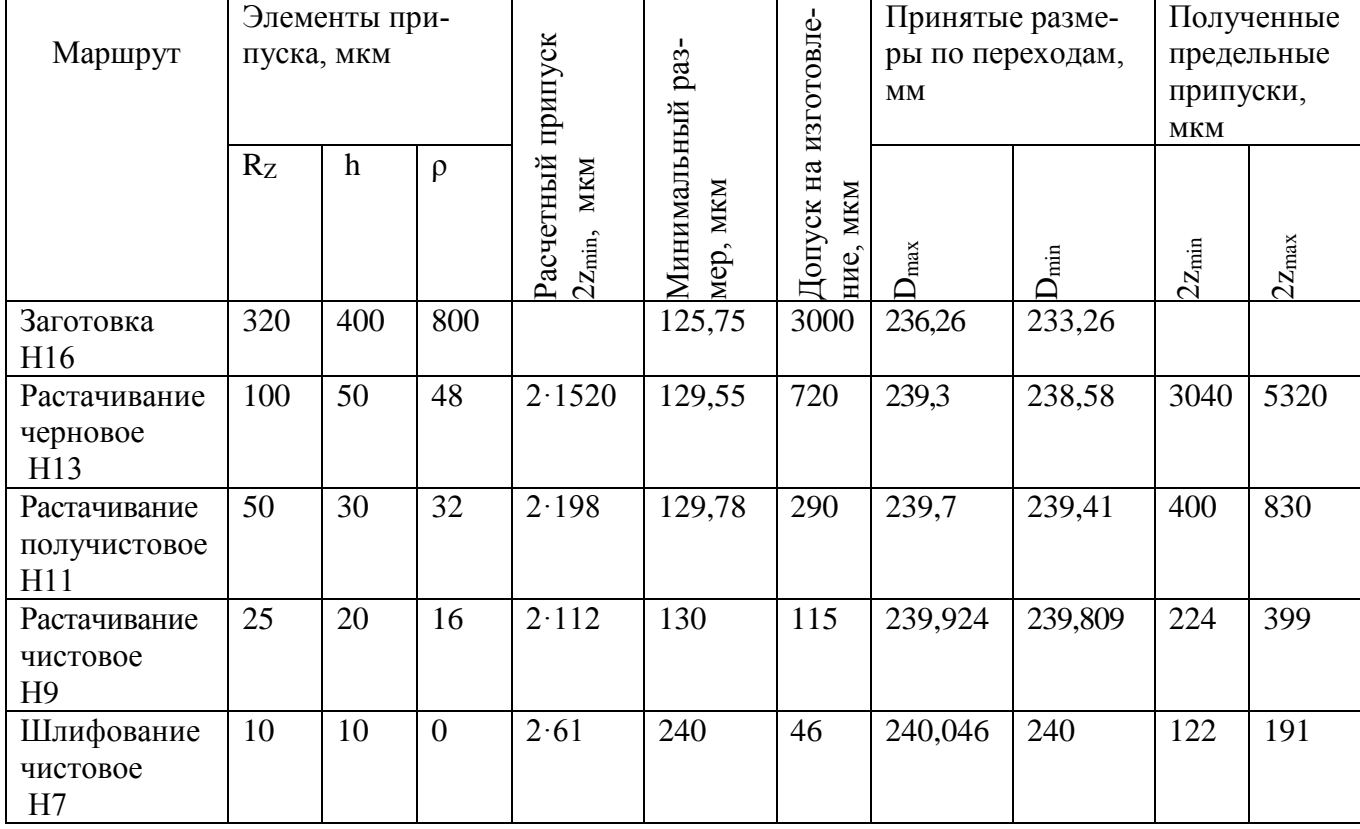

# 1.8 Расчет режимов резания

Операция 005 Токарная с ЧПУ  
\nТокарный образагывагоний центр Okuma LB 3000 EX  
\nПереход 1: Подрезать торец в размер 209±0,5.

\nМатериал режущей части T5K10

\n1 Глубина резания: t=3 мм.

\n2 Подача: S=0,6 мм/06.

\n3 Скорость резания:

\n
$$
V = \frac{C_v}{T^m \cdot t^x \cdot s^y} \cdot K_v,
$$

\n(19)

\n
$$
K_v = K_{nv} \cdot K_{nv}
$$

\n
$$
K_v = \frac{C_0}{2}
$$

\n
$$
K_v - \text{Koo} \varphi \varphi \mu \mu \mu \text{erft, y \text{thm}} \text{smalls}
$$
\n
$$
V = \frac{C_v}{T^m \cdot t^x \cdot s^y} \cdot K_v,
$$

\n(20)

\n
$$
K_v = \text{Kov} \cdot K_{nv}
$$

\n
$$
K_{v} = \text{Kov} \varphi \varphi \mu \mu \text{cm, y \text{thm}} \text{smalls}
$$
\n
$$
K_{v} = 340; \ x = 0,15; \ y = 0,45; \ m = 0,2;
$$

\n
$$
T = 50 \text{ M} \cdot \text{m} = \text{H} \cdot \text{H} \cdot \
$$

Принимаем  $n_{cr}$ =120 об/мин.

5 Кругящий момент и осевая сила  
\n
$$
P_o = 10 \cdot C_p \cdot t^x \cdot s^y \cdot V^n \cdot K_p,
$$
\n(23)

где К<sub>р</sub>=–коэффициент, учитывающий фактические условия обработки.<br>
K<sub>p</sub>= K<sub>Mp</sub>· K<sub>op</sub>· K<sub>yp</sub>· K<sub>λp</sub>· K<sub>rp</sub>. (24)  $K_p = K_{mp} \cdot K_{\phi p} \cdot K_{\gamma p} \cdot K_{\lambda p} \cdot K_{rp}.$ 

$$
\mathbf{K}_{\mathrm{MP}} = \left(\sigma_{\mathrm{B}} / 750\right)^{\mathrm{nv}},\tag{25}
$$

$$
r\mu e nV=0,75
$$
\n
$$
KMP = (670/750)0,75 = 0,92.
$$
\n
$$
Kφp=0,89, Kγp=1,1, Kλp=1, Krp=0,93.
$$
\n
$$
Kp= 0,92 \cdot 0,89 \cdot 1,1 \cdot 1 \cdot 0,93=0,84.
$$
\n
$$
Cp=300, x=1, y=0,75, n=-0,15
$$
\n
$$
Pz = 10 \cdot 300 \cdot 31 \cdot 0,60,75 \cdot 109-0,15 \cdot 0,84 = 2540 H.
$$
\n6 Μощносто резания

36
z e P V <sup>N</sup> 1020 60 , (26) e 2540 109 N 4,52 1020 60 кВт. N N рез шп N 10 0,8 8,0 шп кВт > N<sup>e</sup> =4,52 кВт. 7 Минутная подача: Sм=S· nст, (27) Sм=0,6·120=72 мм/мин. 8 Основное время: t0=i·Lpx/SМ, (28) Lpx= Lpез+ Lвр+ Lпер, (29) Lвр+ Lпер=5 мм. Lpx=50+5=55 мм. t0=55/72=0,76 мин. Переход 2: Точить поверхность в размер Ø280 выдерживая размеры

 $50±1$ 

1. Материал режущей части Т5К10

2. Глубина резания: t=2,5 мм. Расчет аналогичен операции 005 переход 1

S=1,0 мм/об, n<sub>ст</sub>=100 об/мин, V<sub>факт</sub>=89 м/мин,  $P_z = 3120$  H, N<sub>e</sub> = 5,38

#### кВт,  $S_M = 100$  мм/мин,  $t_0 = 2.2$  мин.

Переход 3: Расточить отверстие на Ø223,2Н11, Ø239Н11, фаски под углом 30°±1° и 1,6×45°.

- 1. Материал режущей части Т5К10
- 2. Глубина резания: t=3 мм.

Расчет аналогичен операции 005 переход 1.

S=0,6 мм/об, n<sub>ст</sub>=145 об/мин, V<sub>факт</sub>=109 м/мин,  $P_z = 2540$  H, N<sub>e</sub> = 4,52

кВт,  $S_M = 87$  мм/мин,  $t_0 = 3,66$  мин.

Переход 4: Расточить отверстие на Ø240,5Н9

- 1. Материал режущей части Т15К6
- 2. Глубина резания: t=1 мм.

Расчет аналогичен операции 005 переход 1.

S=0,5 мм/об, n<sub>cт</sub>=315 об/мин, V<sub>факт</sub>=238 м/мин,  $P_z = 657$  H, N<sub>e</sub> = 2,56

кВт,  $S_M$  = 157,5 мм/мин,  $t_0$  = 0,13 мин.

Переход 5: Центровать отверстие ø4

1. Сверло ø4

Материал режущей части Р6М5

- 2 Глубина сверления: t=2 мм.
- 3 Подача: S=0,1 мм/об.

4 Скорость резания:

$$
V = \frac{C_v \cdot D^q}{T^m \cdot s^y} \cdot K_v,
$$
 (30)  
\nK<sub>V</sub>=K<sub>mv</sub>: K<sub>lv</sub>: K<sub>uv</sub>, (31)  
\n<sub>TAE</sub> K<sub>lv</sub> - <sub>Ko</sub>9dpunu<sub>PHH</sub> + <sub>W</sub>ryunnba  
\n $C_v = 7$ ; q = 0,4; y = 0,7; m = 0,2;  
\nT = 25 mm<sub>H</sub>. - <sub>IP</sub>topuq crой<sub>KO</sub>cru Huc<sub>IP</sub>ymerra;  
\nK<sub>MV</sub> = K<sub>r</sub>·(750 / σ<sub>s</sub>)<sup>n<sub>v</sub></sup>, (32)  
\nПринимаем n<sub>V</sub>=1, K<sub>lv</sub>=1, K<sub>kv</sub>=0,65, K<sub>r</sub>=1.  
\nK<sub>MV</sub> = 1·(750 / 670)<sup>1</sup> = 1,12.  
\nK<sub>V</sub>=1,12·1,0·1,0=1,12.  
\nV =  $\frac{7 \cdot 4^{0.4}}{25^{0.25} \cdot 0,1^{0.7}}$ ·1,12 = 36 M/MuH;  
\nVacrora spauqehu₃ шпинделя:  
\nn<sub>qp</sub> = 1000·V/ $\pi$ ·D) = 1000·36/(3,14·4) =286006/MuH;  
\nПринимаем n<sub>cr</sub>=630 o6/MuH.  
\nV<sub>qbar</sub>=π d·n<sub>cr</sub>/1000=3,14·4·630/1000=7,9 M/MuH.  
\n5. Kpyrsuций wомент и осева сила  
\n $M_{\varphi}$  = 10·C<sub>g</sub> · D<sup>q</sup> · S<sup>y</sup> · K<sub>g</sub>, (33)  
\nP<sub>o</sub> = 10·C<sub>g</sub> · D<sup>q</sup> · S<sup>y</sup> · K<sub>g</sub>, (33)

где Кр=Кмр - коэффициент, учитывающий фактические условия обработки

$$
K_{MP} = (\sigma_{B}/750)^{n_V},
$$
  
\n
$$
r_{AP} = (670/750)^{0.75} = 0.92.
$$
  
\n
$$
C_{M} = 0.0345, q = 2, y = 0.8,
$$
  
\n
$$
C_{P} = 68, q = 1, y = 0.7
$$
  
\n
$$
M_{\kappa_{P}} = 10 \cdot 0.0345 \cdot 4^{2} \cdot 0.1^{0.7} \cdot 0.92 = 0.8 \text{ H} \cdot \text{m};
$$
  
\n
$$
P_{o} = 10 \cdot 68 \cdot 4^{1} \cdot 0.1^{0.7} \cdot 0.92 = 499 \text{ H}.
$$
  
\n6. MouHIOCTb pe3aH4B  
\n
$$
N_{e} = \frac{M_{\kappa_{P}} \cdot n}{9750},
$$
  
\n
$$
N_{e} = \frac{0.8 \cdot 630}{9750} = 0.05 \text{ kB} \cdot n.
$$
  
\n
$$
N_{\text{pre}} \le N_{\text{um}},
$$
  
\n
$$
N_{\text{urr}} = 15 \cdot 0.8 = 12 \text{ kB} \cdot 7 \cdot N_{e} = 0.05 \text{ kB} \cdot n.
$$
  
\n7. Muhythaa noqaa'a:

 $S_{M} = S \cdot n_{cr} = 0.1 \cdot 630 = 63$  мм/мин. 8. Основное время:  $t_0 = i \cdot L_{px} / S_M$  $L_{px} = L_{pe3} + L_{bp} + L_{nep}$  $L_{\text{BD}}+L_{\text{Dep}}=5$  MM.  $L_{px} = 2 + 5 = 7$  MM.  $t_0 = 12.7/63 = 1.71$  мин. Переход 6: Сверлить отверстие Ø10,8/14 глубиной  $30^{+3}$ Сверло ø10,2/14 1. Материал режущей части Р6М5 2. Глубина сверления: t=7 мм. Расчет аналогичен операции 015 переход 1. S=0,2 мм/об, n<sub>cT</sub>=400 об/мин, V<sub>факт</sub>=17,6 м/мин,  $P_{o}$  = 2835 H, M<sub>кp</sub>= 17,2 Н $\cdot$ м, N<sub>a</sub> = 0,7 кВт, S<sub>м</sub>= 80 мм/мин., t<sub>0</sub>=5,25 мин. Переход 7: Нарезать резьбу М12×1,25-7Н глубиной 23 min 1. Инструмент: Метчик М12×1,25 ГОСТ 3266-81 Материал режущей части Р6М5 2. Глубина резания:  $t = 0.63$  мм; 3. Подача: S = 1,25 мм/зуб. 4. Скорость резания:  $V = \frac{C_v \cdot D^q}{T^m \cdot s^y} \cdot K_v,$  $(34)$  $K_V = K_{\rm uv} \cdot K_{\rm nv} \cdot K_{\rm uv}$  $K_{MV} = K_r \cdot (750/\sigma_n)^{n_V}$ ,  $C_v = 64.8$ ; q=1,2; y = 0,5; m = 0,9; T = 90 мин. Принимаем  $n_V=1$ ,  $K_V=0.8$ ,  $K_{av}=0.65$ ,  $K_r=1$ .  $K_{MV} = 1 \cdot (750 / 670)^{1} = 1,12$ .  $K_v=1,12 \cdot 1 \cdot 1=1,12.$  $V = \frac{64,8.12^{1.2}}{\Omega \Omega^{0.9} \cdot 1.75^{0.5}} \cdot 1,12 = 22.3 \text{ M/MHH}.$  $n_{\text{dp}} = 1000 \cdot V / (\pi \cdot D) = 1000 \cdot 22.3 / (3.14 \cdot 12) = 592 \text{ of/mHH};$ Принимаем n<sub>cr</sub>=200 об/мин.  $V_{\text{d}_{\text{d}_{\text{K}}}} = \pi \cdot d \cdot n_{\text{cr}} / 1000 = 3,14 \cdot 12 \cdot 200 / 1000 = 7,5 \text{ M/MHH}.$ 5. Крутящий момент  $M_{_{KD}} = 10 \cdot C_{_{M}} \cdot D^{q} \cdot P^{y} \cdot K_{_{p}},$  $(35)$  $C_M=0.027$ , y=1,5, q=1,4, K<sub>p</sub>=1,3.  $M_{kp} = 10 \cdot 0.027 \cdot 12^{1.4} \cdot 1.25^{1.5} \cdot 1.3 = 15.9 \text{ H} \cdot \text{m}.$ 6. Мощность резания

N<sub>e</sub> = 
$$
\frac{M \cdot n}{9750}
$$
,  
\nN<sub>e</sub> =  $\frac{15.9 \cdot 200}{9750} = 0,33 \text{ kBr.}$   
\n0,33 kBr<1,76 kBr.  
\n7. Mihyythaß подачa:  
\nS<sub>9</sub>=S·n<sub>c1</sub>=1,25·200=250 mM/MHH.  
\n8. Octonence  $\text{BPMS}$ .  
\n $L_{\text{ps}}=L_{\text{ps}}+L_{\text{mp}}+L_{\text{mp}}$ ,  
\n $L_{\text{ps}}=L_{\text{ps}}+L_{\text{mp}}+L_{\text{mp}}$ ,  
\n $L_{\text{ps}}=L_{\text{ps}}+L_{\text{mp}}+L_{\text{mp}}$ ,  
\n $L_{\text{ps}}=23+5=28 \text{ M.M.}$   
\nOnepaunia 010 Toraphaas c IIIV  
\nOneqaunia 010 Toraphaar crIIIV  
\nToxaphani pôpôaribanaonuniit iterup Okuma LB 3000 EX  
\nIIepexon 1: H0apesarib aropaua paasamp 206±0,5.  
\nMarepana praxyuteři uacru T5K10  
\nI'nyóhha pesatna: =3 M.M.  
\nPaccure ananorruven onepaxunio 05 nepexon 1  
\nS=0,6 mM/06, n<sub>cr</sub>=120 o6/MHH.  
\nIIepexon 2: Tourtri nobepxhocris p  
\nasamp 0280 balJepxkhaa pasawepbi  
\n38±1  
\n1 Marephan pexymteři uacru T5K10  
\n2 Inyóhna pesatina: =15, 5 M.  
\nPaccuer ananorruet onepaunu 005 nepexon 1  
\n1 Marepanu praxymteři uacru T5K10  
\n2 Inyóhna pesatina: =15, 5 M.  
\nPaccuer ananorruet onepaunu 005 nepexon 1  
\nSt=1  
\n1 Marepanu pexymteři uacru T5K10  
\n2 Inyóhna pesatina: =15, 500 M/MH, V<sub>quar</sub>=89 M/MH, P<sub>c</sub>

41 Переход 5: Точить канавку в размер Ø240±0,5 выдерживая размер 30±0,5 1 Материал режущей части Т5К10 2 Глубина резания:  $t=12$  мм. Расчет аналогичен операции 005 переход 1. S=0,04 мм/об, n<sub>cт</sub>=272 об/мин, V<sub>факт</sub>=205 м/мин,  $P_z = 1212$  H, N<sub>e</sub> = 4,1 кВт,  $S_M$  = 10,9 мм/мин,  $t_0$  = 4,14 мин. Переход 6: Центровать отверстие ø4 1. Сверло ø4 Материал режущей части Р6М5 2. Глубина сверления: t=2 мм. Расчет аналогичен операции 005 переход 5. S=0,1 мм/об., n<sub>ст</sub>=630 об/мин., V<sub>факт</sub> =7,9 м/мин., M<sub>кр</sub>=0,8 Н·м, P<sub>0</sub>=499 H,  $N_e=0.05$  к $B_T$ ,  $S_M=63$  мм/мин.,  $t_0=0.86$  мин. Переход 7: Сверлить отверстие  $\varnothing$ 10,8/14 глубиной 30<sup>+3</sup> 1. Сверло ø10,2/14 Материал режущей части Р6М5 2 . Глубина сверления: t=7 мм. Расчет аналогичен операции 005 переход 5. S=0,2 мм/об, n<sub>ст</sub>=400 об/мин, V<sub>факт</sub>=17,6 м/мин, *P<sub>o</sub>* = 2835 H, M<sub>кр</sub>= 17,2  $H \cdot M$ ,  $N_e = 0.7$  к $B \tau$ ,  $S_M = 80$  мм/мин.,  $t_0 = 2.63$  мин. Переход 8: Нарезать резьбу М12×1,25-7Н глубиной 23 min 1. Инструмент: Метчик М12×1,25 ГОСТ 3266-81 Материал режущей части Р6М5 2. Глубина резания:  $t = 0.63$  мм. Расчет аналогичен операции 005 переход 7. S= 1,25 мм/зуб., n<sub>ct</sub>=200 об/мин., V<sub>факт</sub>= 7,5 м/мин., M<sub>кp</sub>=15,9 H·м.,  $N_e = 0,33 \text{ kBr}, S_M = 250 \text{ mM/MH.}, t_0=0,67 \text{ MHH}.$ Операция 015 Внутришлифоврльная Втутришлифовальный станок модели ИГ-300 Шлифовать внутреннею поверхность на проход Ø240Н7 и торец в размер 205,5±0,5 мм. 1. Круг ПВ 100х50х20 25А 60 С2 7 К5 35 м/с А1 2. Предварительное и окончательное шлифование имеет следующие параметры: Скорость круга  $v_k$ =30 м/с; Скорость заготовки *vз*=30 м/с; Глубина шлифования  $-$  предварительное  $t=0.01$  мм;  $-$  окончательное  $t=0,008$  мм; Продольная подача - предварительное S=25 м/мин;

- окончательное  $S=15$  м/мин; Определяем мощность При шлифовании периферией круга с продольной подачей  $N = C_{N} \cdot v_{2}^{r} \cdot t^{x} \cdot s^{y} \cdot d^{q}$ ,  $(36)$ где d - диаметр шлифования; s - продольная подача;  $s = s_p \cdot \frac{\pi \cdot d}{1000 \cdot v},$  $(37)$  $s_n = 25 \cdot \frac{3,14 \cdot 240}{1000 \cdot 30} = 0,63$  MM/06.  $s_0 = 15 \cdot \frac{3,14 \cdot 240}{1000 \cdot 30} = 0,38 \text{ mm/}06.$  $N = C_{N} \cdot U_{\scriptscriptstyle{\circ}}^r \cdot t^x \cdot s^y \cdot d^q$ ,  $(38)$ где C<sub>N</sub>, r, y, q, z - коэффициент и показатели степени. Принимаем C<sub>N</sub>=0,27; r=0,5; x=0,4; y=0,4; q=0,3.  $N = 0{,}27 \cdot 30^{0.5} \cdot 0{,}01^{0.4} \cdot 0{,}63^{0.4} \cdot 240^{0.3} = 1$  kBT.  $N_{\text{nm}} = N_{\text{cr}} \cdot \eta$ ,  $N_{cr} = 4.4$  KBT,  $\eta = 0.7$ .  $N_{\text{nm}}$  =4,4.0,7=3,08 kBT. Условие выполнено.  $t_0=L_{px}/S_M$  $S_M = S_0 \cdot n = 0,63 \cdot 200 = 126$  мм/мин.  $S_M = S_0 \cdot n = 0.38 \cdot 200 = 76$  мм/мин.  $L_{px} = L_{pe3} + L_{BD} + L_{πep} = 16 + 5 = 21$  MM.  $t_0 = 2.21/126 + 1.21/76 = 0.61$  MH. Операция 020 Внутришлифоврльная Втутришлифовальный станок модели ИГ-300 Шлифовать внутреннею поверхность на проход Ø240H7 и торец в размер 205±0.5 мм. Круг ПВ 100х50х20 25А 60 С2 7 К5 35 м/с А1 1.  $\overline{2}$ . -предварительное  $t=0.01$  мм;  $t=0,008$  MM. - окончательное Расчет аналогичен операции 025  $v_k$ =30 M/c,  $v_3$ =30M/c,  $s_n$ =0,63 MM/06.,  $s_0$ =0,38 MM/06., N=1 кВт.  $S_{\text{MI}}=126$ мм/мин,  $S_{\text{MO}}=76$ мм/мин,  $t_0=0.61$  мин. Операция 025 Долбежная Полуавтомат зубодолбежный вертикальный модели 5М150П Долбить зубчатые колесо z=88, m=2,5 мм.  $1.$ Круговая подача S=0,25 мм/дв.ход Радиальная подача  $S_n = (0, 1...0, 3) \cdot S$  $\overline{2}$ .  $S_p = (0, 1...0, 3) \cdot 0,25 = 0,025...0,0075$  мм/дв.ход.

С учетом паспортных данных станка принимаем  $S_p=0.036$  мм/дв.ход. 3. Т=240 мин. Скорость резанья V=20,5 м/мин. Число двойных ходов долбяка в минуту 1000 2 *V n L* .  $=$ . (39) где L - величина хода долбяка, мм  $L=b+l_1$ где b – длина венца, мм  $l_1$  =11 мм – перебег долбяка на две стороны, мм  $L=89+11=100$  MM.  $\frac{1000 \cdot 20.5}{2400} = 102.5$  $n = \frac{1000 \cdot 20}{2 \cdot 100}$  $=\frac{1000 \cdot 20,5}{2,100} = 102$ . дв.ход/мин Принимаем К=100 дв.ход/мин имаем K=100 дв.ход/мин<br> $\frac{2 \cdot L \cdot K}{2 \cdot 100 \cdot 100} = \frac{2 \cdot 100 \cdot 100}{2000} = 20$  $\sigma_{\phi} = \frac{2 \cdot L \cdot K}{1000} = \frac{2 \cdot 100 \cdot 1}{1000}$ Принимаем K=100 дв.ход/<br> $V_{\phi} = \frac{2 \cdot L \cdot K}{4.000 \cdot 100} = \frac{2 \cdot 100 \cdot 100}{4.000 \cdot 1000} =$  $\mu$ HHMAGCM K<sup>-1</sup>00 AB.XOA/MHH<br>=  $\frac{2 \cdot L \cdot K}{1000} = \frac{2 \cdot 100 \cdot 100}{1000} = 20$  M/MHH. (40) При чистовой обработке по сплошному металлу для данных условий обработки Рz=4478 H, N=1,5 кВт Мощность на шпинделе станка  $N_{\text{III}}$ =10.0,65=6,5 кВт. 4. Основное время *o p*  $t_o = \frac{\pi \cdot m \cdot z}{K} \cdot i + \frac{h}{K}$  $\frac{m}{K \cdot S} \cdot i + \frac{n}{K \cdot S}$ UCHOBH $\pi \cdot m \cdot z$  $=\frac{\pi \cdot m \cdot z}{K} \cdot i + \frac{z}{K}$  $\frac{k}{s} \cdot i + \frac{k}{K \cdot S_p}$ (41)  $\frac{3,14 \cdot 2,5 \cdot 88}{100 \cdot 0.25} \cdot 2 + \frac{2,2 \cdot 2,5}{100 \cdot 0.036} = 56,79$  $\sigma_o = \frac{3,14 \cdot 2,5 \cdot 88}{100 \cdot 0,25} \cdot 2 + \frac{2,2 \cdot 2,5}{100 \cdot 0,036}$  $t_o = \frac{K \cdot S}{K \cdot S} \cdot t + \frac{K \cdot S_p}{K \cdot S_p}$ <br> $t_o = \frac{3.14 \cdot 2.5 \cdot 88}{1.08 \cdot 2.25} \cdot 2 + \frac{2.2 \cdot 2.5}{1.28 \cdot 2.25} =$  $K \cdot S$   $K \cdot S_p$ <br>=  $\frac{3,14 \cdot 2,5 \cdot 88}{100 \cdot 0.25} \cdot 2 + \frac{2,2 \cdot 2,5}{100 \cdot 0.036} = 56,791$  $\frac{2,5.88}{0.25} \cdot 2 + \frac{2,2.2.5}{100 \cdot 0.036} =$ мин. Операция 030 Долбежная Полуавтомат зубодолбежный вертикальный модели 5М150П Долбить зубчатые колесо z=76, m=3 мм. Расчет аналогичен операции 025

 $S=0.25$  мм/дв.ход, Sp=0.036 мм/дв.ход., T=240 мин, n=150 дв.ход/мин V=19,5 м/мин,  $P_z$ =5814 Н, N=1,9 кВт, t<sub>0</sub>=58,8 мин.

Результаты расчета заносим в таблицу10.

| $N_2$     |                |                |           |              |                        |            |
|-----------|----------------|----------------|-----------|--------------|------------------------|------------|
| Опер. $/$ |                | t, MM          | S, мм/об. | $V$ , м/мин. | n, o6/MMH.             | $To$ , мин |
| перех.    |                |                |           |              |                        |            |
| 005       | $\mathbf{1}$   | 3,0            | 0,6       | 109          | 120                    | 0,76       |
|           | $\overline{2}$ | 2,5            | 1,0       | 89           | 100                    | 2,2        |
|           | $\overline{3}$ | $\overline{3}$ | 0,6       | 109          | 145                    | 3,66       |
|           | $\overline{4}$ | $\mathbf{1}$   | 0,5       | 238          | 315                    | 0,13       |
|           | 5              | $\overline{2}$ | 0,1       | 7,9          | 630                    | 1,71       |
|           | 6              | $\overline{7}$ | 0,2       | 17,6         | 400                    | 5,25       |
|           | $\overline{7}$ | 1,25           | 0,63      | 7,5          | 200                    | 1,34       |
| 010       | $\mathbf 1$    | 3,0            | 0,6       | 109          | 120                    | 0,76       |
|           | $\overline{c}$ | 2,5            | 1,0       | 89           | 100                    | 2,2        |
|           | $\overline{3}$ | $\overline{3}$ | 0,6       | 109          | 145                    | 3,83       |
|           | $\overline{4}$ | $\mathbf{1}$   | 0,5       | 238          | 315                    | 0,13       |
|           | 5              | 12             | 0,04      | 205          | 272                    | 4,14       |
|           | 6              | $\overline{2}$ | 0,1       | 7,9          | 630                    | 0,86       |
|           | $\overline{7}$ | $\overline{7}$ | 0,2       | 17,6         | 400                    | 2,63       |
|           | 8              | 1,25           | 0,63      | 7,5          | 200                    | 0,67       |
| 015       | $\mathbf 1$    | 0,01           | 0,63      | 30           | 200                    | 0,33       |
|           | $\sqrt{2}$     | 0,008          | 0,38      |              | 200                    | 0,28       |
| 020       | $\overline{1}$ | 0,015          | 0,63      | 30           | 200                    | 0,33       |
|           | $\overline{2}$ | 0,1            | 0,38      |              | 200                    | 0,28       |
| $N_2$     | $S_{\kappa p}$ | $S_p$ ,        | V,        | n,           | m,                     | $To$ , мин |
| Опер. $/$ | мм/об.         | мм/дв.ход      | м/мин.    | дв.ход/мин   | $\mathbf{M}\mathbf{M}$ |            |
| перех.    |                |                |           |              |                        |            |
| 025       | 0,25           | 0,036          | 20        | 100          | 2,5                    | 56,76      |
| 030       | 0,25           | 0,036          | 19,5      | 150          | 3                      | 58,8       |

Таблица 10– Режимы резания

#### 1.9 Нормирование технологического процесса

Норма времени:

$$
T_{\text{IUT}-K} = T_{\text{IUT}} + \frac{T_{\text{II}-3}}{n},\tag{42}
$$

где ТШТ-К – штучно-калькуляционное время выполнения работ на станках, мин;

ТШТ – норма штучного времени, мин;

 $T_{\Pi-3}$  – норма подготовительно-заключительного времени, мин. Для станков с ЧПУ:

$$
T_{\text{IIT}} = (T\text{Iq} + T_{\text{B}} \cdot K_{\text{tB}}) \cdot \left(1 + \frac{A_{\text{OEC}} + A_{\text{OTI}}}{100}\right),\tag{43}
$$

где  $T_{\text{IIA}} = T_{\text{O}} + T_{\text{MB}}$ ,- время цикла автоматической работы станка по про-

грамме, мин.

 $T<sub>O</sub>$  – основное время на обработку одной детали, мин;

 $T_{MB}$  – машинно-вспомогательное время по программе (на подвод детали или инструмента от исходных точек в зоны обработки и отвод; установку инструмента на размер, смену инструмента, изменение величины и направления подачи, время технологических пауз.), мин;

 $T_B$  – вспомогательное время, мин;

 $K<sub>tB</sub>$  – поправочный коэффициент вспомогательного времени;

АОБС – время на обслуживание рабочего места, %;

АОТД – время на отдых и личные надобности, %.

 $T_B=T_{VCT}+T_{OIEP}+T_{U3M}$ , мин, где

ТУСТ – время на установку и снятие детали, мин;

ТОПЕР – время, связанное с операцией, мин;

 $T_{\text{H3M}}$  – время на измерение, мин.

Результаты нормирования рассчитаны на основе литературы и приведены в табл. 11.

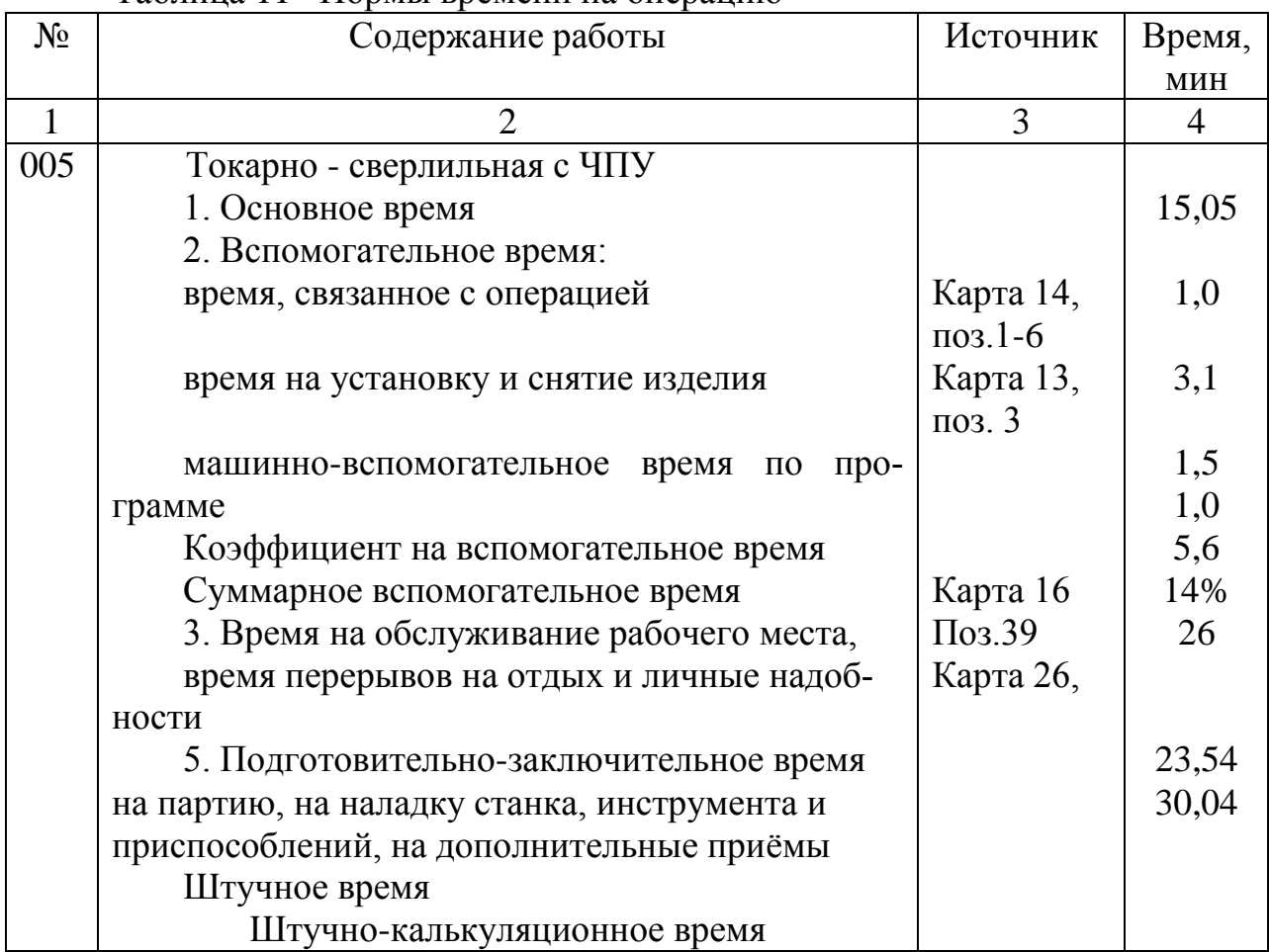

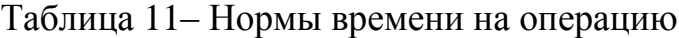

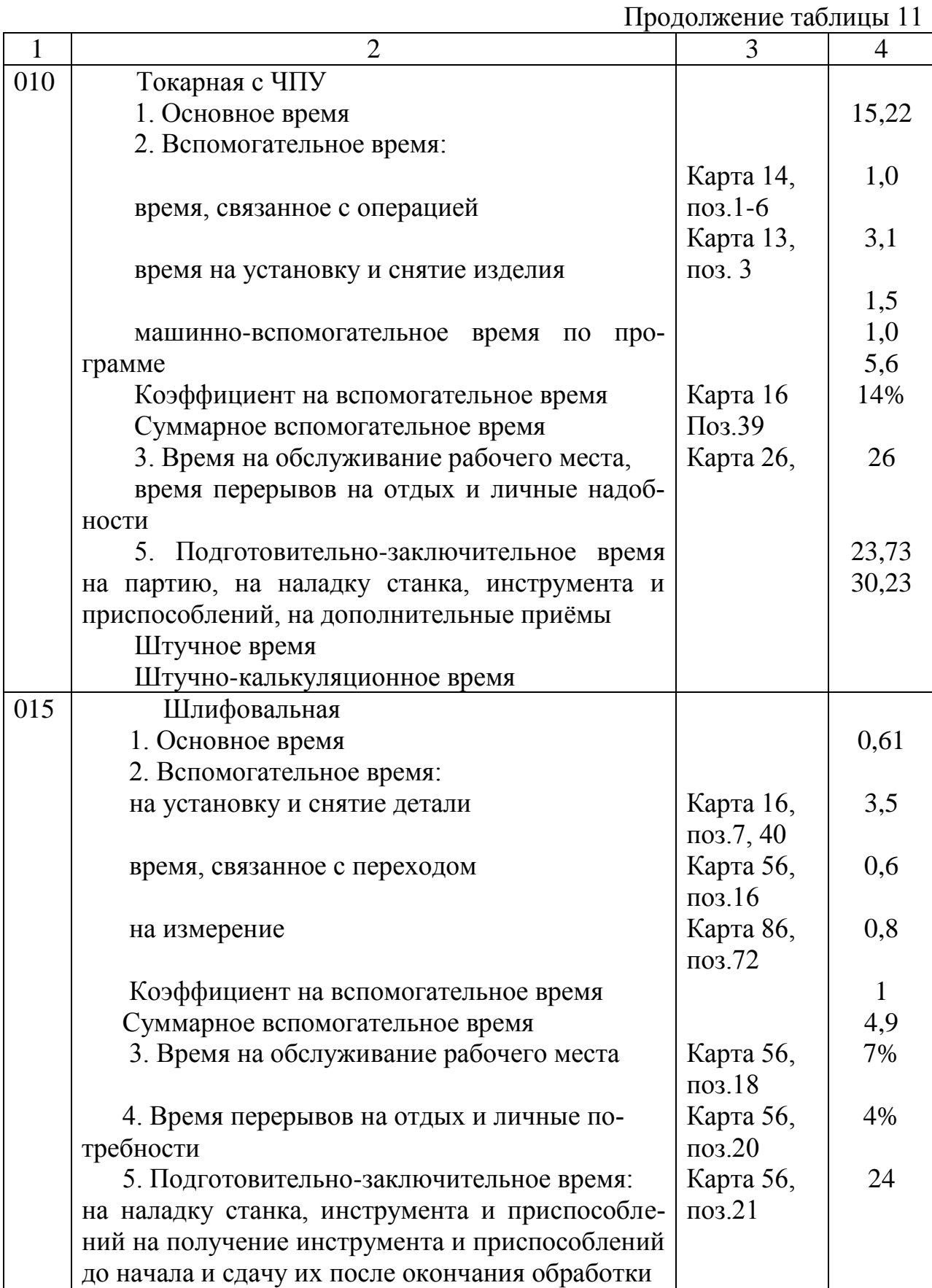

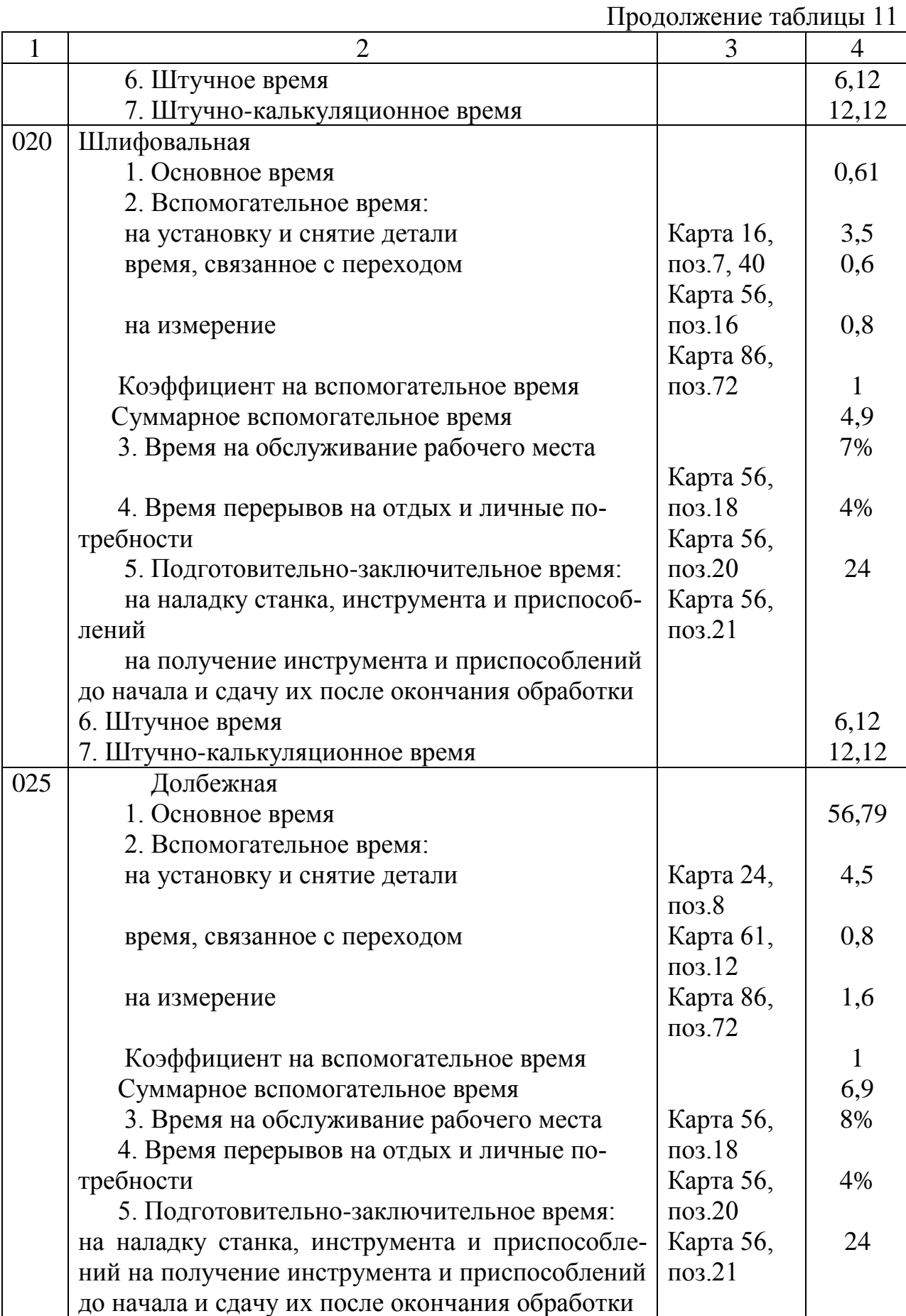

Продолжение таблицы 11

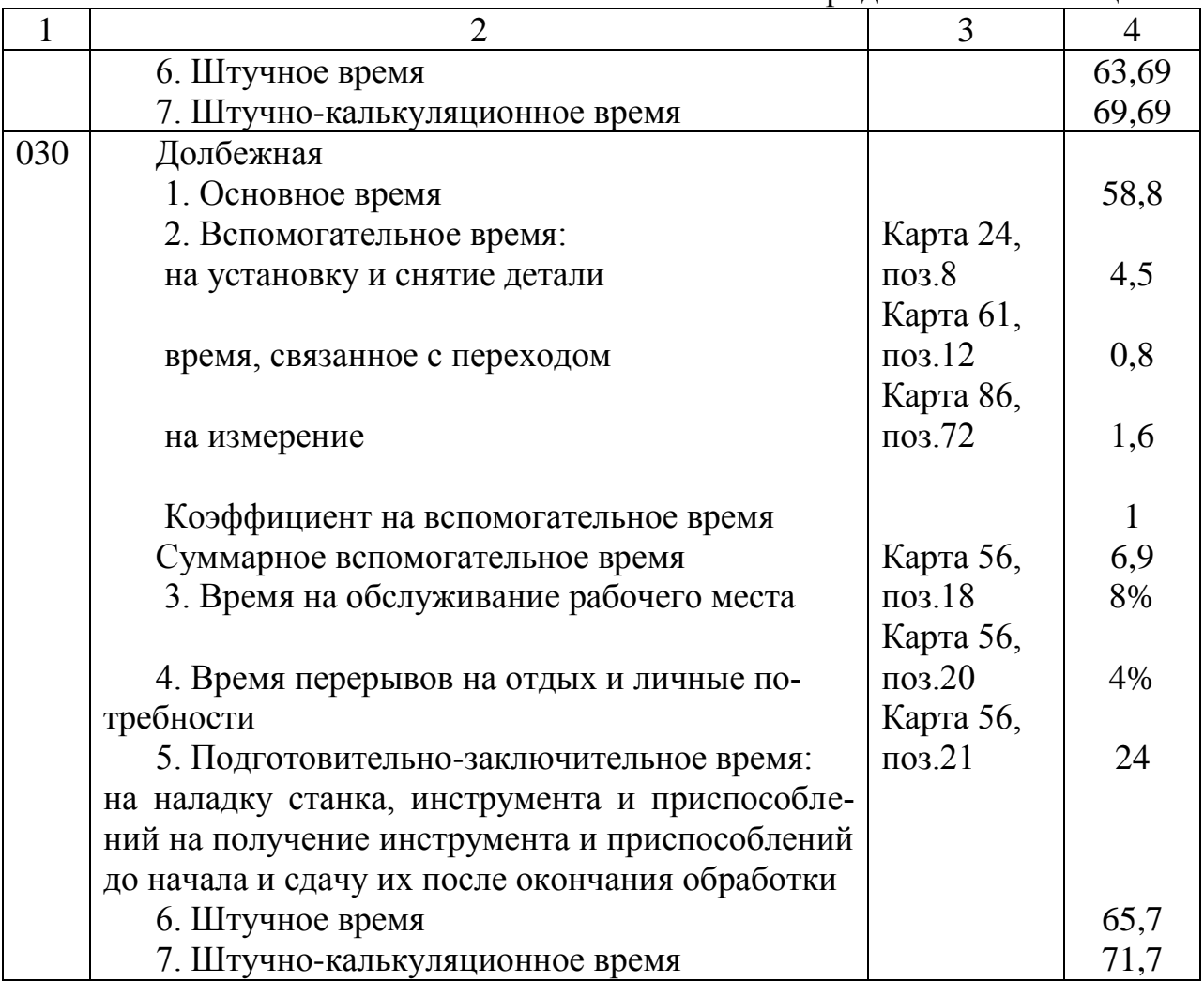

# 1.10 Конструкторская часть

#### 1.10.1 Обоснование и описание конструкции приспособления

Для нарезания зубчатого венца на полуавтомате зубодолбежном вертикальном 5М150П необходимо применение специального приспособления. Приспособление разрабатываем для операций 020, 025 в соответствии с принятой схемой базирования. Установку заготовки в приспособление обеспечивает постоянство закрепления в определенном положении заготовок относительно режущего инструмента и позволяет вести обработку с достаточной высокой точностью и меньшими затратами времени, т.к. исключает время на выверку заготовки.

Деталь в данном приспособлении базируется по торцу и упору позиция 4, которая крепится к плите позиция 1 с помощью винтов позиция 9. Для лучшей установки по торцу к упору прикрепляется шайба позиция 6, которая крепится вместе с упором к плите. Зажим детали осуществляется при помощи Г-образного прихвата позиция 12, шпильки позиция 16 и гайкой позиция 11. Шпилька вкручивается в плиту позиция 1 и кон трогается гайкой позиция 10. На шпильке установлены шайба позиция 15 с пружиной позиция 2. Гобразный прихват вращается в стойке позиция 3, которая крепится к плите болтом позиций 7 и шайбой позиция 14. Для ориентации приспособления на станке используется установ позиция 5, который крепится к плите с помощью винтов позиция 8. Закрепление и раскрепление детали в приспособлении производится с помощью гайка позиция 11. При расслаблении зажима пружина позиция 2 приподымает Г-образный прихват вверх.

Для установки и снятия приспособления со стола с помощью подъемных сооружений используются рым-болты позиция 13.

#### 1.10.2 Расчет на точность

При расчёте приспособления на точность необходимо определить погрешность установки заготовки в приспособлении, которая определяется как:

$$
\varepsilon_{y} = \sqrt{\varepsilon_{\delta}^{2} + \varepsilon_{s,o}^{2} + \Delta_{np}^{2}}\,,\tag{44}
$$

где  $\varepsilon_6$  – погрешность базирования, мм;

 $\varepsilon_{3.0}$  – основная погрешность закрепления, мм;

 $\Delta_{\text{TD}}$  – погрешность приспособления, мм.

Определяем погрешности базирования.

Для размеров на выполняемое отверстие М12×1,25 глубиной 23 min и отверстие диаметром 10,8 мм глубиной  $30^{+3}$ 

Размеры выполняются за одну установку. Технологическая база не совпадает с измерительной  $\varepsilon_6 = 1.0$  мм.

Погрешность закрепления действует не на продолжительный участок заготовки, следовательно упругими деформациями можно пренебречь  $\varepsilon_{3,0}$ =0.

Погрешность приспособления

 $\Delta_{np} = \varepsilon_{np} + \varepsilon_{yc} + \varepsilon_u,$  (45)

где  $\varepsilon_{\text{m}}$  – погрешность изготовления приспособления по выбранному параметру, зависящая от погрешности изготовления и сборки установочных и др. элементов приспособления;

 $\varepsilon_{\text{vc}}$ =0,0045 – погрешность установки приспособления на станке;

 $\varepsilon_{\mu}$  – погрешность положения заготовки, возникающая в результате изнашивания элементов приспособления. Эта величина зависит от программы выпуска изделий, их конструкции и размеров, материала и массы заготовки, состояния ее базовой поверхности.

 $\varepsilon_{\mu} = 0.05 \cdot N,$  (46)

где N – программа выпуска.

 $\varepsilon_{\text{H}}$ =0,05·300=15 мкм.

 $\varepsilon_{\text{m}}$  =0, т.к. приспособление плотно прилегает к столу станка и инструмент настраивается на пробной детали. пастраивается на пробной детали.<br> $\Delta_{np} = 0 + 0,0045 + 0,050 = 0,055$  мм.

 $\varepsilon_v = \sqrt{1^2 + 0 + 0,055^2} = 1,002$  MM.

Приспособление удовлетворяет требованиям точности, т. к. погрешность установки не превышает допуска на выполняемые размеры 3 мм.

#### 1.10.3 Силовой расчет и выбор параметров привода

Зажим приспособления предупреждает перемещение заготовки относительно опоры. Силу закрепления Q определяют из условия равновесия силовых факторов, действующих на заготовку. Максимальное усилие резания возникает при сверлении отверстия диаметром 10,2 мм. Сила зажима и сила подачи действуют в одном направлении, прижимая заготовку к установочной поверхности. Возникающая окружная сила резания Р<sub>о</sub> создает момент, который стремится повернуть заготовку вокруг собственной оси.

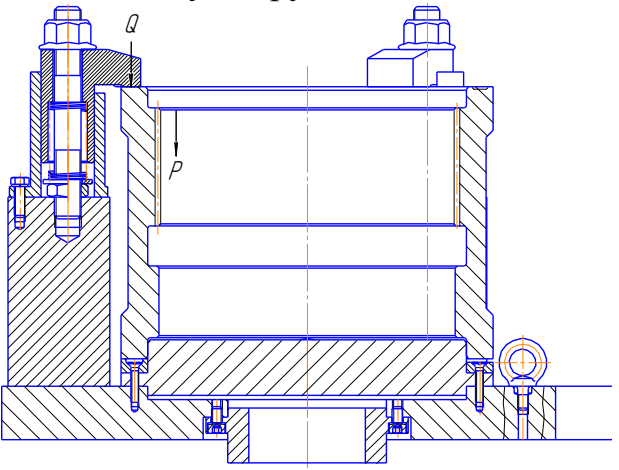

Рисунок 7- Схема резания и закрепления

$$
Q = \frac{k \cdot P}{f_1 + f_2},
$$

 $(47)$ 

Р - сила резания: гле

k - коэффициент запаса и условие равенства сил;

 $f_1$  - коэффициент трения между заготовкой и зажимом;

 $f_2$  - коэффициент трения между заготовкой и установочными элементами.

Принимаем  $f_1 = f_2 = 0, 15$ .

Из расчётов режимов резания Р=5814 Н.

 $k=k_0$   $k_1$   $k_2$   $k_3$   $k_4$   $k_5$   $k_6$ ,

 $(48)$ 

где k<sub>o</sub>=1,5 - гарантированный коэффициент запаса;

 $k_1 = 1, 0 -$  коэффициент, учитывающий наличие случайных неровностей на поверхности заготовки, вызывающих увеличение сил резания;

 $k_2 = 1,2 -$  коэффициент, учитывающий увеличение сил резания при затуплении инструмента;

 $k_3 = 1,2 -$ коэффициент, учитывающий увеличение сил резания при прерывистом резании;

 $k_4 = 1,2 -$  коэффициент, учитывающий постоянство развиваемых сил зажима:

 $k_5 = 1,0 -$ коэффициент, учитывающий удобство расположения рукояток в ручных зажимных устройствах.

 $k_6 = 1.5 -$ коэффициент, учитывающий наличие моментов, стремящихся повернуть заготовку.

 $k=1,5$   $\cdot$  1,0  $\cdot$  1,2  $\cdot$  1,2  $\cdot$  1,2  $\cdot$  1  $\cdot$  1,5=3.9.

 $Q = 5814.324 / (0.15 + 0.15) = 62791$  H.

Допустимое усилие зажима по условию прочности для основной метрической резьбы

 $W=0,5\cdot d^3\cdot [\sigma]_p,$ 

 $(49)$ 

где d - номинальный диаметр резьбы, мм;

 $\sigma$ <sub>n</sub>=60 Мпа – допустимое напряжение при растяжении;

$$
d = \sqrt[3]{\frac{W}{0.5 \cdot [\sigma]_p}} = \sqrt[3]{\frac{62791}{0.5 \cdot 60}} = 12.8
$$
MM.

Принимаем с учетом конструктивных особенностей прихватов d=20 мм.

### 1.11 Проектирование и расчет измерительного приспособления

### 1.11.1 Обоснование и описание конструкции приспособления

Для измерения соосности необходимо применение специального приспособления. Приспособление разрабатываем для операций 020, 025 в соответствии с принятой схемой базирования. Установку заготовки в приспособление обеспечивает в определенном положении относительно мерительного инструмента и позволяет вести измерение с достаточной высокой точностью и меньшими затратами времени, т.к. исключает время на выверку.

Деталь в данном приспособлении базируется по торцу и опоре позиция 4, которая устанавливается на плите позиция 5 с помощью втулки позиция 2 и крышки позиция 3. Крышка крепится к опоре с помощью винтов позиция 8. Для лучшей установки по торцу к упору прикрепляется шайба позиция 6, которая крепится вместе с упором к плите винтами позиция 8. Для вращения детали на опоре установлен упорный подшипник позиция 11.

Для измерения точности используется индикаторная головка 1МИГ позиция 9. Индикатор устанавливается на индикаторной стойке позиция 1. Индикаторная стойка крепится к плите болтами позиция 7 с шайбами позиция 12. После выставки индикатора, деталь вращеется и определяем соосность.

Для установки и снятия приспособления со стола с помощью подъемных сооружений используются рым-болты позиция 10.

# 1.11.2 Расчет на точность

При расчёте приспособления на точность необходимо определить погрешность установки заготовки в приспособлении, которая определяется как:

 $\frac{2}{2} + c^2 + \Lambda^2$  $\varepsilon_{y} = \sqrt{\varepsilon_{\delta}^{2} + \varepsilon_{3,o}^{2} + \Delta_{np}^{2}}$ ,

где  $\varepsilon_6$  – погрешность базирования, мм;

 $\varepsilon_{3.0}$  – основная погрешность закрепления, мм;

 $\Delta_{\text{np}}$  – погрешность приспособления, мм.

Определяем погрешности базирования.

Для изсерения соосности равной 0,04 мм.

Размеры выполняются за одну установку. Технологическая база не совпадает с измерительной  $\varepsilon_6 = 0$  мм.

Погрешность закрепления не действует, следовательно упругими деформаций нет  $\varepsilon_{3.0} = 0$ .

Погрешность приспособления

 $\Delta_{np} = \varepsilon_{np} + \varepsilon_{yc} + \varepsilon_u,$ 

где  $\varepsilon_{\text{np}}$  – погрешность изготовления приспособления по выбранному параметру, зависящая от погрешности изготовления и сборки установочных и др. элементов приспособления;

 $\varepsilon_{\text{vc}}$ =0– погрешность установки приспособления на станке;

 $\varepsilon_{\mu}$  – погрешность положения заготовки, возникающая в результате изнашивания элементов приспособления. Эта величина зависит от программы выпуска изделий, их конструкции и размеров, материала и массы заготовки, состояния ее базовой поверхности.

 $\varepsilon_{\text{H}} = 0.05 \cdot N$ ,

где N – программа выпуска.

 $\varepsilon_{\text{u}}$ =0,05·300=15 мкм.

 $\varepsilon_{\text{mp}}$  =0, т.к. приспособление плотно прилегает к столу станка и инструмент настраивается на пробной детали.

іастраивается на пробной дет<br>Δ<sub>*np*</sub> = 0 + 0 + 0,015 = 0,015 мм.

 $\varepsilon_y = \sqrt{0^2 + 0 + 0,015^2} = 0,015$  MM.

Приспособление удовлетворяет требованиям точности.

1.12 Расчет долбяка

Исходные данные для расчета:

Номинальный диаметр делительной окружности долбяка d'<sub>0</sub>=100 мм;

Профильный угол α<sub>π</sub>=20°;

Номинальный модуль колеса m=2,5 мм;

Число зубьев колеса  $z_1$ =40;

Число зубьев колеса  $z_2=88$ ;

Степень точности зубчатых колес −АА;

Тип долбяка – чашечный.

Исходные данные, необходимые для расчета долбяка, и зависимости для их определения:

Диаметр делительных окружностей колес:

$$
d_1 = z_1 \cdot m
$$
  
\n
$$
d_2 = z_2 \cdot m,
$$
  
\n
$$
d_1 = 40 \cdot 2, 5 = 100 \text{ mm},
$$
  
\n
$$
d_2 = 88 \cdot 2, 5 = 220 \text{ mm}.
$$
  
\nYron профиля и модуль поторцу:  
\n
$$
\alpha_t = \alpha = 20^\circ,
$$
  
\n
$$
m_t = m = 2, 5 \text{ mm}.
$$
  
\nДиаметры основных округиностей:  
\n
$$
d_{b1} = d_1 \cdot \cos \alpha,
$$
  
\n
$$
d_{b2} = d_2 \cdot \cos \alpha,
$$
  
\n
$$
d_{b1} = 100 \cdot \cos 20^\circ = 93,97 \text{ mm}.
$$
\n(51)

$$
d_{b2} = 220 \cdot \cos 20^\circ = 206,73 \text{ } mm,
$$

При незаданном межосевом расстоянии для некоррегированной передачи:

$$
x_1 = x_2 = \Delta y = 0
$$
  
\n
$$
\alpha_{tw} = \alpha_w = 20^\circ \text{ для прямозубых колес}
$$
  
\n
$$
inv\alpha_{tw} = inv\alpha = 0,0149.
$$

Высота головки вершин зубьев колес:

$$
h_{a1} = (h_{a}^{*} + x_{1} - \Delta y) \cdot m,
$$
  
\n
$$
h_{a1} = h_{a2} = (1 + 0 - 0) \cdot 2, 5 = 2, 5 \text{ MM}.
$$
 (52)

Диаметры вершин зубьев колес:

$$
d_{a1} = d_1 + 2 \cdot (h_a^* + x_1 - \Delta y) \cdot m,
$$
\n(53)

$$
d_{a2} = d_2 + 2 \cdot (h_a^* + x_2 - \Delta y) \cdot m,
$$
  
\n
$$
d_{a1} = 100 + 2 \cdot (1 + 0 - 0) \cdot 2, 5 = 105 \text{ nm},
$$
  
\n
$$
d_{a2} = 220 + 2 \cdot (1 + 0 - 0) \cdot 2, 5 = 225 \text{ nm}.
$$

Высота зубьев колес:

$$
h = (2 \cdot h_a^* + C^* - \Delta y) \cdot m, \tag{54}
$$

$$
h = (2 \cdot 1 + 0, 25 - 0) \cdot 2, 5 = 5, 625 \text{ mm}.
$$

Высота ножки зубьев колес:

$$
h_{f1} = h - h_{a1},
$$
\n
$$
h_{f2} = h - h_{a2},
$$
\n
$$
h_{f1} = h_{f2} = 5,625 - 2,5 = 3,125 \text{ mm}.
$$
\n
$$
\text{D} = \text{D} = 5,625 - 2,5 = 3,125 \text{ mm}.
$$
\n
$$
\text{D} = \text{D} = 5,625 - 2,5 = 3,125 \text{ mm}.
$$
\n
$$
\text{D} = 5,625 - 2,5 = 3,125 \text{ mm}.
$$
\n
$$
\text{D} = 5,625 - 2,5 = 3,125 \text{ mm}.
$$
\n
$$
\text{D} = 5,625 - 2,5 = 3,125 \text{ mm}.
$$
\n
$$
\text{D} = 5,625 - 2,5 = 3,125 \text{ mm}.
$$

$$
d_{f1} = d_{a1} - 2 \cdot h,
$$
  
\n
$$
d_{f2} = d_{a2} - 2 \cdot h,
$$
  
\n
$$
d_{f1} = 105 - 2 \cdot 5,625 = 93,75 \text{ nm},
$$
  
\n
$$
d_{f2} = 225 - 2 \cdot 5,625 = 213,75 \text{ nm}.
$$
\n(56)

Толщина зуба нарезаемого и сопряженного колеса на делительном диаметре:

type:

\n
$$
S_{n1} = 0, 5 \cdot \pi \cdot m + 2 \cdot x_{1m} \cdot tg\alpha - E_{cs1},
$$
\n
$$
S_{n2} = 0, 5 \cdot \pi \cdot m + 2 \cdot x_{2m} \cdot tg\alpha - E_{cs2},
$$
\n(57)

где Е<sub>CS1</sub> и Е<sub>CS2</sub> –наименьшее отклонения толщины зуба колеса;

Принимаем по таблице 4.1 E<sub>CSI</sub>=0,08 мм, E<sub>CS2</sub>=0,09 мм.  
\n
$$
S_{n1} = 0,5 \cdot 3,14 \cdot 2,5 + 2 \cdot 0 \cdot tg 20^{\circ} - 0,08 = 3,845 \text{ mM.}
$$
  
\n $S_{n2} = 0,5 \cdot 3,14 \cdot 2,5 + 2 \cdot 0 \cdot tg 20^{\circ} - 0,09 = 3,835 \text{ MM.}$ 

Наибольший радиус кривизны профиля зуба нарезаемого колеса:

$$
p_a = 0, 5 \cdot \sqrt{d_{a1}^2 - d_{b1}^2},
$$
  
\n
$$
p_a = 0, 5 \cdot \sqrt{105^2 - 93,97^2} = 23,42 \text{ mm}.
$$
\n(58)

Радиус кривизны в точке канала активной части профиля зуба нарезаемого колеса:

$$
p_{pa} = \alpha_w \cdot \sin \alpha_w \cdot 0, 5 \cdot \sqrt{d_{a1}^2 - d_{b1}^2},
$$
  
\n
$$
p_{pa} = 160 \cdot \sin 20^\circ \cdot 0, 5 \cdot \sqrt{105^2 - 93,97^2} = 1281,85 \text{ mm}.
$$
\n(59)

Длина активной части линии зацепления:  
\n
$$
L = 0,5 \cdot (\sqrt{d_{a1}^2 - d_{b1}^2} + \sqrt{d_{a2}^2 - d_{b2}^2}) - a_w \cdot \sin \alpha_w, \qquad (60)
$$
\n
$$
L = 0,5 \cdot (\sqrt{105^2 - 93,97^2} + \sqrt{225^2 - 206,73^2}) - 160 \cdot \sin 20^\circ = 13,1 \text{ mm}.
$$

Определяем число зубьев долбяка

$$
z_0 = \frac{d'_0}{m},
$$
  
\n
$$
z_0 = \frac{100}{2,5} = 40.
$$
\n(61)

Принимаем  $z_0$ =40.

Уточним диаметр делительной окружности долбяка в исходном сечении

$$
d_0 = m \cdot z_0,\tag{62}
$$

$$
d_0 = 2, 5 \cdot 40 = 100 \text{ mm}.
$$

Диаметр основной окружности долбяка и торцевой профильный угол нарезаемого колеса

$$
d_{bo} = d_o \cdot \cos \alpha \tag{63}
$$

 $d_{bo} = 100 \cdot \cos 20^{\circ} = 93,97 \text{ } mm.$ 

Для прямозубых передач  $\alpha = \alpha_t = 20^\circ$ .

Диаметр основной окружности копира принимаем  $D_{k}=101,6$  мм.

Угол установки салазок зубошлифовального станка

$$
\alpha_{\text{ycm}} = ar \cos \frac{d_{bo}}{D_k},
$$
  
\n
$$
\alpha_{\text{ycm}} = ar \cos \frac{93.97}{101.6} = 22.35^{\circ}.
$$
\n(64)

Полученное значение диаметра делительной окружности будем использовать во всех остальных расчетах.

Диаметр наружной окружности в исходном сечении:

$$
d_{a0}^{1} = d_1 + d_0 - d_{f1},
$$
  
\n
$$
d_{a0}^{1} = 100 + 100 - 93,75 = 106,2586,25 \text{ nm}.
$$
\n(65)

Толщина зуба по нормали в исходном сечении на делительной окружности:

$$
S_{n0}^{1} = \pi \cdot m - S_{n1},
$$
  
\n
$$
S_{n0}^{1} = 3,14 \cdot 2,5 - 3,845 = 4 \text{ MM}.
$$
\n(66)

Торцевой профильный угол на окружности вершин:

$$
\alpha_{at0}^{1} = \arccos \frac{d_{b0}}{d_{a0}^{1}},
$$
  
\n
$$
\alpha_{at0}^{1} = \arccos \frac{93,97}{106,25} = 27,82^{\circ}.
$$
\n(67)

Толщина зуба на вершине в исходном сечении по торцу:

$$
S_{at0}^{1} = d_{a0}^{1} \left( \frac{S_{n0}^{1}}{d_{0} \cos \beta} + i n v \alpha_{t} - i n v \alpha_{at0}^{1} \right),
$$
  

$$
S_{at0}^{1} = 106, 25 \cdot \left( \frac{4}{100 \cdot \cos \theta} + 0,0149 - 0,0421 \right) = 1,36 \text{ mm}.
$$

Минимально допустимую толщину зуба при вершине у нового долбяка принимаем равной:

$$
S_{\text{at0min}} = (0, 31...0, 4) \cdot m,\tag{68}
$$

 $S_{at0\text{min}} = (0,31...0,4) \cdot 2,5 = 0,775...1,0 \text{ MM}.$ 

Принимаем  $S_{at0\text{min}} = 0.89$  мм.

Принимаем следующие значения заднего угла при вершине долбяка  $\alpha_{\rm B} = 6^{\circ}$  и передний угол  $\gamma_{\rm B} = 5^{\circ}$ .

Проверяем достаточность заднего угла в нормальной плоскости:

$$
\alpha_n = \arctg(tg\alpha_a \cdot \sin\alpha),\tag{69}
$$

 $\alpha_n = \arctg(tg6 \cdot \sin 20) = 2{,}06^{\circ}.$ 

Условие  $\alpha_n > 2^0 30$ 'не выполнено. Принимаем  $\alpha_n = 2^0 30$ '.

$$
\alpha_{\hat{a}} = \arctg(tg\alpha_n / \sin \alpha) = \arctg(tg\,2, 5 / \sin 20) = 7,27^{\circ}.
$$

Наружный диаметр д09лбяка, определяемый коэффициентом смещения

$$
d_{a0}^{11} = d_{a0}^{1} + 2 \cdot x_{0}^{1} \cdot m,
$$
  
\n
$$
d_{a0}^{11} = 106, 25 - 2 \cdot 0, 8 \cdot 2, 5 = 110, 25 \text{ mm}.
$$
\n(70)

где  $x_0^1$  - коэффициент смещения исходного контура, соответствующий минимально допустимой толщине зуба при вершине долбяка.

Торцовый угол на окружности вершин, соответствующий коэффициен-Ty  $x_0^1$ :

$$
\alpha_{at0}^{11} = \arccos\left(\frac{d_{b0}}{d_{a0}^{11}}\right),\n\alpha_{at0}^{11} = \arccos\left(\frac{d_{b0}}{d_{a0}^{11}}\right) = \arccos\left(\frac{93,97}{110,25}\right) = 0,8523,
$$
\n
$$
\alpha_{at0}^{11} = 31.53^\circ
$$
\n(71)

 $\alpha_{at0}^{11} = 31,53^{\circ}$ .

Толщина зуба на вершине в сечении, соответствующем коэффициенту  $x_0^1$ :

$$
S_{at0}^{11} = d_{a0}^{11} \cdot \left( \frac{S_{n0}^{1} - 2x_0^1 m t g \alpha}{d_0 t g \beta} + (t g \alpha_t - \alpha_t) - (t g \alpha_{at0}^{11} - \alpha_{at0}^{11}) \right), \tag{72}
$$

Приравняв  $S_{at0}^{11} = S_{at0\text{min}}$  можно определить значение  $x_0^1$ . Так как уравнение:

$$
S_{at0\min} = d_{a0}^{11} \cdot \left( \frac{S_{n0}^1 - 2x_0^1 m t g \alpha}{d_0 t g \beta} + (t g \alpha_t - \alpha_t) - (t g \alpha_{at0}^{11} - \alpha_{at0}^{11}) \right) =
$$
  
= 0,899 *MM*.

трансцендентное, то решаем его методом итерации. Изменяя  $x_0^1$  в пределах  $\pm 2$ .

Подставив текущее значение  $x_0^1$  сравниваем значение  $S_{at0\text{min}}$  и  $S_{at0}^{11}$  определим значение  $x_0^1$  с точностью  $(S_{at0}^{11} - S_{at0\text{min}}) = -0,0012 \le 0,01$ мм.

Решив трансцендентное уравнение получим:  $x_0^1 = 0.8$ .

Исходное расстояние, лимитируемое заострением зуба долбяка:

$$
a'_{\scriptscriptstyle H} = \frac{\left(S_{\scriptscriptstyle a\scriptscriptstyle t\scriptscriptstyle 0} - S_{\scriptscriptstyle a\scriptscriptstyle t\scriptscriptstyle 0\scriptscriptstyle \rm min} \right) \cdot \sigma_{\scriptscriptstyle a\scriptscriptstyle 0}}{2 \cdot \left(d_{\scriptscriptstyle a\scriptscriptstyle 0} \cdot t g \alpha_{\scriptscriptstyle a\scriptscriptstyle t\scriptscriptstyle 0} - S_{\scriptscriptstyle a\scriptscriptstyle t\scriptscriptstyle 0} \right) \cdot t g \alpha_{\scriptscriptstyle e} - \left(d_{\scriptscriptstyle a\scriptscriptstyle 0}^{\scriptscriptstyle 0}\right)^2 \cdot C / d_{\scriptscriptstyle o}},\tag{73}
$$

где С - вспомогательная величина,

T.r. 
$$
\beta = 0
$$
 to  $C = 2 \cdot tg \left( \arctg \frac{t g \alpha_b \cdot t g \alpha}{1 - t g \gamma_b \cdot t g \alpha_b} \right) = 0,094$ .  
\n
$$
a_{\mu} = \frac{(1,36 - 0,9 / \cos 20) \cdot 106,25}{2 \cdot (106,25 \cdot t g 27,82^{\circ} - 1,36) \cdot t g 2,5^{\circ} - (106,25)^2 \cdot 0,094 / 100} = 14,65^{\circ}.
$$

Станочный угол зацепления нового долбяка, определяющий обработку рабочей части профиля зуба нарезаемого колеса:

$$
\alpha_{iw}^{11} = \arccos \frac{2(d_{b1} + d_{b0})(d_{f1} - 2p_a \sin \alpha_t)}{(d_{b1} + d_{b0})^2 + d_{f1}^2 - d_{b0}^2 - 4p_a^2},
$$
  

$$
\alpha_{iw}^{11} = \arccos \frac{2 \cdot (93,97 + 93,97) \cdot (93,75 - 2 \cdot 23,42 \cdot \sin 20^{\circ})}{(93,97 + 93,97)^2 + 93,75^2 - 93,97^2 - 4 \cdot 23,42^2} = 0,883,
$$

$$
\alpha_{iw}^{11} = 28^{\circ}.
$$

Положительное исходное расстояние, определяющее полную обработку части профиля зуба колеса:

$$
\alpha_H^{11} = \frac{(inv\alpha_W^{11} - inv\alpha_t) \cdot (d_1 + d_0)}{C},
$$
  
\n
$$
\alpha_H^{11} = \frac{(0.043 - 0.0149) \cdot (100 + 100)}{0.094} = 59.65^\circ.
$$
\nThuhuwaew ay = 14.65°

Принимаем  $\alpha$ <sup>=14</sup>,65°.

Станочный угол зацепления переточенного долбяка:

$$
\alpha_{\scriptscriptstyle{tw}}^{111} = \arctg \frac{2(p_a + p_{10})}{d_{b1} + d_{b0}},\tag{75}
$$

где р<sub>10</sub> - минимально допустимый радиус кривизны профиля зуба долбяка,

$$
\alpha_{tw}^{111} = \arctg \frac{2 \cdot (23,42+3)}{93,97+93,97} = 15,7^{\circ}.
$$

Отрицательное исходное расстояние:

$$
\alpha_c = \frac{(inv\alpha_w - inv\alpha_t)(d_1 + d_0)}{C},
$$
  
\n
$$
\alpha_c = \frac{(0.00708 - 0.0149) \cdot (100 + 100)}{0.094} = -16,64.
$$
  
\n
$$
H = a_c - a_H,
$$
\n(77)

$$
H = 16,64 - 14,64 = 2
$$
MM.

Принимаем по табл. 4.2 В<sub>р</sub>=10 мм.

При Н $\leq B_p$ , то принимаем  $B_p = H$ , А $=\alpha_H$ .

 $B_p = 2$  мм,  $A = 14,6$  мм.

 $\alpha$ 

Определение чертежных размеров долбяка:

Станочный угол зацепления по торцу нового долбяка и колеса:  
\n
$$
inv\alpha_{wH} = inv\alpha_t + \frac{2 \cdot tg\alpha \cdot (x_1 + x_0)}{z_1 + z_0},
$$
\n
$$
x_0 = \frac{A \cdot tg\alpha_b}{z_0},
$$
\n(78)

$$
\begin{aligned}\n\text{Euler} \quad & x_0 = \frac{14.6 \cdot \text{kg} \cdot \text{m}}{\text{m} \cos \beta}, \\
& x_0 = \frac{14.6 \cdot \text{kg} \cdot \text{m}}{2.5 \cdot \cos \theta} = 0.75. \\
& \text{inv}\alpha_{\text{twH}} = 0.0149 + \frac{2 \cdot \text{kg} \cdot 20 \cdot (0 + 0.75)}{40 + 40} = 0.0217, \\
& \alpha_{\text{twH}} = 22.57^\circ. \\
& \alpha_{\text{twH}} = 22.57^\circ.\n\end{aligned}
$$

$$
\alpha_{\text{twH}} = 22.57^{\circ}.
$$

CTahoчный угол зацепления по торцу становика и колеса:

\n
$$
inv\alpha_{wcp} = inv\alpha_{t} + \frac{2tg\alpha \cdot (x_{1} + x_{0C})}{z_{1} + z_{0}},
$$
\n
$$
r\alpha_{wcp} = \frac{(A - B_{p}) \cdot tg\alpha_{b}}{m\cos\beta},
$$
\n
$$
\Pi pu H < B_{p}, \text{ to } B_{p} = H
$$
\n
$$
x_{0C} = \frac{(14.6 - 2) \cdot tg\ 7.27}{2.5 \cdot \cos 0} = 0,646.
$$
\n
$$
inv\alpha_{wcp} = 0,0149 + \frac{2 \cdot tg\ 20 \cdot (0 - 0,646)}{40 + 40} = 0,02078.
$$
\nEquations 18, 40 + 40

Принимаем Визн.=5 мм.

Толщина зуба на делительной окружности по нормали к направлению зуба:

$$
S_{n0} = S_{n0}^{1} + A \cdot C \cdot \cos \beta,
$$
  
\n
$$
S_{n0} = 4 + 14, 6 \cdot 0,094 \cdot \cos 0 = 5,38
$$
мм.  
\nНаружный диаметр нового долбяка:

$$
d_{a0} = \frac{d_{b1} + d_{b0}}{\cos \alpha_{\text{nu}}H} - d_{f1},
$$
\n(80)  
\n
$$
d_{a0} = \frac{93.97 + 93.97}{\cos 22.57^{\circ}} - 93.75 = 109.78 \text{ mm}.
$$
\nTолицина зуба по верху долбяка:  
\n
$$
S_{an0} = d_{a0} \cdot \left(\frac{S_{n0}}{d_0 \cos \beta} + i n v \alpha_t - i n v \alpha_{a0}\right) \cdot \cos\left(\arctg \frac{d_{a0} \cdot t g \beta}{d_0}\right),
$$
\n
$$
r \text{Re } \alpha_{a0} = \arccos\left(\frac{d_0 \cos \alpha_t}{d_{a0}}\right),
$$
\n
$$
\alpha_{a0} = \arccos\left(\frac{100 \cdot \cos 20^{\circ}}{109.78}\right) = 31.1^{\circ}.
$$
\n
$$
S_{an0} = 109.78 \cdot \left(\frac{5.38}{100 \cdot \cos} + 0.0149 - 0.0606\right) = 0.89 \text{ mm}.
$$
\nBheora rolobra syба долбяка по передней поверхност:  
\n
$$
h_{a0} = \frac{d_{a0} - d_0}{2 \cos \gamma_b},
$$
\n(81)

$$
h_{a0} = \frac{109,78 - 100}{2 \cdot \cos 5^{\circ}} = 4,9 \text{ mm}.
$$

Полная высота зуба долбяка:

$$
h_0 = h + 0, 3 \cdot m,
$$
  
\n
$$
h_0 = 5, 625 + 0, 3 \cdot 2, 5 = 6, 375 \text{ mm}.
$$
\n(82)

Боковой задний угол на делительном цилиндре:  
\n
$$
\alpha_{\text{fow}} = \arctg \frac{t g \alpha_b t g \alpha}{1 - t g \gamma_b t g \alpha_b},
$$
\n
$$
\alpha_{\text{fow}} = \arctg \frac{t g 7, 27^\circ \cdot t g 20^\circ}{1 - t g 5^\circ \cdot t g 7, 27^\circ} = 2,56^\circ.
$$
\n(83)

Корригированный торцевой профильный угол долбяка при шлифовании его зубьев:

Для прямозубого долбяка  
\n
$$
\alpha_u = \arctg(tg\alpha + tg\gamma_b \cdot tg\alpha_{\delta o\kappa}),
$$
\n
$$
\alpha_u = \arctg(tg 20^\circ + tg 5^\circ \cdot tg 2,56^\circ) = 20,2^\circ.
$$
\n(84)

$$
\alpha_{u} = arctg(tg20^{\circ} + tg5^{\circ} \cdot tg2,56^{\circ}) = 20,2^{\circ}
$$

Диаметры основных окружностей долбяка при шлифовании профиля его зубьев:

$$
d_{b0} = d_0 \cdot \cos \alpha_u, \tag{85}
$$

 $a_0$  · cos  $a_u$ ,<br>  $d_{b0} = 100$  · cos 20, 2° = 93,85 mm.

Угол профиля в граничной точке профиля зуба долбяка и радиус кривизны профиля в этой точке:

$$
\alpha_{10} = \arctg \left( t g \alpha_t - \frac{4(h_l^* - h_a^* - x_0) \cdot \cos \beta}{z_0 \cdot \sin 2\alpha_t} \right),\tag{86}
$$

$$
a_{l0} = \arccos\left(\frac{i_8\alpha_t}{\alpha_t}\right)
$$
  
\n
$$
p_{l0} = 0.5 \cdot d_0 \cdot \sin\alpha_t - \frac{(h_l^* - h_a^* - x_0)}{\sin 2\alpha_t} \cdot m,
$$
\n(87)

где *hl*\* =2 – коэффициент граничной высоты зуба колеса,

$$
\sin 2\alpha_t
$$
  
\n
$$
= 2 - \text{Kogd} \phi
$$
  
\n
$$
\alpha_{10} = \arctg \left( t g 20^\circ - \frac{4 \cdot (2 - 1 - 0, 75) \cdot \cos 0}{40 \cdot \sin(2 \cdot 20^\circ)} \right) = 18^\circ.
$$
  
\n
$$
p_{10} = 0, 5 \cdot 100 \cdot \sin 20^\circ - \frac{(2 - 1 - 0, 75)}{\sin(2 \cdot 20^\circ)} \cdot 2, 5 = 16, 1 \text{ M.}
$$

Угол развернутости в граничной точке профиля:

$$
u_{10} = (inv\alpha_{10} + \alpha_{10})^{180^0} / \pi,
$$
  
\n
$$
u_{10} = (0,01075 + 0,314) \cdot 180^0 / \frac{3}{3,14} = 18,6^\circ.
$$
\n(89)

Исходное расстояние вдоль зуба косозубого долбяка:

$$
A^1 = \frac{A}{\cos \beta},\tag{90}
$$

$$
A^1 = \frac{14,6}{\cos 0} = 14,6 \text{ } M
$$

Задний угол в нормальном сечении:<br> $\alpha_n = \arctg(tg\alpha_b \sin \alpha_u)$ ,

$$
\alpha_n = \arctg(tg\alpha_b \sin \alpha_u),\tag{91}
$$

$$
\alpha_n = \arctg(tg\alpha_b \sin \alpha_u),
$$
  

$$
\alpha_n = \arctg(tg7, 27^\circ \cdot \sin 20, 2^\circ) = 2,52^\circ.
$$

Общие конструктивные размеры, толщина долбяка, посадочного отверстия и другое принимаем в соответствии с ГОСТ9323−79. Материал долбяка Сталь Р6М5.

#### 1.13 Организационный часть

Расчетное количество станков для обработки годовой программы деталей определяется по формуле:

$$
C_p = \frac{T_{\text{IUT-K}} \cdot N}{60 \cdot F_{\text{A}}},
$$
\n(92)

где С<sup>р</sup> – расчётное количество станков данного типа, шт;

N =300 шт - годовая программа выпуска продукции;

F<sup>д</sup> =1765 – действительный годовой фонд времени работы оборудования,

час:

Коэффициент загрузки оборудования:  $K_{3.0} = C_p/C_n$ , (93)

где С<sub>п</sub> - принятое число станков.

Результаты расчёта приведены в следующей таблице:

Определение необходимого количества оборудования и коэффициентов его загрузки. Результаты заносим в таблицу 21.

| .          |      |       |  |              |  |  |  |
|------------|------|-------|--|--------------|--|--|--|
| № операции |      |       |  | $K_{30}$ , % |  |  |  |
| 005, 010   | 1765 |       |  |              |  |  |  |
| 010, 015   | 1765 | 0,069 |  |              |  |  |  |
| 025, 030   | !765 | 0,218 |  | 21,8         |  |  |  |

Таблина 12 - Количество оборудования

Средний коэффициент загрузки  $K_{30,\omega} = 11,56\%$ .

Уточняем серийность производства по коэффициенту закрепления операций:

 $K_{30} = F_A 60/N$   $T_{\text{LHP-KQ}} = 1765.60/(300.40,39) = 8,74$  $(93)$ 

К<sub>30</sub><10, что соответствует единичному типу производства.

Оборудование не до загружено, необходимо до загрузить.

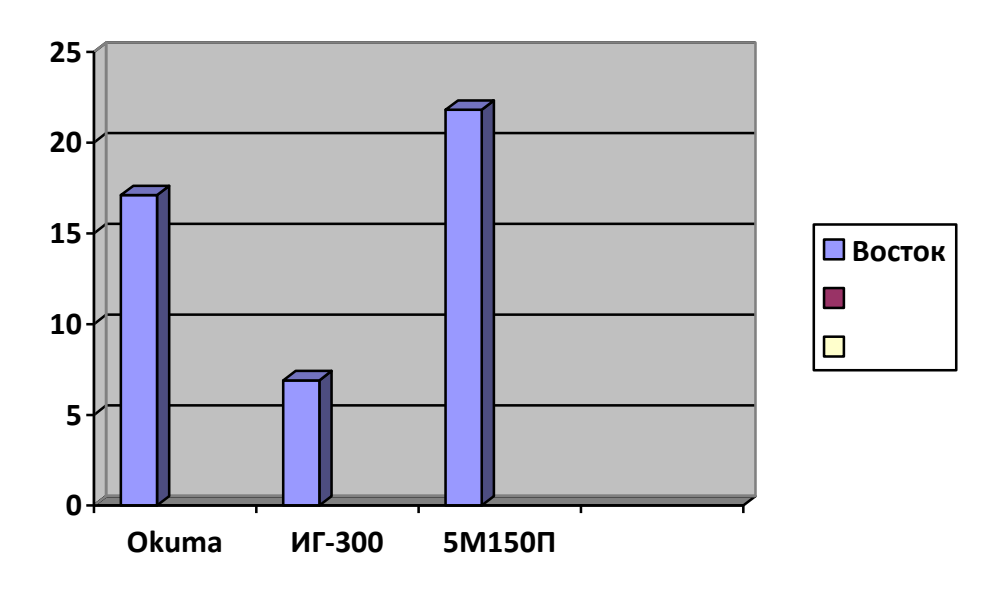

Рисунок 8 - График загрузки оборудования

# 2 СОЦИАЛЬНАЯ ОТВЕТСТВЕННОСТЬ

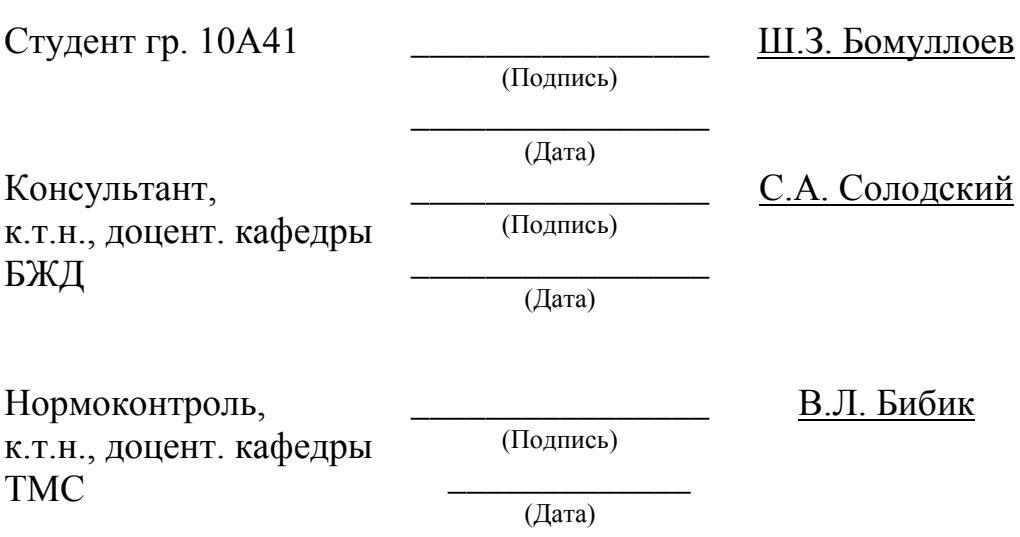

#### 2.1Характеристика объекта исследования

Реальные производственные условия характеризуются, как правило, наличием некоторых опасных и вредных факторов.

В ходе технологического процесса обрабатывается «Венец» КС-4871.328.100.018.

Материалом «Венец» является сталь 38ХМ ГОСТ 977—88, масса заготовки – 36,9 кг. На предприятиях в соответствии с ГОСТ12.3.020-80 перемещение грузов массой более 20 кг в технологическом процессе должно производиться с помощью подъёмно - транспортных устройств или средств механизации. Для женщин введены нормы предельно допустимых масс грузов при подъёме и перемещении тяжестей или вручную: при подъёме и перемещении тяжестей постоянно в течении смены – 10 кг. Т. о. женщин для обработки данных деталей не привлекаем. Следовательно для установки заготовки на станок требуются подъёмно-транспортные устройства.

Венец изготавливается на зубодолбежном, шлифовальной и токарном оборудовании. Данные операции характеризуются большим выделением:

- стружки, поэтому необходимо предусмотреть мероприятия по удалению стружки из рабочей зоны станков;

- тепла особенно на операциях с большим числом оборотов шпинделя станка, поэтому возникает необходимость применения СОЖ, воизбежании перегрева и преждевременного износа инструмента.

Обработка в основном ведётся на станках с ЧПУ, которые расположены таким образом, чтобы на участке около 35 м <sup>2</sup> максимально уменьшить встречный и перекрещивающийся грузопотоки деталей. Между станками поставлены ограждения от летящей стружки. Рабочие станочники в качестве индивидуальных средств защиты от летящей стружки должны пользоваться очками. Уборка стружки руками запрещена. Если не механизирована уборка стружки, то применяют крючки, щетки. Все двигающиеся части: зубчатые колеса, валы, вращающиеся детали и т.д, представляющие собой опасность для рабочих, должны быть сблокированы с концевыми выключателями так, чтобы при незакрепленном ограждении станок не выключался или во время работы станка при снятии или отключении ограждения - станок отключается. На станках с ЧПУ такие движения как подвод - отвод инструмента, его смена выполняется с высокой скоростью. Эти перемещения выполняются согласно программе и момент их совершения трудно предсказуем. Это увеличивает степень риска поражений. Данный фактор требует повышенного внимания рабочего и соблюдения инструкций по управлению станка.

Технологические планировки на проектируемом участке обработки резанием должны быть согласованны с территориальными органами государственного санитарного и пожарного надзора. Проходы и проезды на участке должны обозначаться разграничительными линиями белого цвета шириной не менее 100 мм. На территории участка проходы, проезды, люки колодцев

должны быть свободными, не загромождаться материалами, заготовками, полуфабрикатами, деталями, отходами производства и тарой.

Заготовки, детали, у рабочих мест должны укладываться на стеллажи и в ящики способом, обеспечивающим их устойчивость и удобство захвата при использовании грузоподъёмных механизмов. Высоту штабелей заготовок на рабочем месте следует выбирать исходя из условий их устойчивости и удобства снятия с них деталей, но не выше 1м; ширина между штабелями должна быть не менее 0,8 м. Освобождающуюся тару и упаковочные материалы необходимо своевременно удалять с рабочих мест в специально отведённые места.

Основой для разработки комплекса мероприятий по охране труда на рабочем месте на участке, являются данные, характеризующие состояние условий труда. К ним относятся данные о соответствии требованиям норм уровней вредных производственных факторов на рабочих местах, данные о выполнении требований СН 245-71 к производственным помещениям, особенно по размерам площади и объёма, приходящимся на одного работающего, данные об обеспечении работающих, санитарно - бытовыми помещениями и устройствами в соответствии со СНИП II - 92 -76, данные о контингенте работающих, в том числе обслуживающих технологические процессы с вредными и неблагоприятными условиями труда, а также занятых тяжёлым физическим трудом.

#### 2.2 Выявление и анализ вредных и опасных производственных факторов

В процессе обработки водила на рабочего действуют следующие вредные и опасные производственные факторы, влияющие на здоровье и самочувствие человека:

- недостаточное освещение может ухудшить зрение человека, а также косвенно влияет на безопасность труда и качество продукции;

- электрический ток поражение электрическим током может привести к серьёзным травмам и смерти человека;

- движущиеся органы станков могут нанести травму, работающему, поэтому на станках предусмотрены ограждения с концевыми выключателями, которые не позволяют начать обработку при убранном ограждении. Не допускается работать на станках в расстёгнутой одежде. Рабочие, имеющие длинные волосы должны убирать их под головной убор. Кроме того, т. к. обработка ведётся на станках с ЧПУ, существует вероятность получения травмы при смене инструмента, т. к. смена инструмента производится с большой скоростью и может быть для рабочего неожиданной;

- шум ослабляет внимание человека, увеличивает расход энергии, замедляет скорость психических реакций, в результате повышается вероятность несчастных случаев.

Шум - любой нежелательный звук, воспринимаемый органом слуха человека. Представляет собой беспорядочное сочетание звуков различной интенсивности и частоты. Предельно допустимый уровень шума на рабочих местах установлен СН2.2.4/2.1.8.562-96 и составляет 85 Дб.

Вибрация — механические колебания упругих тел или колебательные движения механических систем. По характеру действия на организм человека вибрацию подразделяют на общую (действует на всё тело) и местную (действует только на руки рабочего).

Источником шума и вибрации является металлорежущее оборудование, электродвигатели, краны и т.д.

СОТС может привести к развитию кожных заболеваний, так как в зоне резания, при высокой температуре образуются вредные вещества.

#### $2.3$ Обеспечение требуемого освещения на рабочем месте

Свет представляет собой (видимое излучение) излучение. Heпосредственно вызывающее зрительное ощущение. В производственных помещениях используется три вида освещения на естественное (источником является солнце), искусственное (используются лампы накаливания, газоразрядные) и смешанное (естественное + искусственное).

Различают виды искусственного освещения:

- общее (равномерное или локализованное);
- местное (стационарное или переносное);
- комбинированное (общее + местное).

Нормальные условия работы в производственных помещениях могут быть обеспечены лишь при достаточном освещении рабочих зон, проходов, проездов. Естественное и искусственное освещение должно соответствовать требованиям СНиП 23-05-95. Величина коэффициента естественного освещения (КЕО) для различных помещений лежит в пределах 0,1... 12%,

$$
KEO = \frac{E}{E_o} \cdot 100\%,\tag{94}
$$

где Е - освещённость на рабочем месте, лк;

Е<sub>0</sub> - освещённость на улице (при среднем состоянии облачности), лк.

Для местного освещения применяются светильники, устанавливаемые на металлорежущих станках, и отрегулированы так, чтобы освещённость была не ниже значений, установленных санитарными нормами. Качество выпускаемой продукции в значительной степени зависят от качества освещения помещений и рабочих мест. Кроме того, недостаточное освещение часто является причиной несчастных случаев и заболеваний зрительных органов.

В цехе 41, где происходит технологический процесс изготовления детали, естественное освещение осуществляется верхним светом через световые призмы - фонари. Так как освещенность, создаваемая естественным светом, изменяется в зависимости от времени дня, года, метеорологических факторов, то для поддержания постоянного уровня освещенности применяется комбинированное освещение - естественное и искусственное. Искусственное общее освещение лампы накаливания располагаются в верхней зоне помещения и на колоннах.

На участке предусмотрено искусственное освещение при помощи светильников типа "Универсаль" с лампами накаливания.

Рассчитываем требуемое количество светильников.

Световой поток лампы FЛ (лм) определяется по формуле:

$$
F_{\Pi} = \frac{E \cdot K_3 \cdot S \cdot z}{N \cdot \eta},
$$
\n(95)

где Е – заданная минимальная освещенность, лк;

К<sub>з</sub> – коэффициент запаса;

S – освещаемая площадь, м<sup>2</sup>;

 $z$  – коэффициент минимальной освещенности,  $z = (1,1-1,5)$ ;

N – количество светильников, шт;

η – коэффициент использования светового потока.

Из вышеприведенной формулы рассчитаем необходимое количество светильников.

Для механических цехов  $E=150$  лк,  $K_3=1,6$  согласно СНиП 11-4-79.

Принимаем S=40 м<sup>2</sup>, z=1,3,  $\eta = 50\%$ .

По ГОСТ 2239-70 световой поток для ламп накаливания В- 15, при напряжении 220 В равно 105 лк.

220 B равно 105 лк.<br>N =  $\frac{150 \cdot 1,6 \cdot 40 \cdot 1,3}{105,50}$  = 2,38  $\frac{1,0.40}{105.50}$ вно 105 лк.<br>∙1,6 · 40 ·1,3 \_  $=\frac{150 \cdot 1,6 \cdot 40 \cdot 1,3}{105 \cdot 50} = 2,38$ шт.

Принимаем количество светильников "Универсаль" с лампой накаливания В-15 3 шт.

Для нормальной освещенности необходимо: регулярная замена вышедших из строя ламп, периодическая очистка от пыли. СП и П 23-06-95 «Естественное и искусственное освещение».

2.4 Обеспечение оптимальных параметров микроклимата рабочего места

Микроклимат на рабочем месте в производственных помещениях определяется температурой воздуха, относительной влажностью, скоростью движения воздуха, барометрическим давлением.

Температура воздуха поддерживается постоянной зимой - за счёт отопительных систем, летом - за счёт вентиляции.

Вентиляция - это организованный воздухообмен в помещениях. По способу перемещения воздуха подразделяются на естественную (аэрация, проветривание), механическую (приточная, приточно-вытяжная).

По характеру охвата помещений различают на общеобменную и местную.

По времени действия на постоянно действующая и аварийная.

Работа вентиляционной системы создаёт на постоянных рабочих местах метеорологические условия и чистоту воздушной среды, соответствующие действующим санитарным нормам СанПиН 2.2.4.548096.

Применяется приточно-вытяжная вентиляция, т. к. при технологическом процессе обработки идёт малое выделение вредных веществ. У ворот цеха предусмотрена воздушная тепловая завеса, которая образуется при помощи специальной установки путём создания струй воздуха.

По периметру располагают воздуховод, имеющий приточный вентилятор. В нижней части воздуховода имеется щель, под которой на полу располагается решетка канала вытяжки. Струя приточного воздуха, выходя из щели со скоростью не более 25 м/с, пронизывает всё воздушное пространство до решетки, где захватывается потоком воздуха вытяжного канала.

Воздушная тепловая завеса используется в холодное время года (ниже - 15°С) и препятствует проникновению холодного воздуха

Микроклимат производственного помещения обработки материалов резанием соответствует СанПиН 2.2.4.548096 и ГОСТ 12.1.005-88.

Основные параметры микроклимата приведены в табл.22.

Таблица 13 – Параметры микроклимата

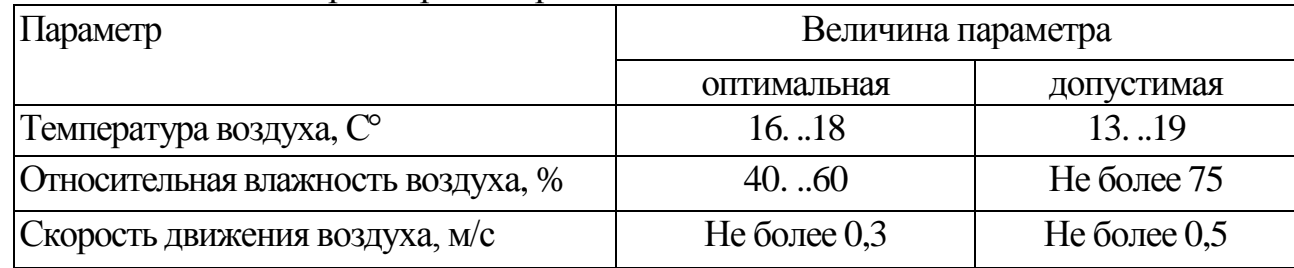

Предельно допустимый уровень интенсивности теплового излучения при интенсивности облучения поверхности тела:

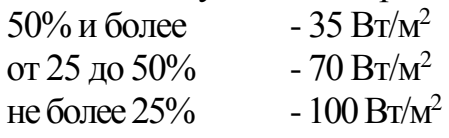

Фактические значения параметров микроклимата устанавливаются в результате замеров на участке и равны:

- температура - от 14 С° зимой до 24 С°летом;

- относительная влажность - от 50% зимой до 80% летом;

- скорость движения воздуха -0,15м/с;

Уровень интенсивности теплового излучения при интенсивности облучения поверхности тела от 25 до 50% - 65Вт/м

Вывод: параметры микроклимата участка механической обработки не превышают или близки к основным допустимым параметрам микроклимата. Следовательно, со стороны микроклимата производственного помещения, на участников технологического процесса, вредное воздействие не оказывается.

2.5 Разработка методов защиты от вредных и опасных факторов

При работе станков создаётся опасность поражения человека электрическим током. Для защиты от данного вредного фактора все станки должны быть заземлены. Все электрошкафы снабжены концевыми выключателями для исключения случайного попадания человека в зону действия электрического тока.

Расчёт заземления

Защитное заземление является простым, эффективным и широко распространённым способом защиты человека от поражения электрическим током. Обеспечивается это снижением напряжения оборудования, оказавшегося под напряжением и землёй до безопасной величины.

Конструктивными элементами защитного заземления являются заземлители - металлические проводники, находящиеся в земле, и заземляющие проводники, соединяющие заземляемое оборудование с заземлителем.

На участке применяются искусственные заземлители - вертикальные стальные трубы длинной 2,5 метров и диаметром 40 мм.

Сопротивление заземляющего устройства для электроустановок мощностью до 100 кВт и напряжением до 1000 В должно быть не более 10 Ом.

На проектируемом участке применено контурное заземляющее устройство, которое характеризуется тем, что его одиночные заземлители размещают по контуру площадки, на котором находится заземляемое оборудование.

Для связи вертикальных электродов используем полосовую сталь сечением  $4 \times 40$  мм. В качестве заземляющих проводников, предназначенных для соединения заземляющих частей с заземлителями, применяют, как правило полосовую сталь.

Сущность расчёта защитного сопротивления сводится к определению числа вертикальных заземлителей и длины соединительной полосы.

Глубина заземления составляет 0,8 м, почва - суглинок.

Сопротивление одиночного заземлителя R3, Ом, вертикально установ-

ленного в землю, определяется по формуле:  
\n
$$
R_3 = \frac{\rho_3}{2 \cdot \pi \cdot l_m} \cdot \ln\left(\frac{4 \cdot h_m}{d}\right),\tag{96}
$$

где d - диаметр трубы-заземлителя, см;

р<sub>3</sub> – удельное сопротивление грунта, Ом-см;

 *l*<sup>m</sup> – длина трубы, см;

 $h_m$  – глубина погружения трубы в землю, равная расстоянию от поверхности земли до середины трубы, см.

 $d = 4$  см;  $p_3 = 10^4$  Ом·см;  $l_m = 250$  см;  $h_m = 205$  см.

Определим сопротивление одиночного заземлителя, вертикально установленного в землю:

TO B 3EMJHO:

\n
$$
R_{3} = \frac{10^{4}}{2 \cdot 3,14 \cdot 250} \cdot \ln\left(\frac{4 \cdot 205}{4}\right) = 34 \text{ OM}.
$$

Определяем требуемое число заземлителей П, шт. по формуле:

$$
\Pi = \frac{R_3}{R \cdot \eta},\tag{97}
$$

где η – коэффициент использования группового заземлителя, η= 0,8.  $\Pi = \frac{34}{10}$  $5 \cdot 0,8$  $=$ .  $=8,5$  шт., принимаем  $\Pi = 9$  шт.

Длину соединительной полосы определяем по формуле:  $l=1,05 \cdot a \cdot (\Pi-1),$  (98) где *а* – расстояние между заземлителями, м.

$$
l=1,05
$$
 5 ·  $(9-1) = 42$  m.

Сопротивление соединительной полосы определяем по формуле:  
\n
$$
R_n = \frac{\rho_n}{2 \cdot \pi \cdot l_n} \cdot \ln\left(\frac{4 \cdot l_n^2}{h_n \cdot b}\right),\tag{99}
$$

где b – ширина полосы, см;

*l*<sup>n</sup> – длина полосы, см;

 $\rho_n$  – удельное сопротивление грунта, Ом $\cdot$ см;

 $h_n$  – глубина погружения трубы в землю, см.

b = 1,2 cm; 
$$
\rho_n = 10^4
$$
 OM·cm;  $l_n = 4200$  cm;  $h_n = 80$  cm.  
\n
$$
R_3 = \frac{10^4}{2 \cdot 3,14 \cdot 4200} \cdot \ln\left(\frac{4 \cdot 4200^2}{80 \cdot 1,2}\right) = 4,8
$$
OM.

Результирующее сопротивление по всей системе с учётом соединительной полосы и коэффициентов использования определяется по формуле:

$$
R_c = \frac{R_s \cdot R_n}{R_s \cdot \eta_n + R_n + \eta_s \cdot \Pi},
$$
\n(100)

где  $\eta_3$  – коэффициент использования труб контура,  $\eta_3$ =0,8;

 $η_n -$  коэффициент использования полосы,  $η_n = 0.7$ .

Подставив значения в формулу получим:  
\n
$$
R_c = \frac{34 \cdot 4,8}{34 \cdot 0,7 + 4,8_{n} + 0,8 \cdot 9} = 4,6 \text{OM} < 10 \text{ OM}.
$$

Сопротивление заземляющего устройства для установок мощностью до 1кВт должно быть не более 10 Ом.

Размещаем заземление по контуру и соединяем между собой соединительной полосой.

Шум – любой нежелательный звук, воспринимаемый органом слуха человека. Представляет собой беспорядочное сочетание звуков различной интенсивности и частоты. В соответствии с классификацией шумов, установленной СН 2.2.4/2.1.8.562-96 шумы делятся на широкополосные, тональные, постоянные, непостоянные, прерывистые, колеблющиеся, импульсные.

В борьбе с производственным шумом применяются следующие методы:

- уменьшение шума (совершенствование технологических операций и применяемого оборудования);

- ослабление на пути следования шума (проводится акустическая обработка помещений, основанная на явлении поглощения звука волокнистопористыми материалами);

Шум большинства металлорежущих станков лежит в средне- и высокочастотной областях – 500.. .8000Гц с допустимыми уровнями звукового давления 74... 83 дБ соответственно, что не превышает предельно допустимого уровня. Для защиты от шума разработано ограждение на станки, основным защитным элементов которых является миниральная вата.

Вибрация по характеру действия на организм человека вибрацию подразделяют на общую (действует на всё тело) и местную (действует только на руки рабочего).

Для уменьшения уровня вибрации применяют виброизоляцию. Между источником и объектом помещаются упругие элементы – амортизаторы или виброизолирующее опоры, применяемые при монтаже металлорежущих станков. Они состоит из резинового элемента, переходного болта, регулировочной гайки, пружины, демпфера жидкостного трения, фрикционного кольца, нижнего основания. Опоры могут быть равночастотными или разночастотными, они специально разработаны для того, чтобы в значительных пределах изменения нагрузки на каждую опору от монтируемого станка собственная частота системы «опора-станок» оставалась постоянной. Принцип работы опоры основан на некоторых особенностях деформации резины: при сжатии она происходит за счёт изменения формы, а не объёма. С ростом нагрузки увеличивается и коэффициент жёсткости опоры. Поэтому частота собственных колебаний станка на этих опорах мало зависит от нагрузки на опору. Металлообрабатывающие, станки, имеющие достаточно большую частоту вращения по сравнению с собственными частотами номинально нагруженных опор устанавливают на данных опорах. При этом станина станка должна быть достаточно жёсткой: отношение длины и ширины к высоте сечения должно быть меньше 5 по ГОСТ 17712-72.

Предельно допустимая норма вибраций (уровень виброскорости) по СН2.2.4/2.1.8.566-96 или ГОСТ12.1.012-78:

- общая - 92 дБ, для средней частоты октавных полос - 16; 31,5; 63Гц;

- общая - 93 дБ, для средней частоты октавной полосы - 8Гц;

- общая - 99 дБ, для средней частоты октавной полосы - 4Гц;

- общая - 108 дБ, для средней частоты октавной полосы - 2Гц;

- местная - 124 Дб.

По паспортным данным уровень вибрации на оборудовании, применяемом в проектируемом технологическом процессе, не превышает 87 дБ, что не превышает предельно допустимого уровня.

Также необходимо отметить, что особо опасной является вибрация с частотой 6...9 Гц, которая близка к собственной частоте колебаний внутренних органов человека; при её воздействии возникает резонанс, который увеличивает колебания внутренних органов, расширяя их или сужая, что весьма вредно. Чем больше амплитуда колебаний, устанавливается по результатам контроля не реже одного раза в месяц, эмульсий - одного раза в неделю, полусинтетических жидкостей - одного раза в две недели.

Не реже одного раза в неделю должен производиться анализ СОТС на отсутствие микробов, вызывающих кожные заболевания. Дополнительно контроль может проводиться при появлении запаха или раздражении кожи.

Хранить и транспортировать СОТС необходимо в чистых стальных резервуарах, изготавливаемых из белой жести, оцинкованного листа или пластмасс. СОТС хранится в соответствии с требованиями СНиП 11-106-72.

2.6 Психофизиологические особенности поведения человека при его участии в производстве работ на данном рабочем месте

Правильное расположение и компоновка рабочего места, обеспечение удобной позы и свободы трудовых движений, использование оборудования отвечающего требованиям эргономии и инженерной психологии обеспечивают наиболее эффективный трудовой процесс, уменьшают утомляемость и предотвращают опасность получения травм и возникновения профессиональных заболеваний. Неправильное положение тела на рабочем месте приводит к возникновению статической усталости, снижению качества и скорости работы, а так же снижению реакции на опасность.

Таким образом, для обеспечения эффективной и безопасной трудовой деятельности работника нужно учитывать все выше перечисленные факторы. Их несоблюдение ведёт к психической нестабильности, а именно, раздражительности, нервозности и утомляемости работника, что негативно сказывается на здоровье работающего и на производстве.

Для рабочих участвующих в технологическом процессе обработки резанием, должны быть обеспечены рабочие места, не стесняющие их действий во время выполнения работы. На рабочих местах должна быть предусмотрена площадь, на которой размещаются стеллажи, тара, столы и другие устройства для размещения оснастки материалов, заготовок, полуфабрикатов, готовых деталей и отходов производства. На каждом рабочем месте около станка на полу должны быть деревянные решётки на всю длину рабочей зоны, а по ширине не менее 0,6 м от выступающих частей станка. При разработке технологических процессов необходимо предусматривать рациональную организацию рабочих мест. Удобное расположение инструмента и приспособлений в тумбочках и на стеллажах, заготовок в специализированной таре, применение планшетов для чертежей позволяет снизить утомление и производственный травматизм рабочего.
2.7 Разработка мероприятий по предупреждению и ликвидации последствий чрезвычайных ситуаций

С целью защиты работников и территории от чрезвычайных ситуаций природного и техногенного характера, опасностей, возникающих при ведении военных действий или в следствие этих действий предприятие создаёт и содержит в постоянной готовности необходимые защитные сооружения и организации гражданской обороны в соответствии с федеральными законами РФ от 21.12.94 №66 «О защите населения и территорий от чрезвычайных ситуаций техногенного характера», от 12.02.98 №28 «О гражданской обороне» и постановлением правительства РФ №620 от 10.06.99 «О гражданских организациях гражданской обороны».

Одной из чрезвычайных ситуаций является пожар. Пожарная безопасность - это такое состояние объекта, при котором исключается возможность возникновения пожара, а в случае его возникновения предотвращается воздействие на людей опасных факторов пожара и обеспечивается защита материальных ценностей.

Производственные помещения, в которых осуществляется обработка резанием, должны соответствовать требованиям СНиП *II-2-*80, СНиП II-89- 80, санитарных норм проектирования промышленных предприятий СНиП П-92-76. Участок должен быть оборудован средствами пожаротушения по ГОСТ 12.4.009-83:

- огнетушитель порошковый ОП-2 для тушения лакокрасочных материалов и оборудования под напряжением - 2 шт;

- песок (чистый и сухой) для тушения электроустановок под напряжением -0,5 м<sup>3</sup>;

- кран внутреннего пожарного водопровода - 1 шт;

- огнетушитель углекислотный ОУ-8 - 2 шт.

При проектировании и строительстве производственных зданий (электромашинных помещений, трансформаторных подстанций) необходимо учитывать категорию пожароопасности производства. Согласно СНиП 2-90-81 в зависимости от характеристики обращающихся в производстве веществ и их количества производства подразделяются по пожарной и взрывной опасности на шесть категорий: А,Б,В,Г,Д и Е. Производства категорий А,Б,В характеризуется обращением горючих газов, жидкостей, пылей с различными показателями пожароопасности от более опасных (категория А - склады бензина, аккумуляторные) до менее опасных (категория Б - размольные отделения мельниц, мазутное хозяйство, категория В - применение и хранение масел, узлы пересыпки угля); Г - наличие веществ, материалов в горячем, раскаленном, расплавленном состоянии - котельные, РУ с масляными выключателями, литейные, кузнечные; Д - наличием несгораемых веществ в холодном состоянии (электроремонтные мастерские, щитовые); Е - взрывоопасные производства - наличие газов и взрывоопасной пыли, но в таком количестве, что возможен только взрыв без последующего горения (зарядные станции). Согласно СНиП 2-90-81 рассматриваемый участок принадлежит категории В.

Рабочие должны быть проинструктированы о действиях, которые они должны будут выполнить в случае возникновения чрезвычайной ситуации. В рабочем коллективе необходимо назначить ответственных за пожаробезопасность. На каждом участке должны быть оборудованы места для курения. На рабочих местах курить строго запрещается.

2.8 Обеспечение экологической безопасности и охраны окружающей среды

Проблема защиты окружающей среды одна из важнейших задач современности. Выбросы промышленных предприятий, энергетических систем и транспорта в атмосферу, водоёмы достигают больших размеров.

Данное производство, т. е. разработанный технологический процесс обработки, не является вредным, нет значительных выбросов вредных веществ, пыли в атмосферу. Выбросы соответствуют допустимым по ГОСТ 17.2.302-78, поэтому их очистка не предусмотрена.

В процессе производства образуется большое количество отходов, которые при соответствующей обработке могут быть использованы, как сырьё для промышленной продукции. Отработанные СОЖ необходимо собирать в специальные ёмкости. Водную и масляную фазу можно использовать в качестве компонентов для приготовления эмульсий. Масляная фаза эмульсий может поступать на регенерацию или сжигаться. Концентрация нефтепродуктов в сточных водах при сбросе их в канализацию должна соответствовать требованиям СниП II -32-74. Водную фазу СОЖ очищают до ПДК или разбавляют до допустимого содержания нефтепродуктов и сливают в канализацию. Масляная мелкая стружка и пыль сплава по мере накопления подлежат сжиганию или захоронению на специальных площадках. Крупная стружка вывозится в специальное помещение, проходит термообработку и прессуется в брикеты для дальнейшей отправки на металлургический завод.

2.9 Заключение

В данном разделе были рассмотрены опасные и вредные факторы, влияющие на здоровье, самочувствие работающего и безопасность труда. Были разработаны мероприятия по защите от них, а именно:

1. От поражения электрическим током, произведён расчёт и конструирование контурного заземляющего устройства.

2. Для обеспечения допускаемых параметров микроклимата разработана вытяжная вентиляция и тепловая завеса.

3. Для снижения общей вибрации станки установлены на виброизолирующих опорах ОВ-31.

4. Для улучшения освещённости рабочих мест, произведён расчёт и установка светильников «Универсаль».

Большинство опасных и вредных факторов удалось устранить или значительно снизить их негативное влияние, однако влияние некоторых вредных факторов не удалось предотвратить, таких как шум, издаваемый движущимися органами станков, неоптимальные параметры микроклимата, т. к. отсутствует система кондиционирования воздуха, поэтому в летний период возможно возникновение отклонений параметров микроклимата (температуры и относительной влажности) на рабочем месте.

# 3 ФИНАНСОВЫЙ МЕНЕДЖМЕНТ, РЕСУРСОЭФ-ФЕКТИВНОСТЬ И РЕСУРСОСБЕРЕЖЕНИЕ

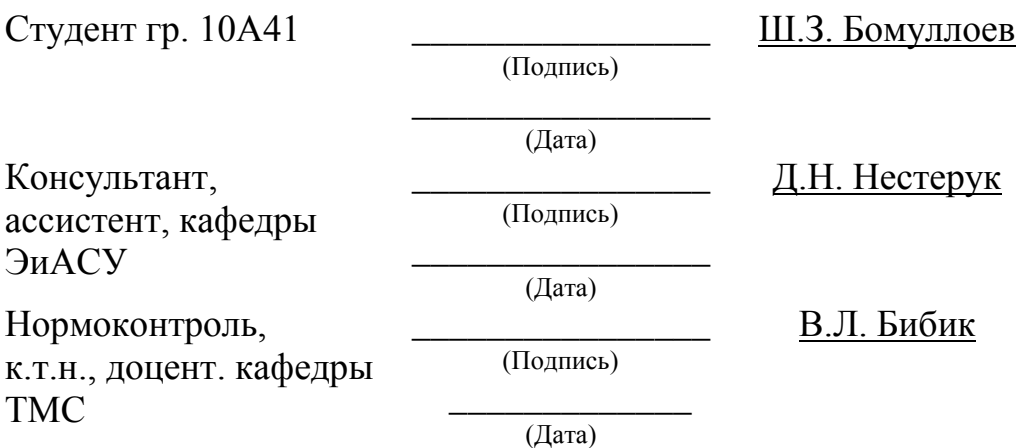

Рассчитать себестоимость изделия «Венец» КС-4871.328.100.018 при годовом объеме выпуска 300 шт.

# 3.1 Расчет объема капитальных вложений

# 3.1.1 Стоимость технологического оборудования

Стоимость технологического оборудования  $(K_{T0})$  представляет собой сумму произведения количества оборудования и его цены по всем операциям технологического процесса:

$$
K_{TO} = \sum_{i=1}^{m} Q_i \cdot H_i, \qquad (101)
$$

где m – количество операций технологического процесса изготовления изделий;

Q<sup>i</sup> – принятое количество единиц оборудования, занятого выполнением i-ой операции;

Ц<sup>i</sup> – балансовая стоимость единицы оборудования, занятого выполнением i-ой операции.

Стоимость технологического оборудования приведена в табл.23

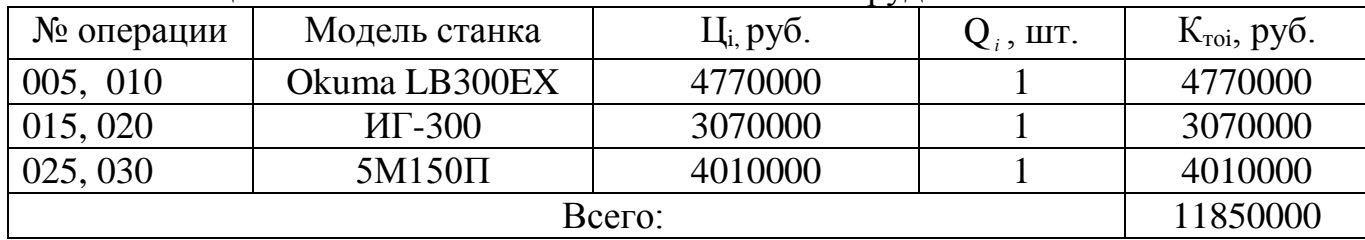

Таблица 14 – Стоимость технологического оборудования

# 3.1.2 Стоимость вспомогательного оборудования

К вспомогательному оборудованию отнесем машины и оборудование (генераторы, двигатели, прессы, вычислительная техника, лабораторное оборудование, транспортные средства и т.д.), неучтенное в стоимости основного технологического оборудования п.3.1.1, но принимающее непосредственное участие в технологическом процессе.

Стоимость вспомогательного оборудования (К<sub>во</sub>) определим приближенно – 30% от стоимости технологического оборудования.

 $K_{\text{BO}} = K_{\text{TO}} \cdot 0.30,$  (102)

 $K_{BO}$ =11850000·0,3=3555000 руб.

# 3.1.3 Стоимость инструментов, приспособлений и инвентаря

Стоимость инструментов и инвентаря  $(K_{uu})$  по предприятию устанавливаем приближенно в размере 10-15% от стоимости технологического оборудования.

В данном случае учитывается стоимость:

- инструментов всех видов (режущие, мерительные) и прикрепляемые к машинам приспособления для обработки изделия (зажимы, тиски и т.д.);

- производственного инвентаря для обеспечения производственных процессов;

- хозяйственного инвентаря;  
\n
$$
K_{HH} = K_{TO} \cdot 0,15.
$$
\n
$$
K_{HH} = 11850000 \cdot 0,15=1777500 \text{ py6}.
$$
\n(103)

## 3.1.4 Стоимость эксплуатируемых помещений

Стоимость эксплуатационных помещений рассчитываем при арендованной форме владения, по формуле:

й форме владения, по формуле:<br>  $C_{\Pi}^{\Pi} = (S_{\Pi \Pi} \cdot A_{\Pi \Pi} + S_{\Pi} \cdot A_{\Pi \Pi}) \cdot T,$ (104) где S<sub>пп</sub>, S<sub>сп</sub> – соответственно производственная и складская площадь, м<sup>2</sup>;

 $\rm A_{nn},\, A_{cn}$ — арендная плата 1м<sup>2</sup> за месяц, руб/м<sup>2</sup>; Т – отчетный период (Т=12 мес.)  $C_I^{\prime\prime}$  =(420·52,5+21·52,5)=277830 py6.

3.1.5 Стоимость оборотных средств в производственных запасах, сырье и материалах

Данные средства рассчитываются по формуле:  
\n
$$
K_{\text{IT3M}} = \frac{H_M \cdot N \cdot H_M}{360} \cdot T_{\text{OBM}},
$$
\n(105)

где Н<sub>м</sub> - норма расхода материала, Н<sub>м</sub> = 10,2 кг/ед.;

N - годовой объем производства продукции, N=300 шт.;

 $\rm H_{M}$  - цена материала,  $\rm H_{M}$ =186 руб./кг (Сталь 38XM ГОСТ 4543-71);

Тобм - продолжительность оборота запаса материалов (квартал, полуго-

дие, определенный период) в днях, 
$$
T_{\text{o6M}} = 10
$$
дней.  
\n $K_{\text{II3M}} = \frac{36,9 \cdot 300 \cdot 186}{360} \cdot 10 = 57195 \text{ py6}.$ 

## 3.1.6 Оборотные средства в незавершенном производстве

Стоимость незавершенного производства (Кнзп) установлена из следующего выражения:

$$
K_{\text{H3II}} = \frac{N \cdot T_{\text{II}} \cdot C' \cdot \kappa_{\text{r}}}{360},\tag{106}
$$

где  $T_u$  – длительность производственного цикла,  $T_u$ =77 дней;

 $C'$  – себестоимость единицы готовой продукции на стадии предварительных расчетов, руб.;

k<sup>г</sup> – коэффициент готовности.

Себестоимость единицы готовой продукции на стадии предварительных расчетов определяется по формуле:

$$
C' = \frac{H_M \cdot H_M}{\kappa_M},\tag{107}
$$

где k<sub>м</sub> - коэффициент, учитывающий удельный вес стоимости основных

материалов в себестоимости изделия  $(k_M=0.8 \div 0.85)$ , принимаем  $k_{M}=0,85.$ 

65.  
\n
$$
C' = \frac{36,9.186}{0,85} = 8074,59 \text{ py6.}
$$
\nKosффициент тотовности:  
\n
$$
\kappa_{\Gamma} = (\kappa_{\text{M}} + 1) \cdot 0,5,
$$
\n
$$
\kappa_{\Gamma} = (0,85+1) \cdot 0,5 = 0,925 \text{ py6.}
$$
\n
$$
K_{\text{H3II}} = \frac{300 \cdot 77 \cdot 8074,59 \cdot 0,925}{360} = 479260,5 \text{ py6.}
$$
\n(108)

#### 3.1.7 Оборотные средства в запасах готовой продукции

Стоимость запаса готовой продукции определяется по формуле:

$$
K_{\text{IT}} = \frac{C' \cdot N}{360} \cdot T_{\text{IT}},
$$
\n(109)

где Тгп – продолжительность оборота готовой продукции на складе в

днях, принимаем Т<sub>гп</sub>=7 дней.  
\n
$$
K_{\text{r} \text{m}} = \frac{8074,59 \cdot 300}{360} \cdot 7 = 47101,76 \text{ py6}.
$$

#### 3.1.8 Оборотные средства в дебиторской задолженности

Дебиторская задолженность определяется по формуле:

$$
K_{\mu 3} = \frac{B_{\text{PI}}}{360} \cdot T_{\mu 3},\tag{110}
$$

где Врп – выручка от реализации продукции на стадии предварительных расчетов, руб.;

 $T_{\mu}$  – продолжительность дебиторской задолженности ( $T_{\mu}$ =7÷40), дней, принимаем  $T_{\text{II}}$ =20 дней.

Выручка от реализации продукции на данном этапе расчета устанавливается приближенным путем:

$$
B_{\text{PI}} = C' \cdot N(1 + \frac{p}{100}),\tag{11}
$$

$$
T_{\text{PII}} = p - p \text{H} \cdot \text{H} \cdot \text{H}
$$

79

$$
K_{\mu 3} = \frac{2906852}{360} \cdot 20 = 161491,8 \text{ py6}.
$$

3.1.9 Денежные оборотные средства

Для нормального функционирования предприятия необходимо иметь денежные средства на текущие расходы. Сумма денежных средств можно принять приближенно 10% от суммы материальных оборотных средств.

$$
C_{\text{OEC}} = K_{\text{IT3M}} \cdot 0.1,
$$
  
\n
$$
C_{\text{OEC}} = 57195 \cdot 0.1 = 5719,5 \text{ py6}.
$$
\n(112)

#### 3.2 Расчет сметы затрат на производство и реализацию продукции

#### 3.2.1 Основные материалы за вычетом реализуемых отходов

Затраты на основные материалы ( $C_M$ ) рассчитываются по формуле:<br>  $C_M = N \cdot (L_M \cdot H_M \cdot K_{T3P} - L_O \cdot H_O)$ , (113)

$$
C_{\rm M} = N \cdot (\mathbf{L}_{\rm M} \cdot \mathbf{H}_{\rm M} \cdot \mathbf{K}_{\rm T3P} - \mathbf{L}_{\rm O} \cdot \mathbf{H}_{\rm O}), \tag{113}
$$

где К<sub>тзр</sub> – коэффициент транспортно-заготовительных расходов  $(K_{r3p}=1,04);$ 

Ц<sup>о</sup> – цена возвратных отходов, руб./кг;

Н<sup>0</sup> – норма возвратных отходов кг/шт.;

Норма возвратных отходов определяется:

$$
H_0 = m_s - m_0, \t\t(114)
$$

где  $m_3$  – масса заготовки, кг;

m<sub>0</sub> – масса изделия, кг.

 $H<sub>0</sub>=51,7-36,9=14,8$  кг/шт.

Затраты на основные материалы записываем в таблицу 24.

Таблица 15 – Затраты на основные материалы

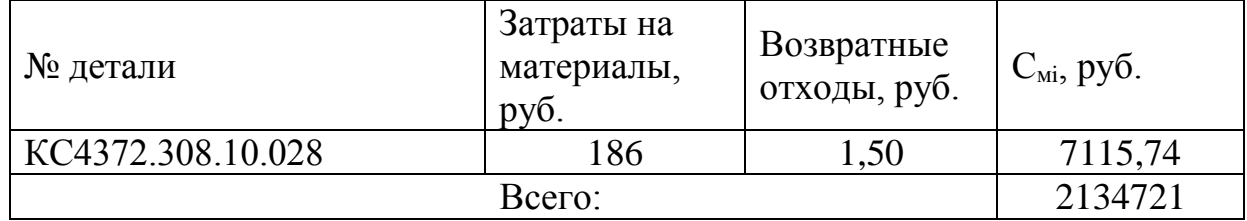

#### 3.2.2 Расчет заработной платы производственных работников

Основная заработная плата предусматривает оплату труда за проработанное время. Рассчитываем сдельно-премиальную оплату труда.

В соответствии с этой системой заработная плата рассчитывается по формуле:

$$
C_{30} = \sum_{i=1}^{m} \frac{t_{\text{unri}} \cdot C_{\text{uaci}}}{60} \cdot \kappa_n \cdot \kappa_p \cdot N,
$$
\n(115)

где m – количество операций технологического процесса;

t<sub>шті</sub> — норма времени на выполнение *і*-ой операции, мин/ед.;

С<sub>часі</sub> – часовая ставка *і*-го разряда, руб./час;

 $k_n$  – коэффициент, учитывающий премии и доплаты  $(k_n \approx 1.5)$ ;

 $k_p$  – районный коэффициент ( $k_p$ =1,3).

Определение фонда заработной платы и численности рабочих приведены в таблице 25.

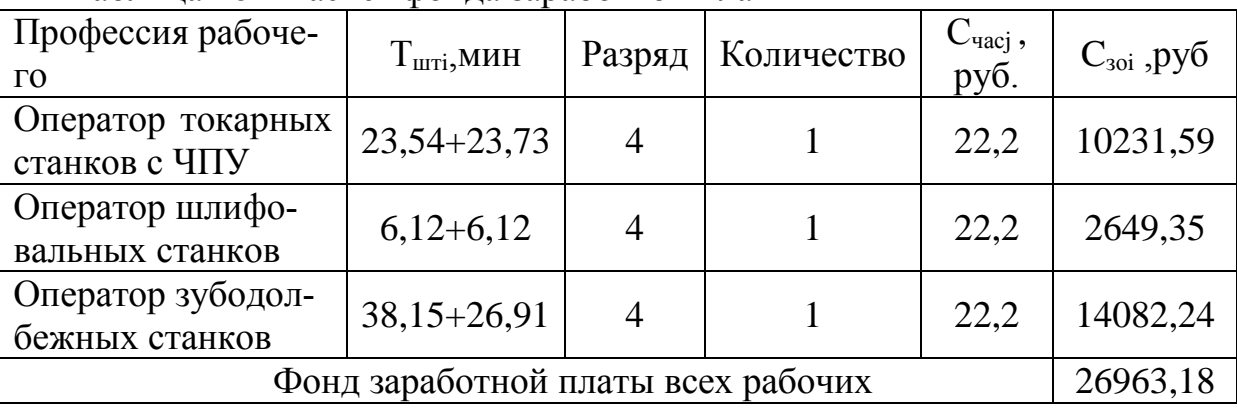

Таблица 16 – Расчёт фонла заработной платы

3.2.3 Отчисления на социальные нужды по заработной плате основных производственных рабочих

Отчисление на социальные нужды:

$$
C_{\text{occ}} = C_{30} \cdot (\alpha_1 + \alpha_2), \qquad (116)
$$

где  $\alpha_1$  – обязательные социальные отчисления ( $\alpha_1 = 0,3$ ),

 $\alpha$ - социально страхование по проф. заболеваниям и несчастным случаям ( $\alpha$ <sub>2</sub>=0,07),

 $C_{\alpha \alpha} = 26963.18 \cdot (0.3 + 0.07) = 9976.38 \text{ py6}.$ 

3.2.4 Расчет амортизации основных фондов

Расчет амортизации оборудования

В расчетах определяем годовую норму амортизации каждого оборудования, по следующей схеме используя линейный метод:

$$
a_{\rm ni} = \frac{1}{T_o} \cdot 100\%,
$$
  
\n
$$
a_{\rm n005,010} = \frac{1}{10} \cdot 100\% = 10, 0.
$$
  
\n
$$
a_{\rm n005,010} = \frac{1}{10} \cdot 100\% = 10, 0.
$$
  
\n
$$
a_{\rm n015,020} = \frac{1}{10} \cdot 100\% = 10, 0.
$$
  
\n
$$
a_{\rm n025,030} = \frac{1}{10} \cdot 100\% = 10, 0.
$$
 (117)

Списание стоимости происходит равномерно и к концу срока использования достигается нулевая балансовая стоимость.

При небольшом объеме производства и неполной загрузки оборудования необходим расчет амортизационных отчислений, приходящихся на 1 час работы оборудования:

$$
A_{ij} = \sum_{i=1}^{n} \frac{H_i \cdot a_{ni}}{F_{\mathcal{A}} \cdot K_{BP_i}},
$$
\n(118)

где n – количество оборудования;

 $K_{\text{Bpi}}$  – коэффициент загрузки i-го оборудования по времени;

F<sup>д</sup> –действительный годовой фонд времени работы оборудования;

Стоимость амортизационных отчисления записаны в таблице 26.

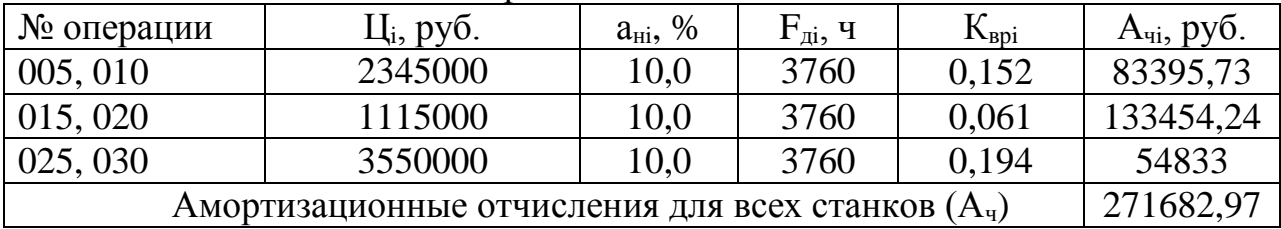

Таблица 17 – Расчёт амортизационных отчислений

Расчет амортизационных отчислений зданий

Амортизационные отчисления эксплуатируемых площадей, включены в стоимость арендной платы.

## 3.2.5 Отчисления в ремонтный фонд

Эти затраты включают в себя затраты по всем видам ремонта (капитального, текущего и др.). Затраты на ремонт оборудования определяются по формуле: THE:<br>  $C_{\rm p} = (K_{\rm TO} + K_{\rm BO}) \cdot \kappa_{\rm PEM} + C_{\rm II} \cdot \kappa_{\rm 3.PEM},$  (119)

$$
C_{p} = (K_{TO} + K_{BO}) \cdot \kappa_{PEM} + C_{T} \cdot \kappa_{3,PEM}, \qquad (119)
$$

где к<sub>РЕМ</sub>, к<sub>3.РЕМ</sub> - коэффициенты, учитывающие отчисления в ремонтный фонд, к<sub>РЕМ</sub>=10%, к<sub>3.РЕМ</sub> =10%.

 $C_p = (11850000+3555000) \cdot 0, 1+277830 \cdot 0, 1=1568283 \text{ pvo}.$ 

## 3.2.6 Затраты на вспомогательные материалы на содержание оборудования

Затраты на СОЖ определяются по формуле:  
\n
$$
C_{\text{COTC}} = n \cdot N \cdot g_{\text{OX}} \cdot U_{\text{OX}},
$$
\n(120)

где gох – средний расход охлаждающей жидкости для одного станка  $(g_{ox} = 0.03 \text{ кг/дет});$ 

 $\mu_{ox}$  – средняя стоимость охлаждающей жидкости,  $(\mu_{ox} = 13 \text{ py} 6/\text{kr})$ ;

n – количество станков.

 $C_{\text{COTC}}$ =4·300·0,03·13=468 руб.

Затраты на сжатый воздух рассчитыванотся по формуле:  
\n
$$
C_{\text{BOSJ}} = \frac{g_{\text{BOSJ}} \cdot H_{\text{BOSJ}} \cdot N_{\text{r}}}{60} \cdot \Sigma t_{0_i},
$$
\n(121)

где  $g_{B03\mu}$  – расход сжатого воздуха,  $g_{B03\mu} = 0.7$  м<sup>3</sup>/ч;  $II_{\text{B03}}$  – стоимость сжатого воздуха,  $II_{\text{B03}}$  = 1,7 руб.  $C_{\text{e}^{930}} = \frac{0, 7 \cdot 1, 7 \cdot 300}{60} \cdot 161,57 = 961,35 \text{ py6}.$ 

3.2.7 Затраты на силовую электроэнергию

Расчёт затрат на электроэнергию:

$$
C_{\mathbf{q}_3} = \sum_{i=1}^{m} N_{\mathbf{y}_i} \cdot \mathbf{F}_{\mathbf{q}} \cdot \mathbf{K}_{\mathbf{N}} \cdot \mathbf{K}_{\mathbf{B} \mathbf{P}} \cdot \mathbf{K}_{\mathbf{O} \mathbf{q}} \cdot \frac{\mathbf{K}_{\omega}}{\eta} \cdot \mathbf{I} \mathbf{I}_{\mathbf{3}},
$$
\n(122)

где N<sub>vi</sub> - установленная мощность электродвигателей оборудования, занятого выполнением і- ой операции, кВт;

 $K_N$ ,  $K_{BD}$  – средние коэффициенты загрузки электродвигателя по мощности и времени, принимаем  $K_N = 0.5$ ;  $K_{BD} = 0.21$ ;

 $K_{oa}$  – средний коэффициент одновременной работы всех электродвигателей,  $K_{oI} = 0.6 \div 1.3$ , принимаем  $K_{oI} = 0.8$ ;

 $K_{\omega}$  – коэффициент, учитывающий потери электроэнергии в сети завода, принимаем  $K_0 = 1,06$ ;

 $\eta$  – КПД оборудования, принимаем  $\eta = 0.7$ ;

Ц<sub>э</sub> - средняя стоимость электроэнергии собственного производства  $L_3 = 4.2$  руб./кВтч.

Расчет затрат на электроэнергию приведены в таблице 27.

Таблица 18 – Затраты на электроэнергию технологического процесса

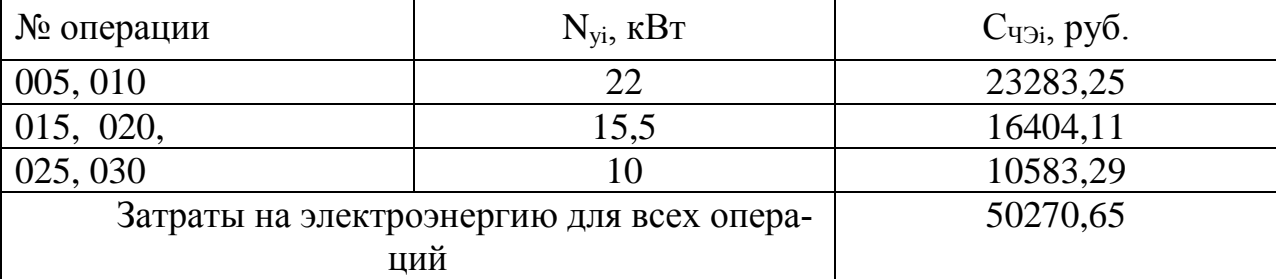

#### 3.2.8 Затраты на инструменты, приспособления и инвентарь

Стоимость инструментов и инвентаря по предприятию установлена приближенно, поэтому их учтем как плановый показатель  $K_{uu}$ =1777500 руб. и включим в себестоимость произведенной продукции.

3.2.9 Расчет заработной платы вспомогательных рабочих

Заработная плата вспомогательных рабочих рассчитывается по форму- $\mathbb{R}^{\cdot}$ 

$$
C_{3BP} = \sum_{j=1}^{k} C_{3Mj} \cdot \mathbf{Y}_{BPj} \cdot 0, 3 \cdot \kappa_{nj} \cdot \kappa_{pj}, \qquad (123)
$$

где k - количество вспомогательных рабочих;

Чврj – численность рабочих по соответствующей профессии;

Сзмj – месячная тарифная ставка рабочего соответствующего разряда;

 $k_{ni}$  – коэффициент, учитывающий премии и доплат для вспомогательных рабочих  $(k_{ni} = 1, 2 \div 1, 3);$ 

 $k_{pi}$  – районный коэффициент ( $k_{pi}$  =1,3).

На участке один вспомогательный рабочий: наладчик станков с ЧПУ 6 разряда.

(а.<br>*С<sub>зврВСП</sub>* = 7500·3·0,3·1,3·1,3 = 11407,5 руб.

Отчисления на социальные цели вспомогательных рабочих:  $C_{\text{sepBCH}}$  = 7500·5·0,5·1,5·1,5 = 11407,5 руб.<br>Отчисления на социальные цели вспомогате<br> $C_{\text{OBP}} = C_{\text{3BP}} \cdot 0,3 = 11407,6 \cdot 0,3 = 3422,28 \text{ py6}.$ 

где Совр- сумма отчислений за год, руб./год

3.2.10 Заработная плата административно-управленческого персонала

$$
C_{3AYII} = \sum_{j=1}^{k} C_{3AYIIj} \cdot \mathbf{q}_{3AYIIj} \cdot 0, 3 \cdot \mathbf{K}_{nj} \cdot \mathbf{K}_{IIJIj},
$$
\n(124)

где Сзупj – месячный оклад работника административноуправленческого персонала, Сзупj =12500 руб.;

Чаупj – численность работников административно-управленческого персонала должности, Чаупj =2 чел.;

 $k_{\text{nni}}$  – коэффициент, учитывающий премии и доплаты административноуправленческого персонала,  $k_{\text{nni}} = 1,58$ .

тенческого персонала, k<sub>пдј</sub>=1,58.<br>*C*<sub>заул</sub> =12500⋅2⋅0,3⋅1,3⋅1,58 =15405 руб.

Отчисления на социальные цели административно-управленческого персонала:

нала:<br>*С<sub>олуп</sub>* = *С<sub>зауп</sub>* · 0,3 = 15405 · 0,3 = 4621,5 руб.

## 3.2.11 Прочие расходы

В прочие затраты входят разнообразные и многочисленные расходы: налоги и сборы, отчисления в специальные фонды, платежи по обязательному страхованию имущества и за выбросы загрязняющих веществ в окружающую среду, командировочные и представительские расходы, оплата работ по сертификации продукции, спец одежда рабочих, вознаграждения за изобретательства и рационализацию, и др.

Прочие расходы рассчитаем как плановые условно:

$$
C_{IPOY} = \Pi 3 \cdot N \cdot 0,7, \qquad (125)
$$

где ПЗ – прямые затраты единицы продукции, руб. где ПЗ – прямые затраты единицы протектор – 717,64 · 300 · 0,7 = 502,34 руб.

Сравнивая, расчетную себестоимость изготовления изделия по разработанному технологическому процессу с себестоимостью изготовления изделия по базовому технологическому процессу находим величину годового экономического эффекта, полученную от внедрения разработанного технологического процесса:

 $\mathcal{F} = (C_1 - C_2) \cdot N,$  (126)

где  $C_1$  и  $C_2$  – себестоимостью изготовления изделия по базовому и разработанному технологическому процессу соответственно, руб.

 $C_1$ =27024,6 (по данным ПЗУ ООО «Юргинский машзавод» на 01.03.18)  $\overline{$  $\Theta}$ =(27024,6 – 24310,33) $\cdot$ 300=814301,32 руб.

Экономическое обоснование технологического проекта приведены в таблице 28.

Таблица 19 – Смета затрат по экономическим элементам

| Затраты                                | Сумма,         | Сумма,     |
|----------------------------------------|----------------|------------|
|                                        | руб./ед        | руб./год   |
|                                        | $\overline{2}$ | 3          |
| Прямые затраты:                        |                |            |
| основные материалы за вычетом реализу- | 7115,74        | 2134720,8  |
| емых отходов                           |                |            |
| заработная плата производственных ра-  | 89,88          | 26963,18   |
| бочих                                  |                |            |
| отчисления на социальные нужды по зар- | 33,25          | 9976,38    |
| плате производственных рабочих         |                |            |
| Косвенные затраты:                     |                |            |
| амортизация оборудования предприятия   | 1244,47        | 373340,44  |
| отчисления в ремонтный фонд            | 5227,61        | 1568283    |
| вспомогательные материалы на содержа-  | 4,76           | 1429,34    |
| ние оборудования                       |                |            |
| затраты на силовую электроэнергию      | 112,54         | 33760,71   |
| износ инструмента                      | 5255           | 157650     |
| заработная плата вспомогательных рабо- | 28,59          | 8575,52    |
| ЧИХ                                    |                |            |
| отчисление на социальные цели вспомо-  | 35,02          | 11407,5    |
| гательных рабочих                      |                |            |
| заработная плата административно-      | 26,7           | 8010,6     |
| управленческого персонала              |                |            |
| отчисление на социальные цели админи-  | 6,94           | 2082,76    |
| стративно-управленческого персонала    |                |            |
| прочие расходы                         | 5104,33        | 1531298,04 |
| Итого:                                 | 24229,21       | 7293078,68 |

Сравнивая, расчетную себестоимость изготовления изделия по разработанному технологическому процессу с себестоимостью изготовления изделия по базовому технологическому процессу находим величину годового

экономического эффекта, полученную от внедрения разработанного технологического процесса:

 $\overline{O} = (C1 - C2) \cdot N$ , (85)

где С1 и С2 – себестоимостью изготовления изделия по базовому и разработанному технологическому процессу соответственно, руб.

С1=27024,6 (по данным ПЗУ ООО «Юргинский машзавод» на 01.03.18) Э=(27024,6 – 24229,21)·300=798229,13 руб

Заключение

В ходе выпускной квалификационной работы был разработан технологический процесс изготовления детали «Венец».

На основании действующего технологического процесса были рассмотрены два варианта изготовления заготовки. Методом штамповки на КГШП и получение заготовки из трубы 299×50. Коэффициент использования металла штамповки на КГШП равен 0,82, а из трубы 0,714. Получение заготовки методом штамповки на КГШП стоит дороже получения из трубы на 1760,8 руб.

Составлен новый технологический процесс, который в значительной степени сократил время на изготовление изделия.

Выбранные средства технологического оснащения позволили повысить режимы резания, что значительно сократило время на изготовление и общую трудоемкость.

В конструкторской части проекта было разработано и спроектировано специальное приспособление. Произведены расчет приспособления на точность и силовой расчет.

Применённый токарный обрабатывающий центр Okuma LB 3000 EX в значительной степени снизил трудоемкость и повысил точность обрабатываемой детали

# Список использованных источников:

1. Краткий справочник технолога-машиностроителя//Балабанов А.Н.– М.: Издательство стандартов, 1992. – 464 с.

2. Справочник технолога-машиностроителя. В 2-х т. Т1/ Под ред. А.Г. Косиловой, Р.К. Мещерякова. – М.: Машиностроение, 1985. – 656 с.

3. Справочник технолога-машиностроителя. В 2-х т. Т2/ Под ред. А.Г. Косиловой, Р.К. Мещерякова. – М.: Машиностроение, 1985. – 496 с.

4. Металлорежущие инструменты // Кожевников Д.В., Кирсанов С.В.: Учебник. – Томск: Том. К58 ун-та, 2003. – 392с.

5. Оснастка для станков с ЧПУ // Кузнецов Ю.И. и др.. Справочник 2-ое изд., перераб, и доп.- М.: Машиностроение 1990. - 510 с.

6. Станочные приспособления: Справочник. В 2-х т. Т2/ Под ред. Б.Н. Вардашкина, В.В. Данилевского. - М.: Машиностроение, 1984. – 656 с.

7. Общемашиностроительные нормативы резания для технического нормирования на металлорежущих станках. - М.: Машиностроение, 1967. – 412 с.

8. Общемашиностроительные нормативы времени вспомогательного, на обслуживание рабочего места и поготовительно-заключительного для технического нормирования станочных работ. - М.: Машиностроение, 1967. – 410с.

9. Приспособления для металлорежущих станков. Справочник // Горошкин А.К. - М.: Машиностроение, 1971. – 384 с.

10. Станочные приспособления: Справочник. В 2-х т. Т1/ Под ред. Б.Н. Вардашкина, А.А. Шатилова. - М.: Машиностроение, 1984. – 592 с.

11. Проектирование специальных режущих инструментов: учебное пособие / А.А. Ласуков, А.А. Моховиков. – Томск: Изд-во Томского политехнического университета, 2008.-187 с.

12. Грановский Г. И., Паченко К. П. Фасонные резцы. – М.: Машиностроение, 1975. – 232 с.

13. Кожевников Д.В., Гречишников В.А., Кирсанов С.В., Кокарев В.И.

Режущий инструмент: Учебник для вузов/ Под редакцией С.В. Кирсанова 2-е изд. доп. М.: Машиностроение, 2005.-528с.

14. Петкау Э.П., Матвеев В.С., Журавлев В.А. Проектирование машиностротельного производства: Учебное пособие. -Томск: Изд. ТПУ, 2006.-237с.

15. Бибик Б.П., Моховиков А.А., Петрушин С.И., Петкау Э.П.,

Тихомиров Ю.С. Технология машиностроения: методические указания к выполнению выпускной квалификационной работы для студентов специальности 151001 " Технология машиностроения " всех форм обучения.- Юрга: ИПЛ ЮТИ ТПУ, 2006.-32с.

16. Горбацевич А.Ф., Чеботарев В.Н., Шкред В.А. Курсовое проекторование по технологии машиностроения. Минск, Высшая школа, 1975.- 288с.

17. ГОСТ 26645-85 Допуски размеров, массы и припуски на механическую обработку.

18. Горошкин А.К. Приспособления для металлорежущих станков. Справочник. Изд. 6-е. М., Машиностроение, 1971.-384с.

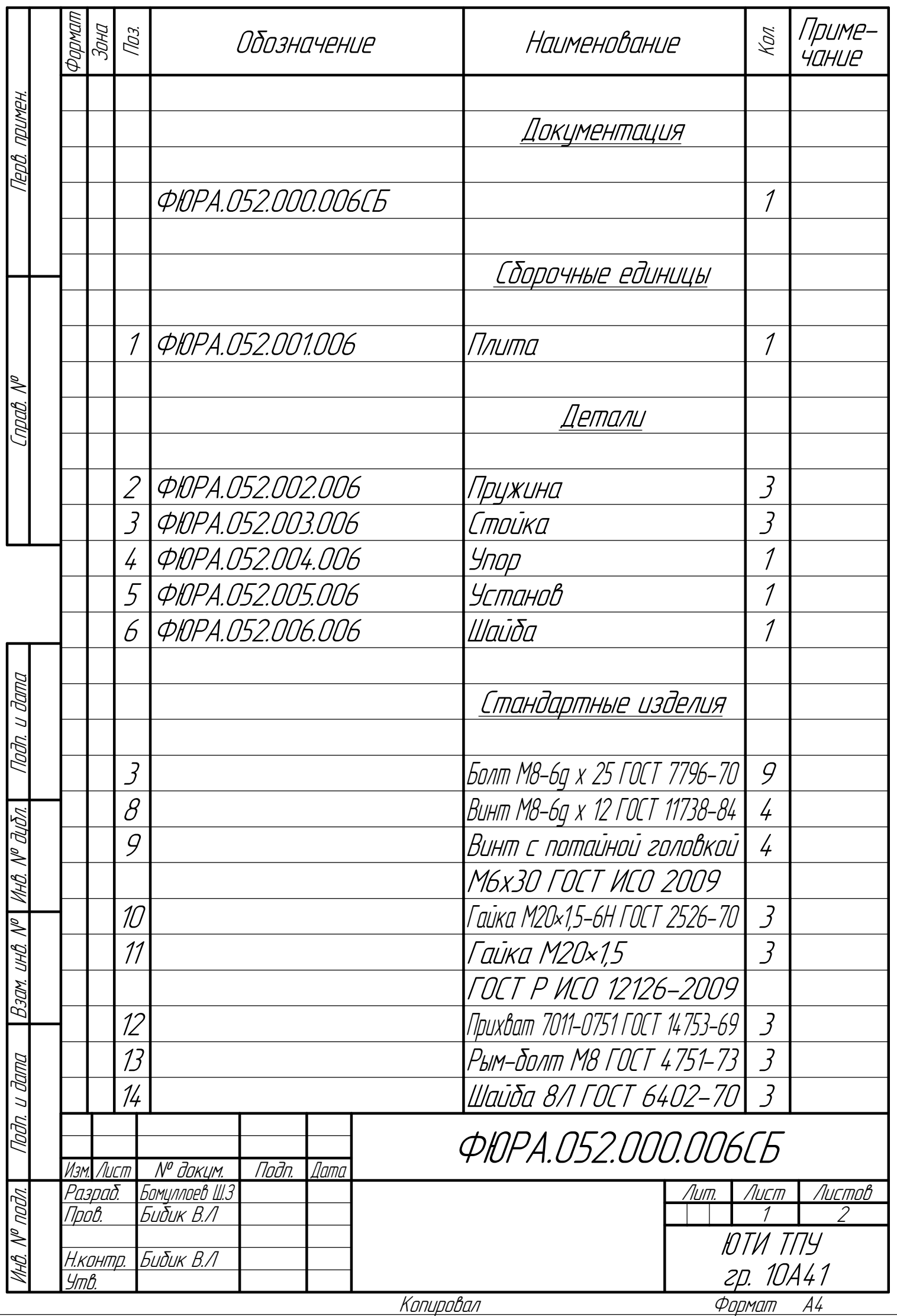

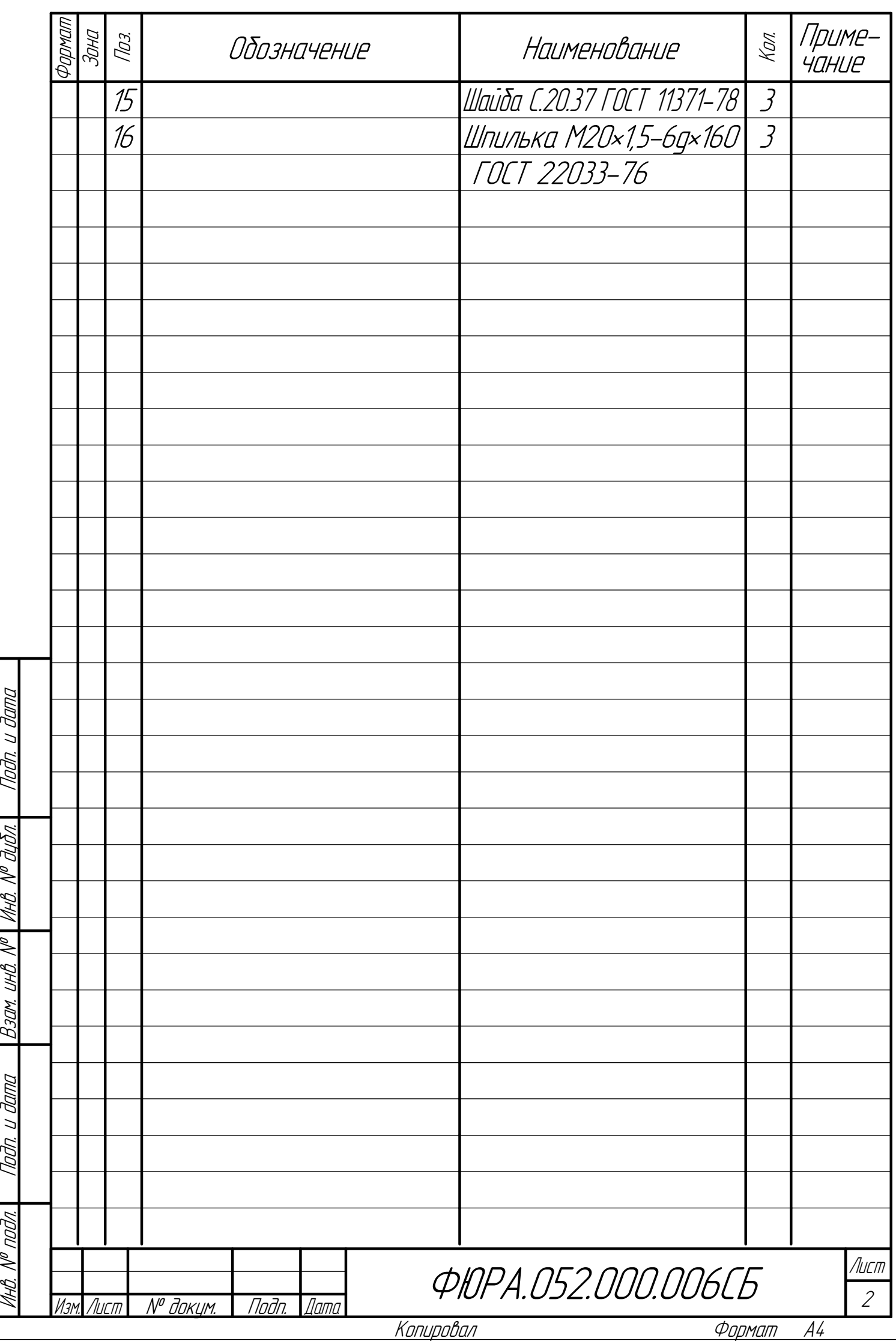

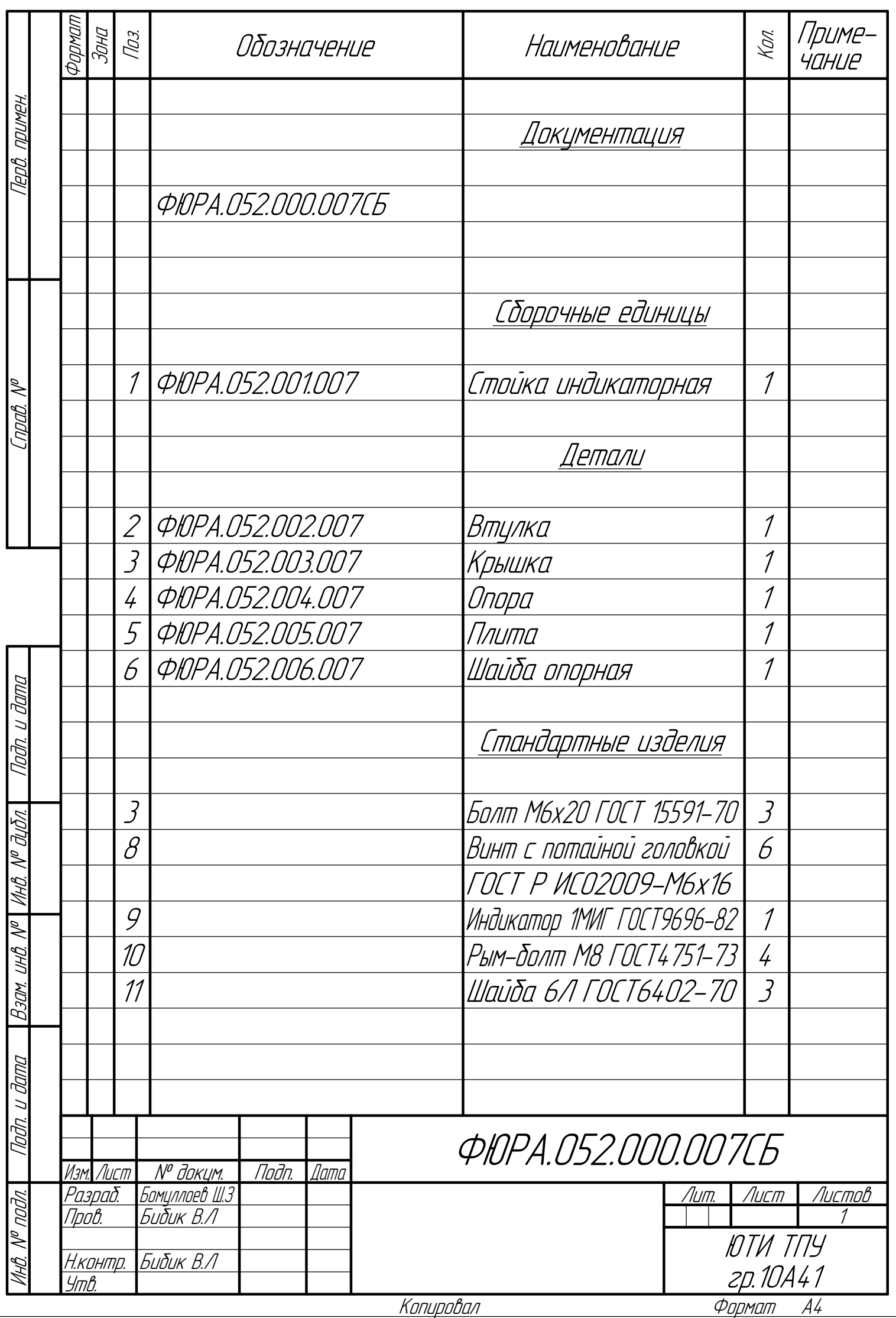

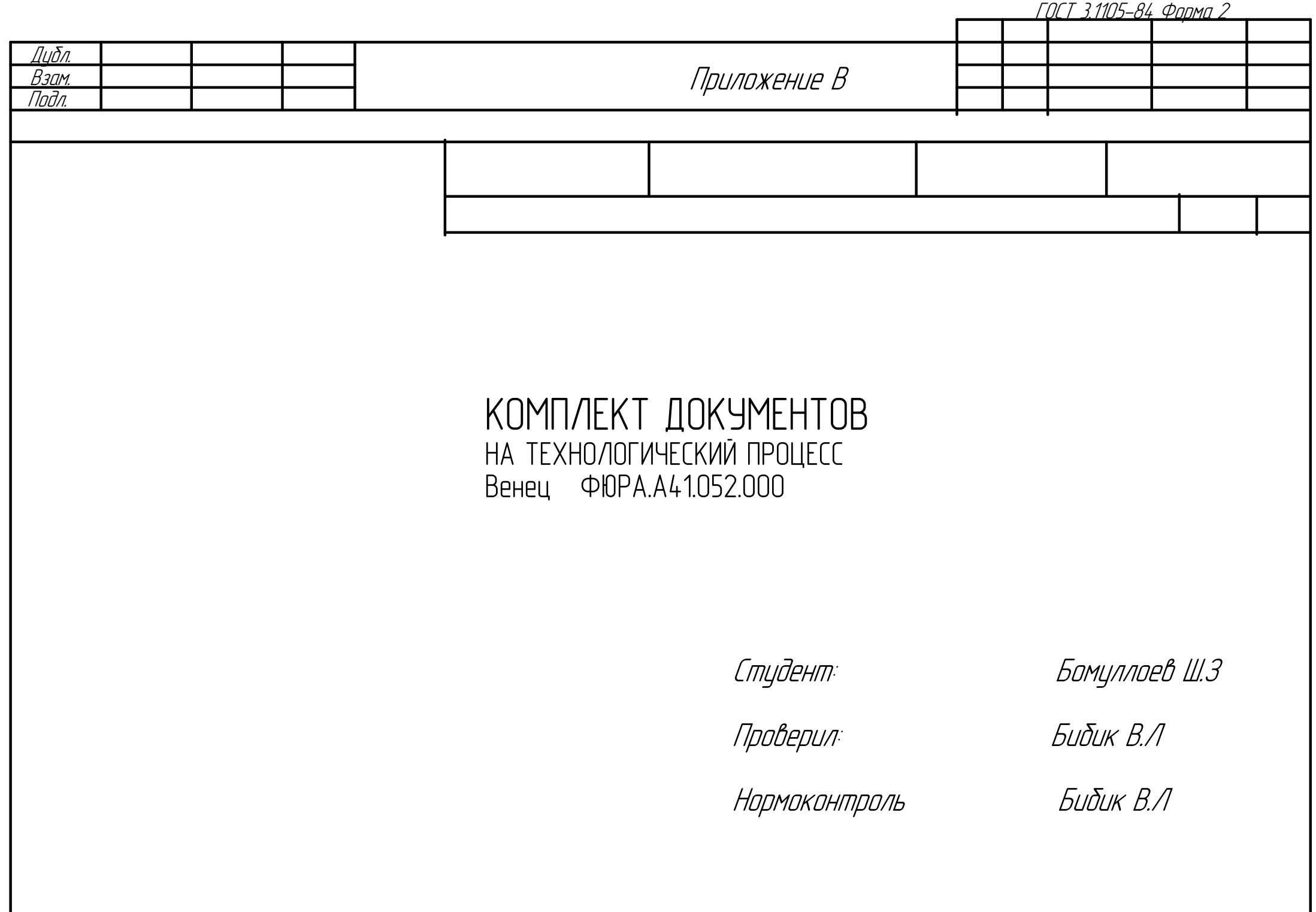

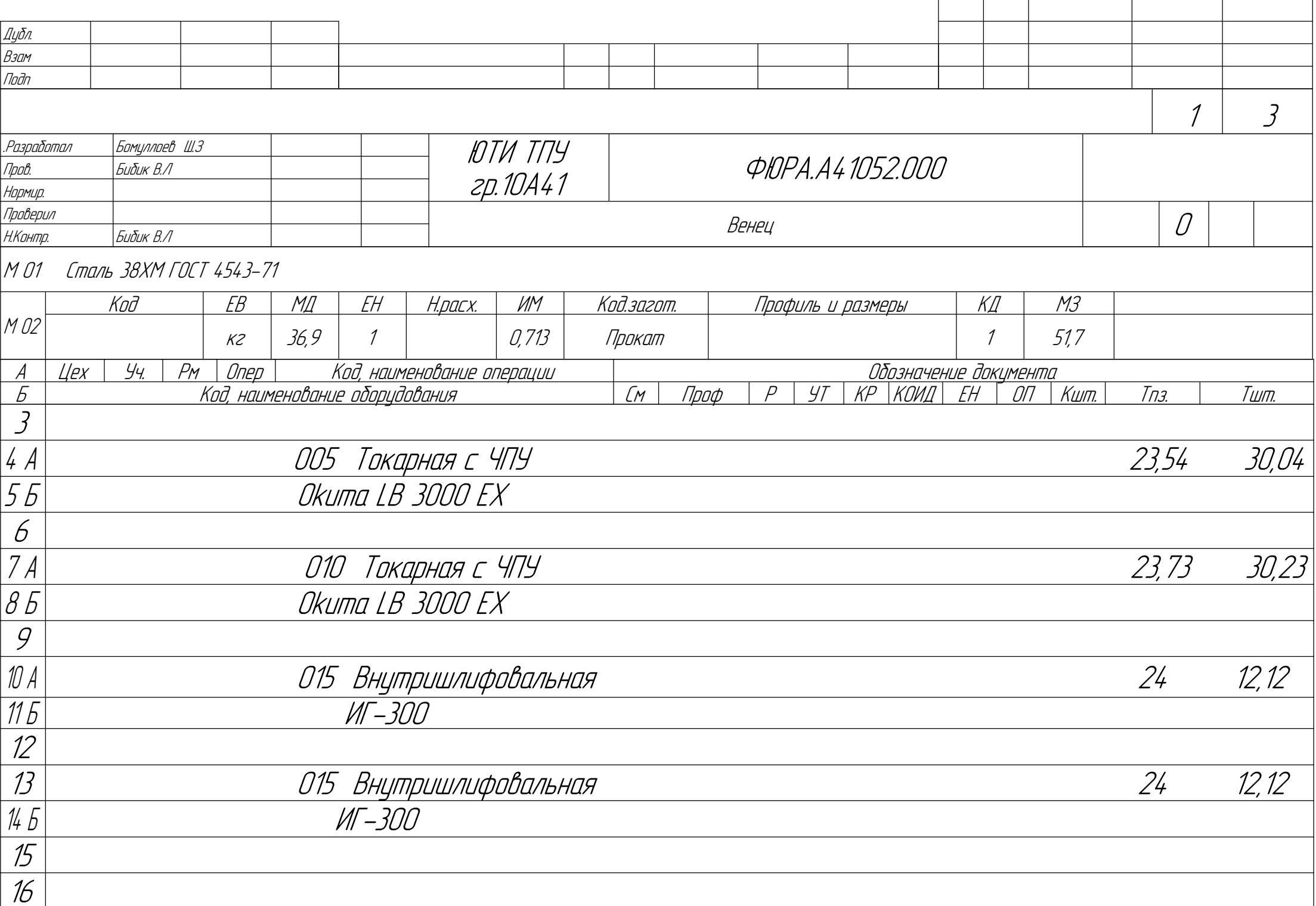

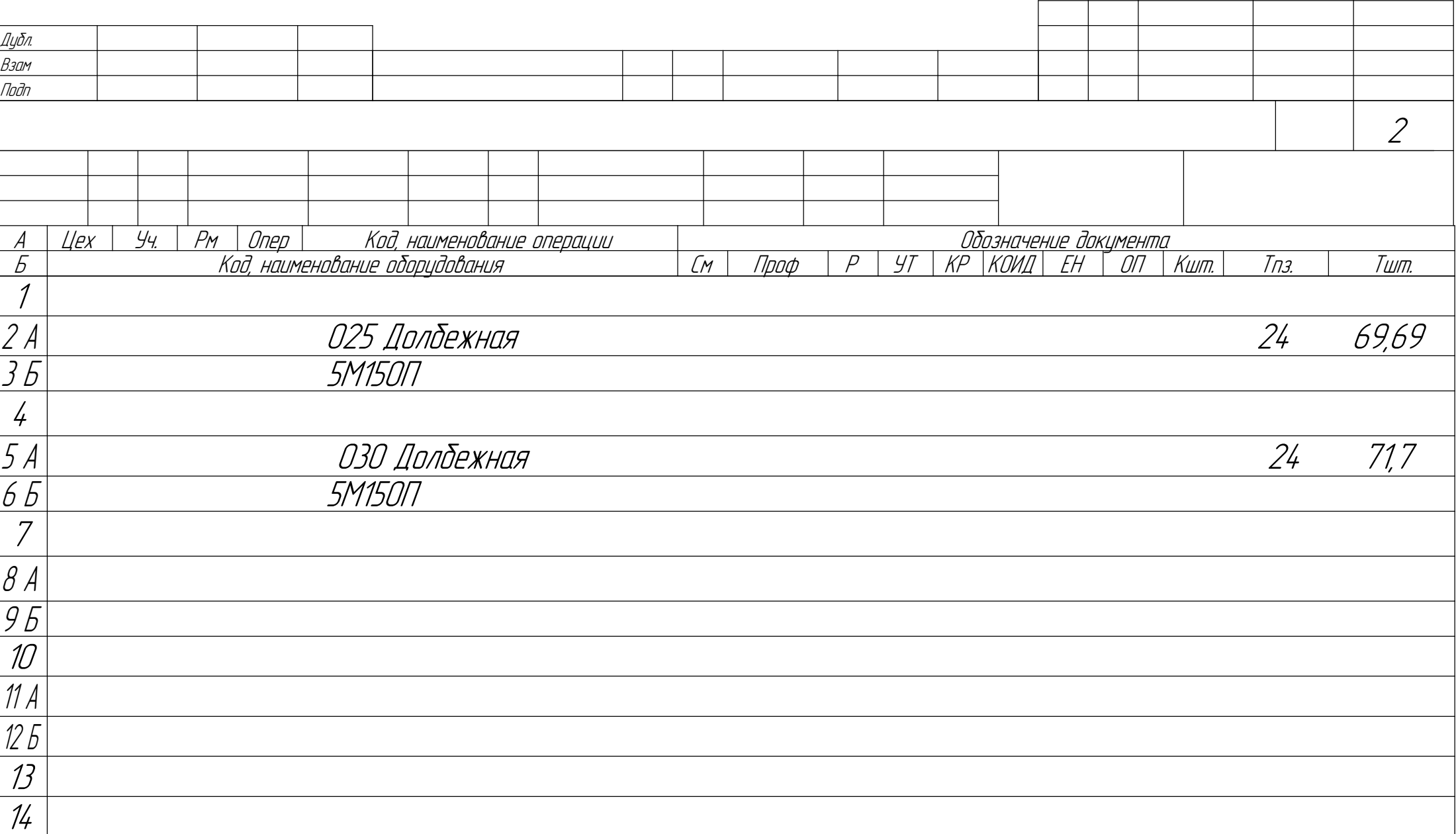

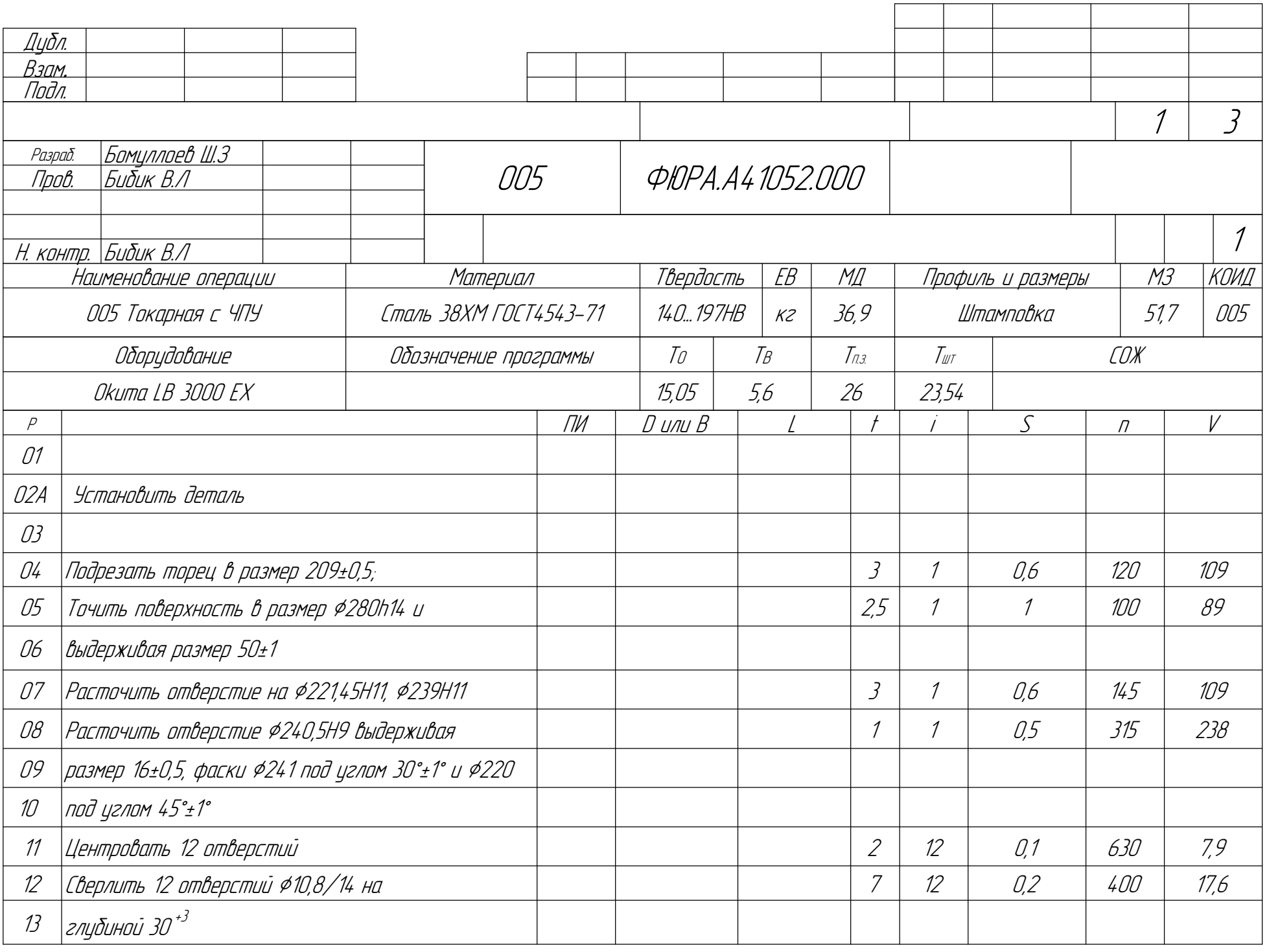

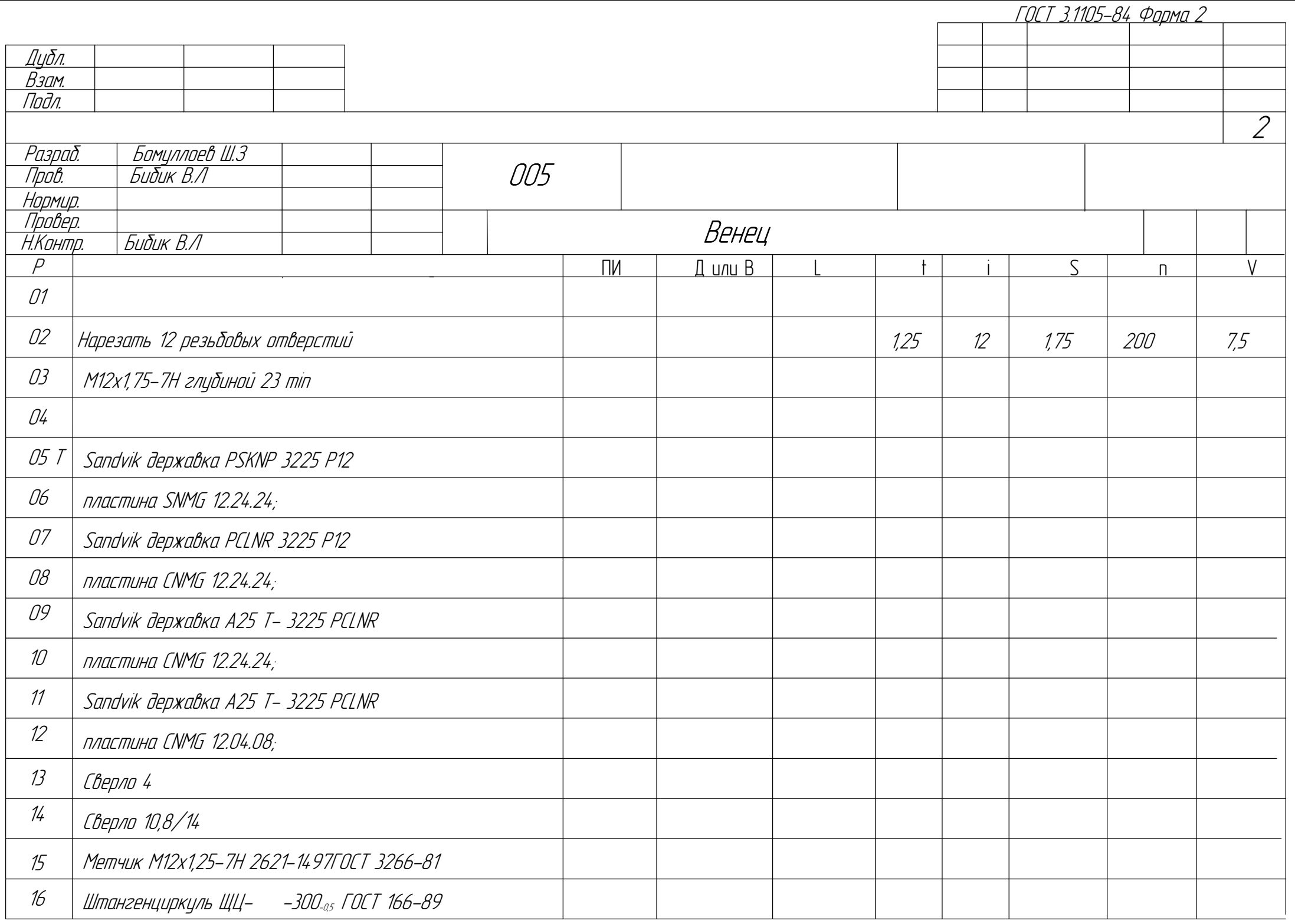

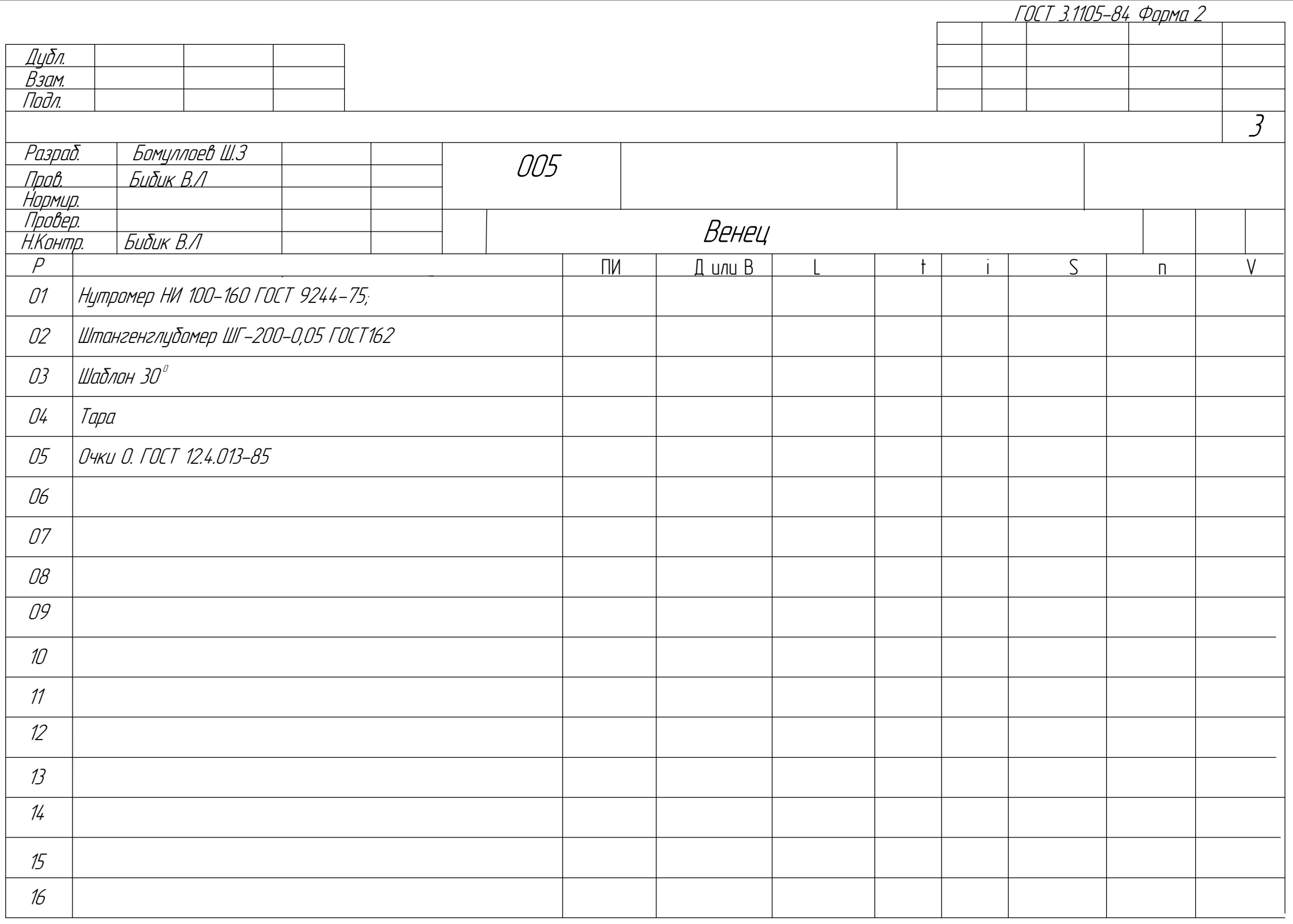

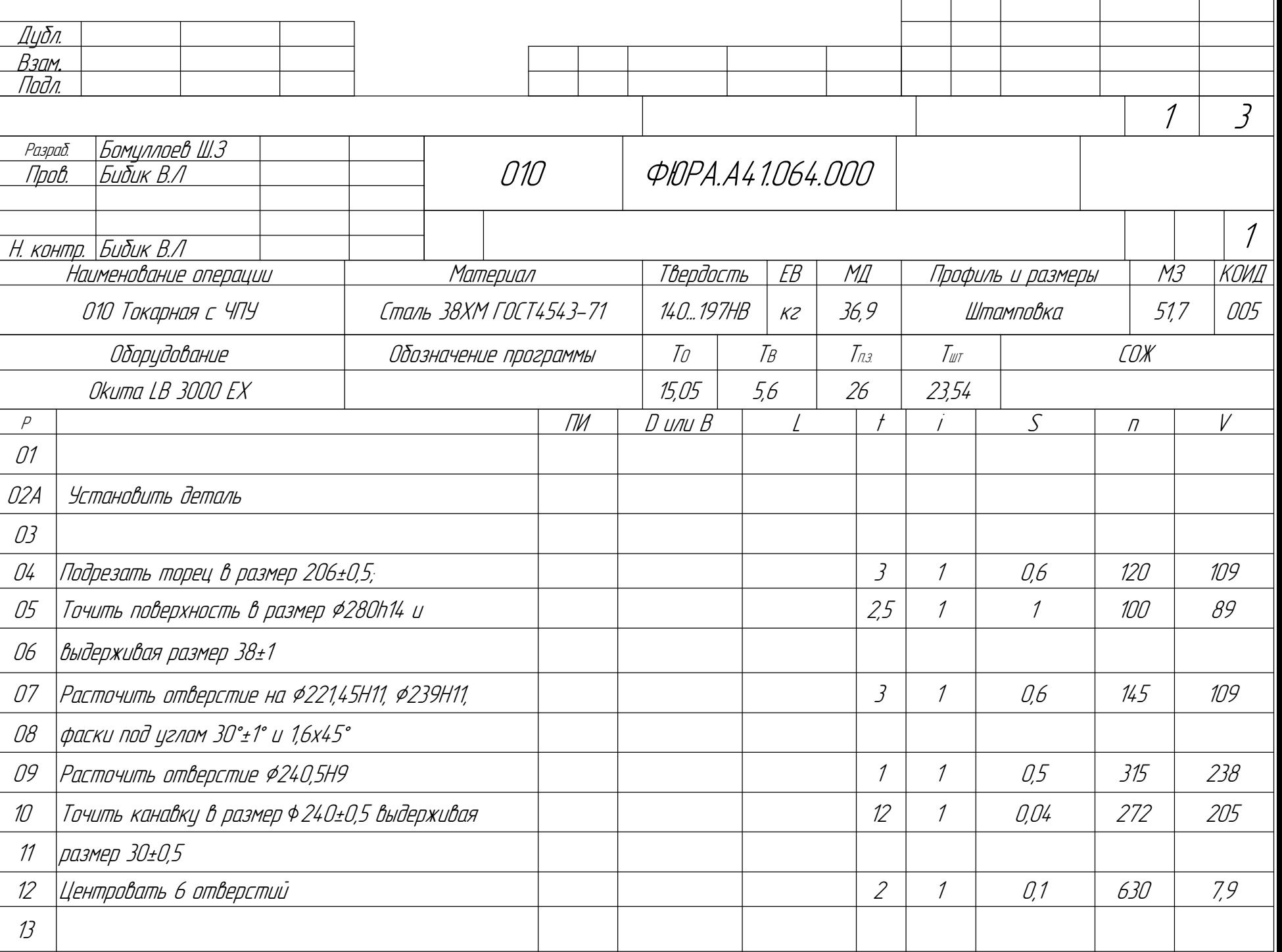

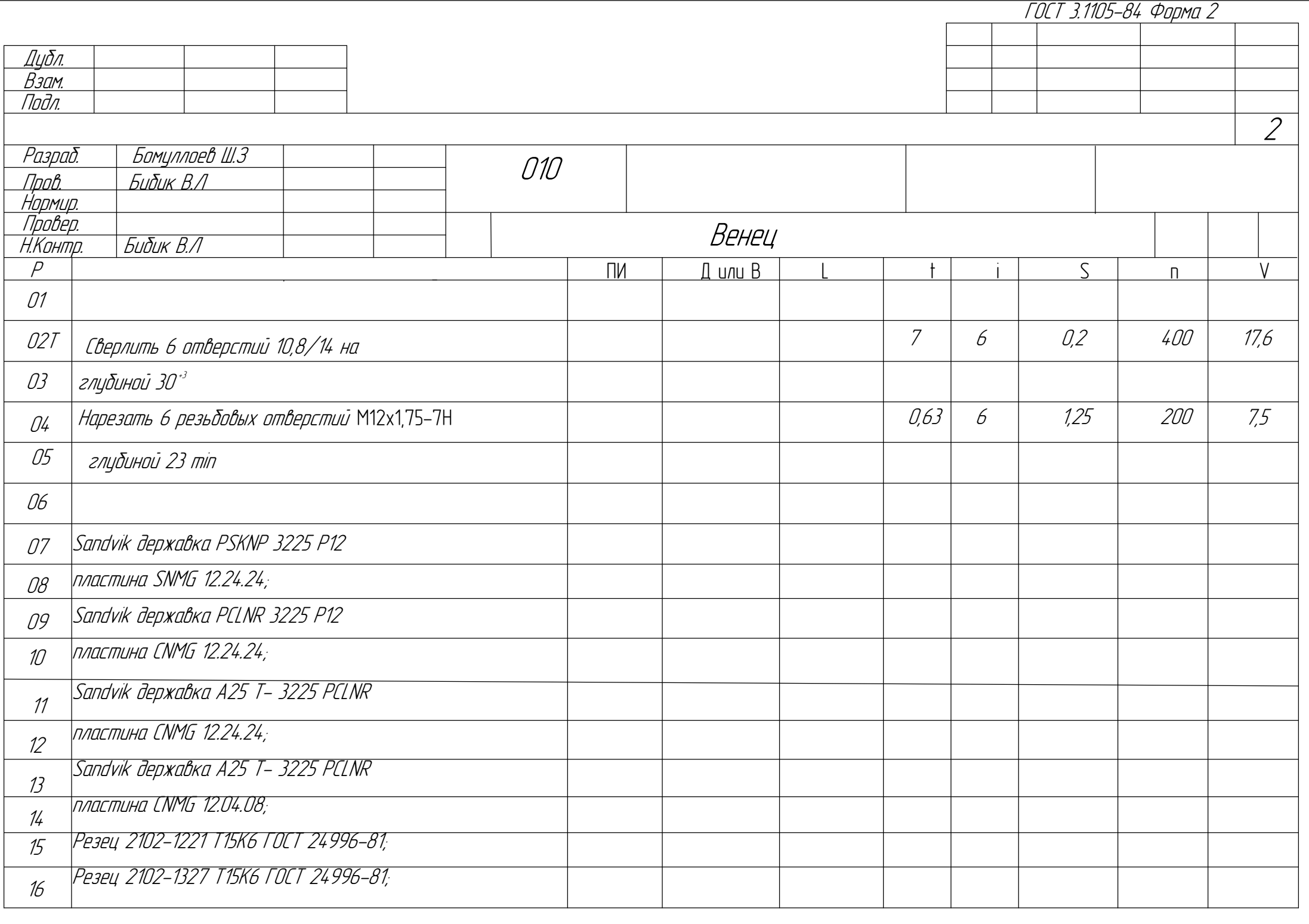

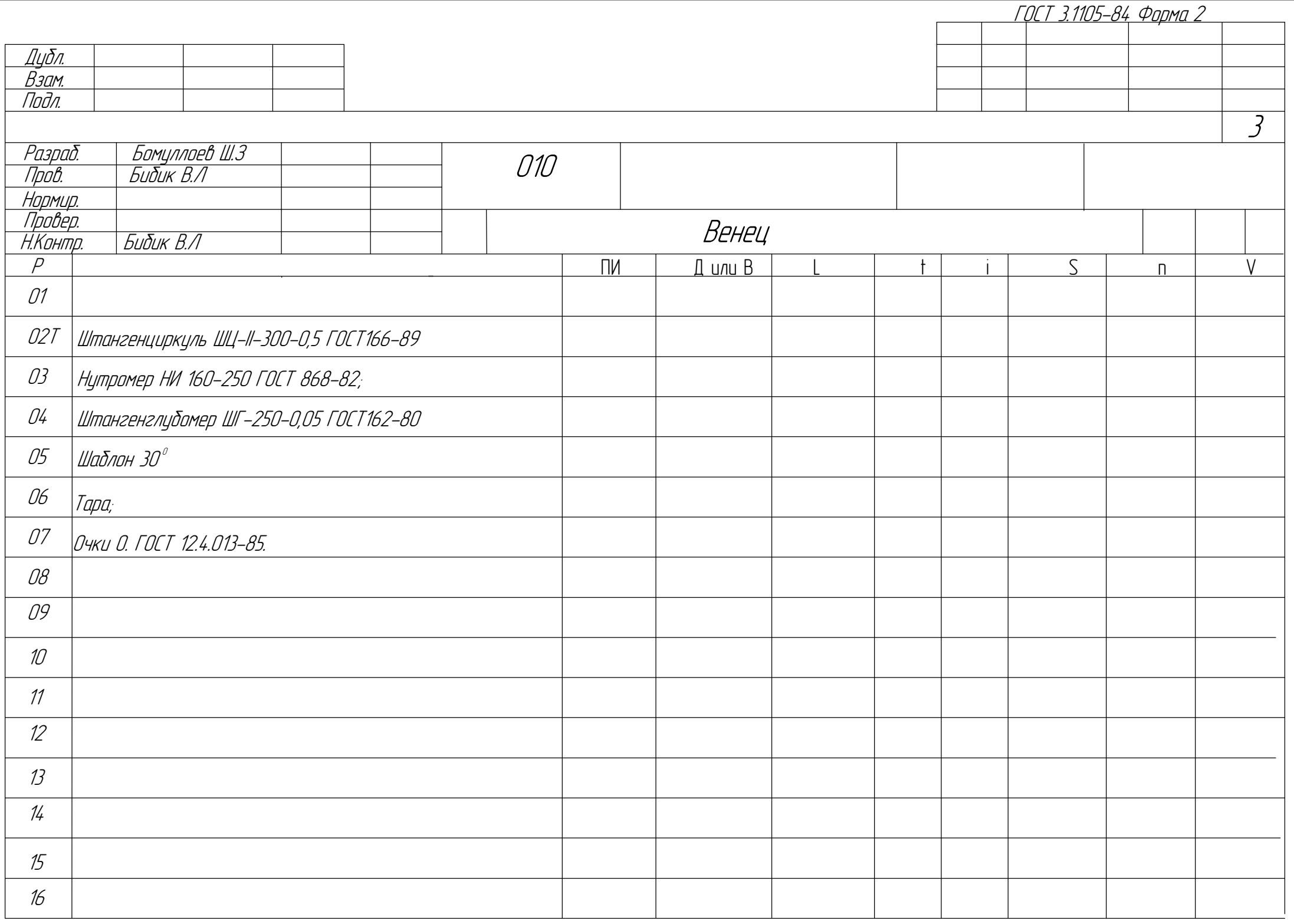

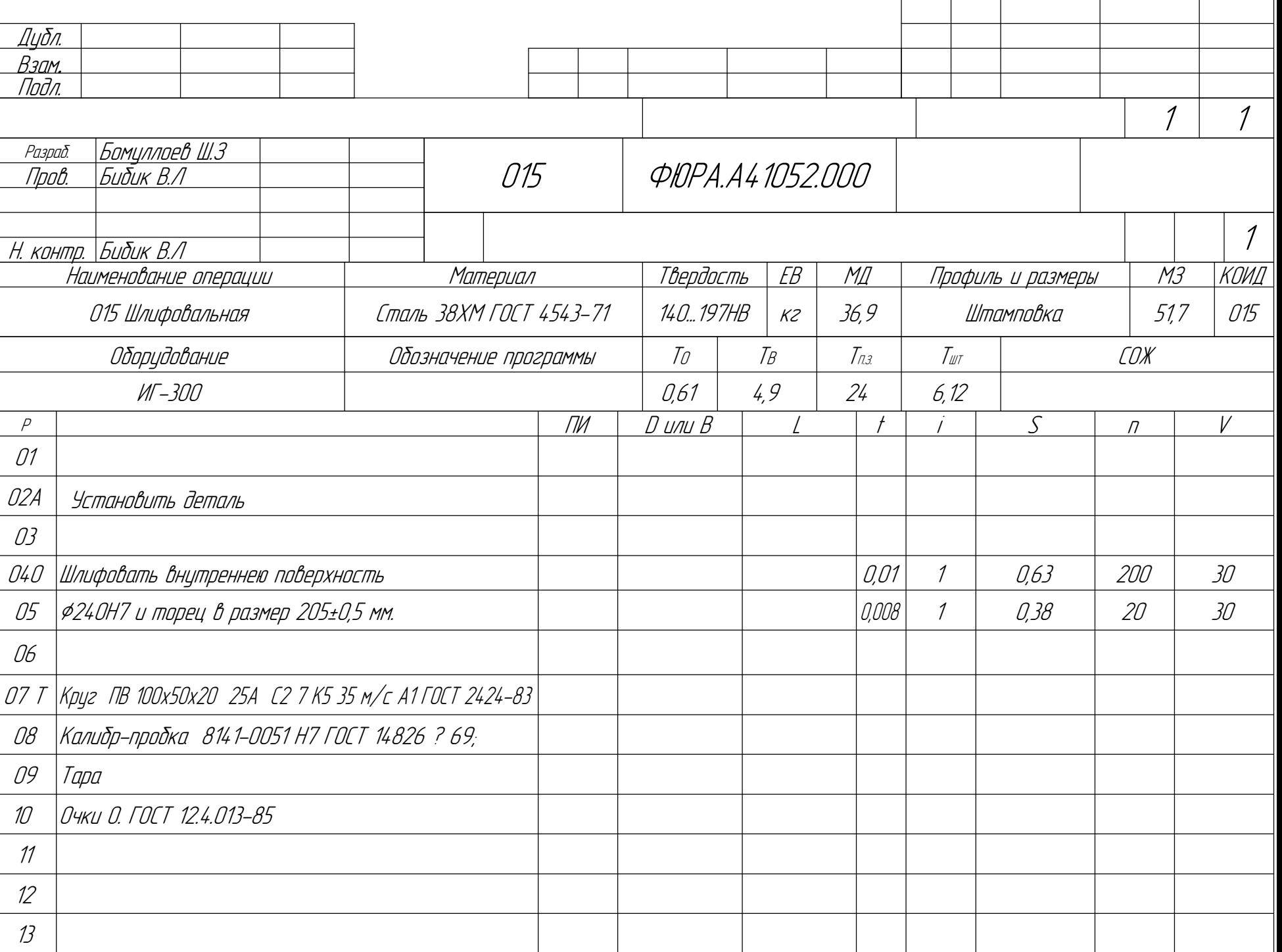

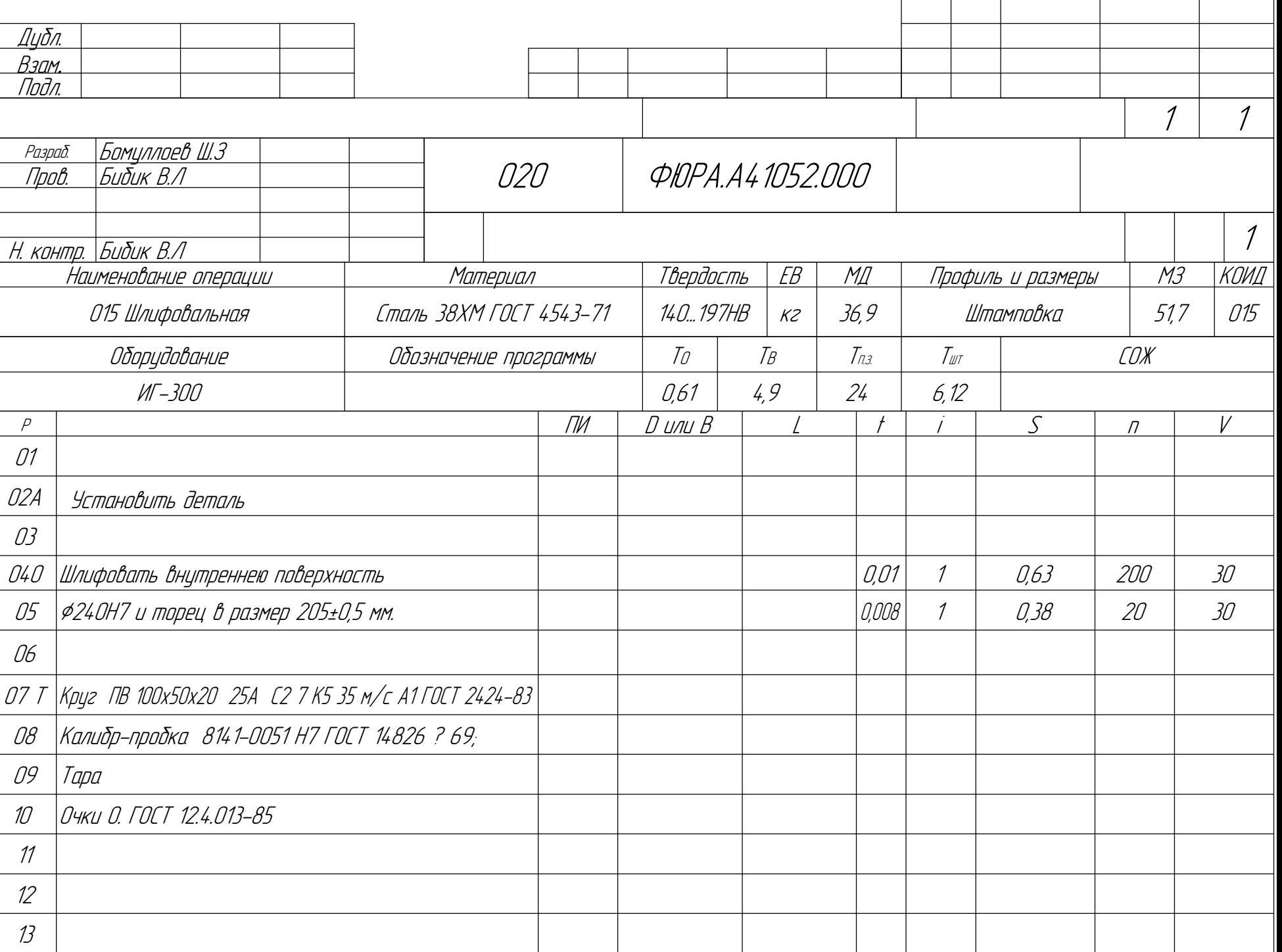

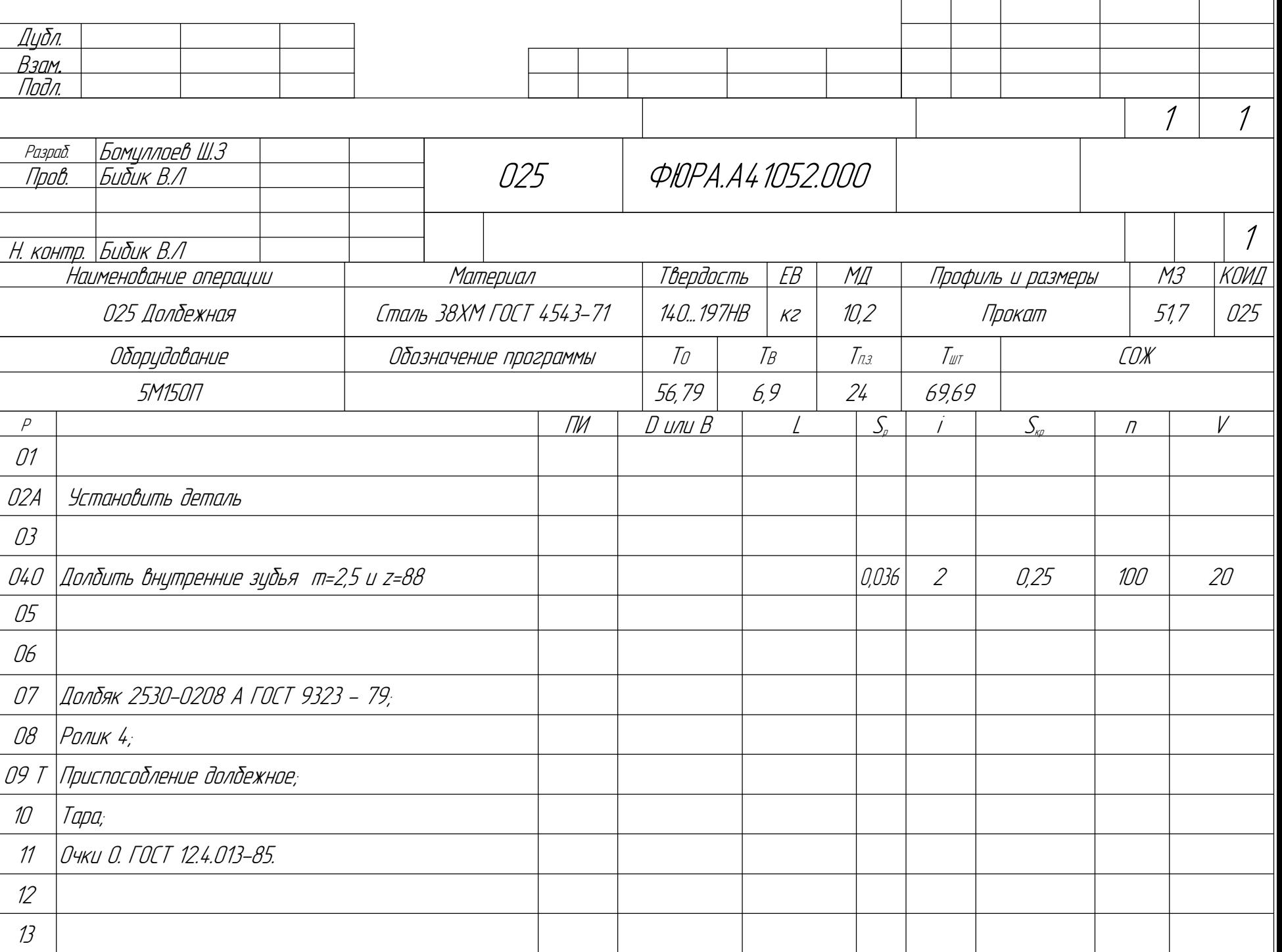

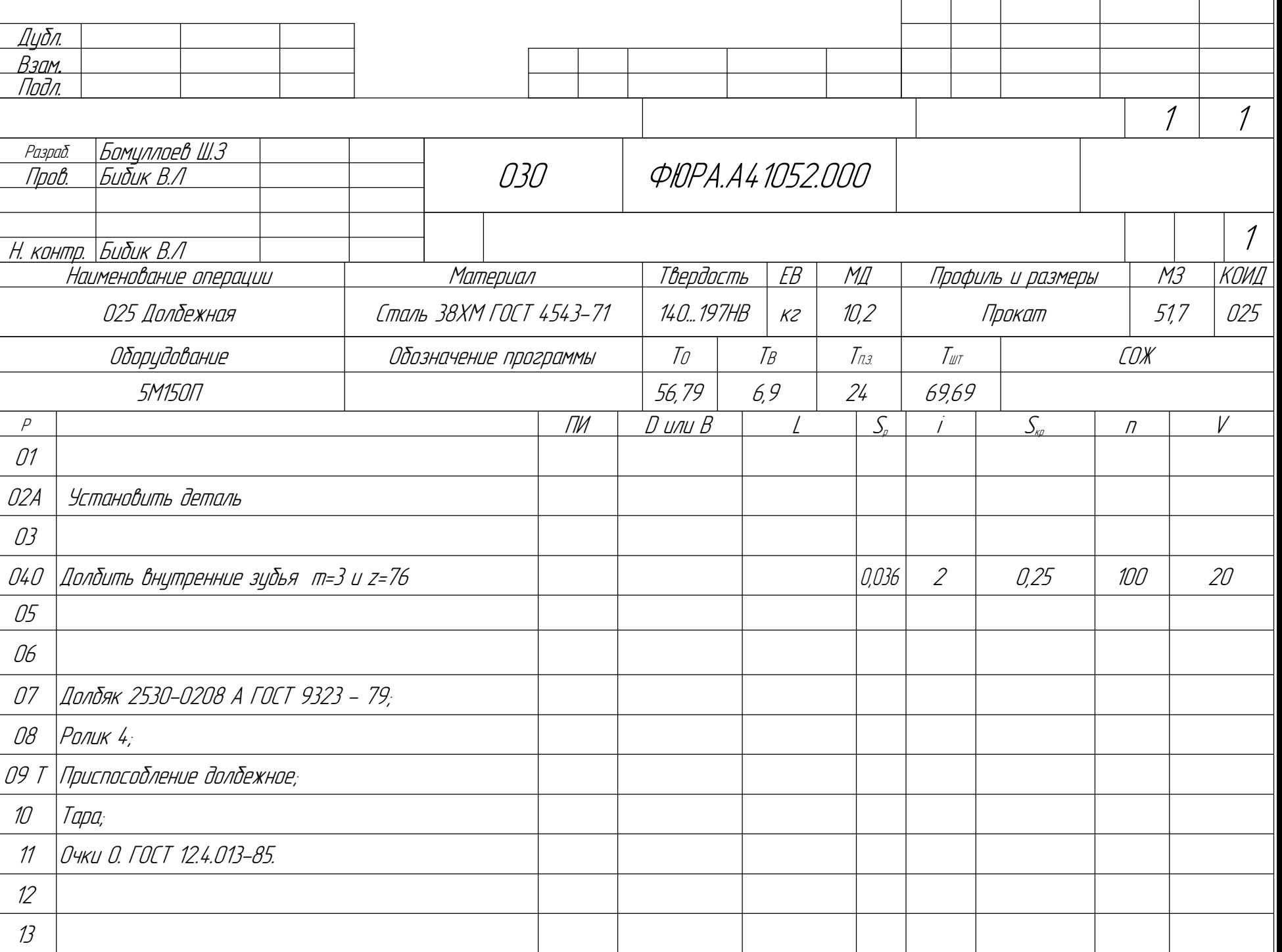